# **N O R M A I T A L I A N A C E I**

# **CEI PAS 57-127 2023-03**

*PAS Data Pubblicazione* 

*Titolo* 

# **Controllore di Infrastruttura di Ricarica (CIR) per veicoli elettrici**

*Title*

Charging Infrastructure Controller (CIR) for electric vehicles

#### *Sommario*

Questa PAS fornisce la specifica di dettaglio dell'interfaccia logica di comunicazione tra un Controllore di Infrastruttura di Ricarica (CIR) per veicoli elettrici e un Operatore Remoto, ai fini dell'implementazione degli scambi informativi specificati dall'Allegato X della Norma CEI 0-21:2022-03.

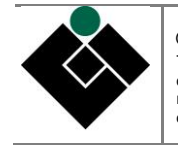

© **CEI** COMITATO ELETTROTECNICO ITALIANO - Milano 2023. Riproduzione vietata Tutti i diritti sono riservati. Nessuna parte del presente Documento può essere riprodotta, messa in rete o diffusa<br>con un mezzo qualsiasi senza il consenso scritto del CEI. Concessione per utente singolo. Le Norme CEI son che gli utenti delle stesse si accertino di essere in possesso dell'ultima edizione o variante.

# **DATI IDENTIFICATIVI CEI**

*Norma italiana* CEI PAS 57-127 *Classificazione* CEI 57-127 *Edizione*

# **COLLEGAMENTI/RELAZIONI TRA DOCUMENTI**

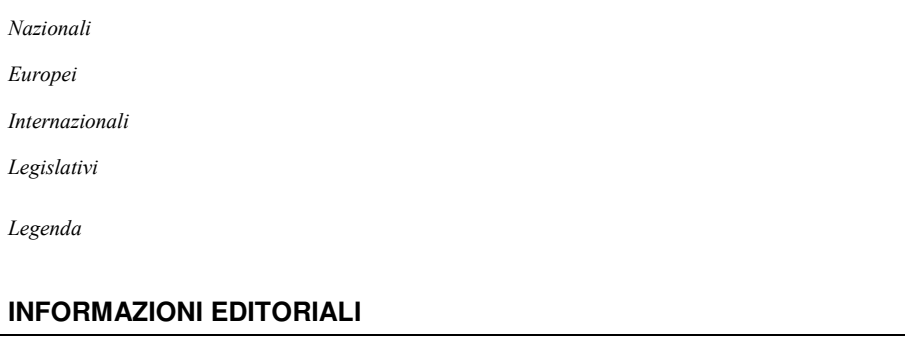

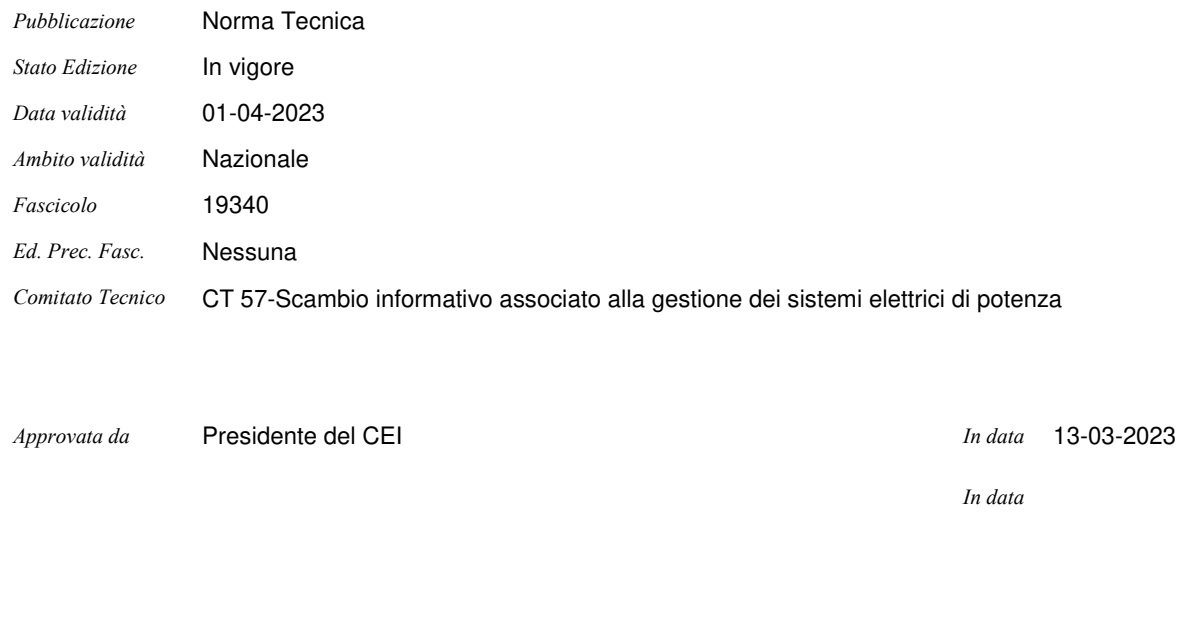

*Sottoposta a Chiusura in data* 

*ICS* 27.160;

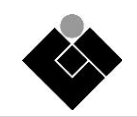

# **PREFAZIONE**

Questo documento PAS (*Public Available Specification*) è stato sviluppato dal Gruppo di Lavoro (GdL) 57-127 "Controllore di Infrastruttura di Ricarica (CIR) per veicoli elettrici", un gruppo congiunto a cui partecipano esperti dei seguenti Comitati Tecnici CEI:

- CT 57 (coordinatore) "Scambio informativo associato alla gestione dei sistemi elettrici di potenza";
- CT 13 "Misura e controllo dell''energia elettrica";
- CT 69 "Sistemi elettrici di trasferimento energia per veicoli stradali ed industriali (industrial trucks) alimentati elettricamente";
- CT 120 "Sistemi di accumulo di energia";
- CT 316 "Connessione alle reti elettriche di distribuzione Alta, Media e Bassa Tensione".

Il documento PAS ha validità di tre anni, al termine dei quali potrà essere estesa la sua validità per altri tre anni, senza possibilità di ulteriori proroghe, oppure trasformato in una *Technical Specification* (TS) o in una Norma in base ai riscontri di utilizzo.

Il testo di questa PAS include numerosi riferimenti a documenti di standard internazionali e/o di norme italiane. Si precisa che, quando non diversamente specificato, il riferimento ad un documento di norma o di standard è inteso all'ultima versione pubblicata.

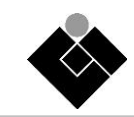

# **INDICE**

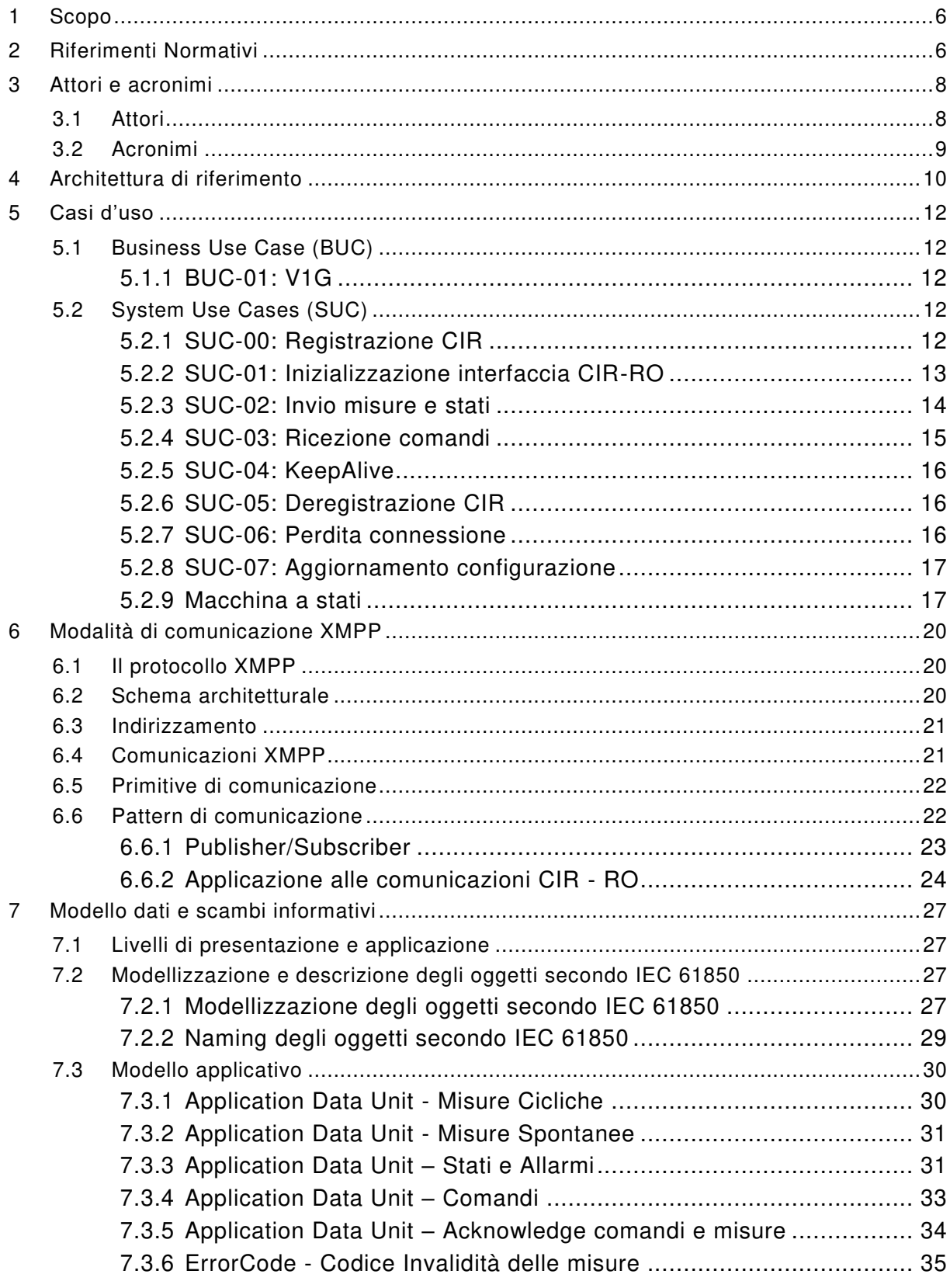

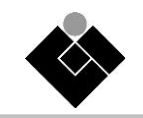

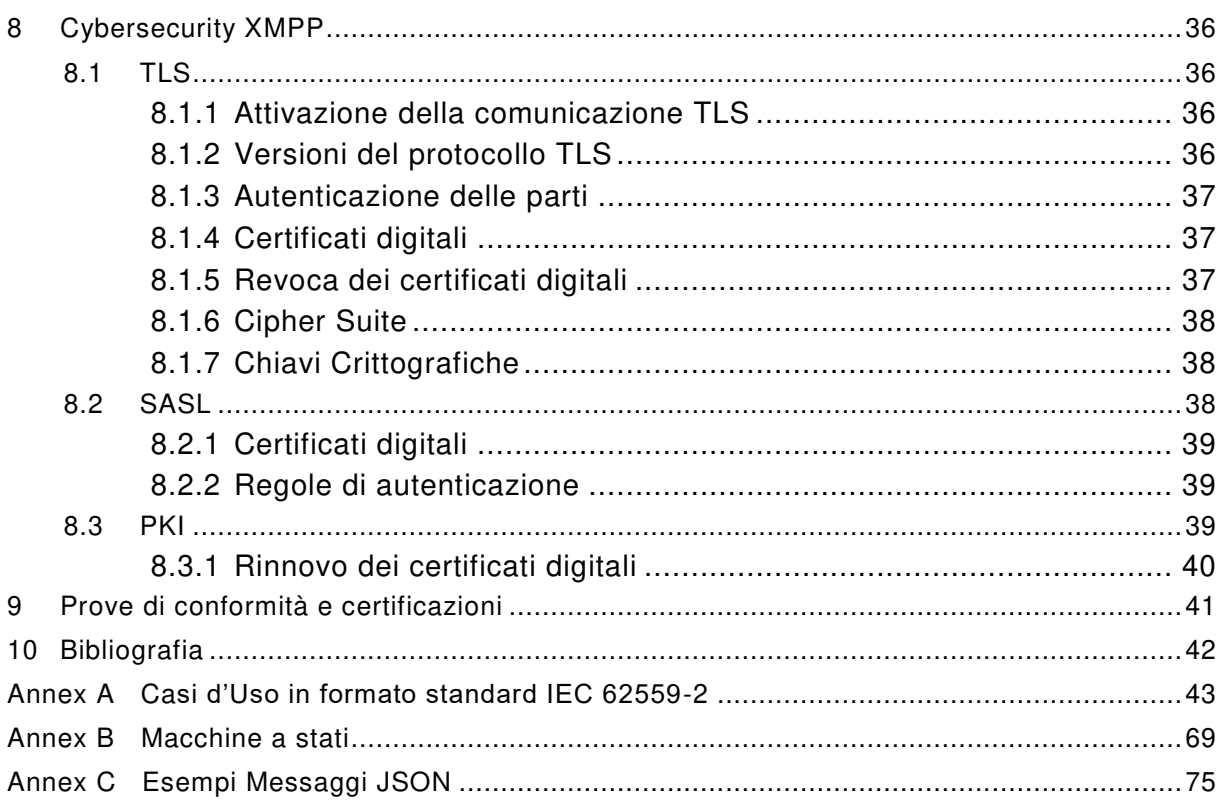

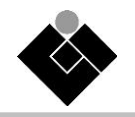

# **CONTROLLORE DI INFRASTRUTTURA DI RICARICA (CIR) PER VEICOLI ELETTRICI**

# <span id="page-5-0"></span>**1 Scopo**

Questo documento fornisce la specifica di dettaglio dell'interfaccia logica di comunicazione tra un Controllore di Infrastruttura di Ricarica per veicoli elettrici e un Operatore Remoto, ai fini dell'implementazione degli scambi informativi specificati dall'Allegato X della Norma CEI 0-21.

# <span id="page-5-1"></span>**2 Riferimenti Normativi**

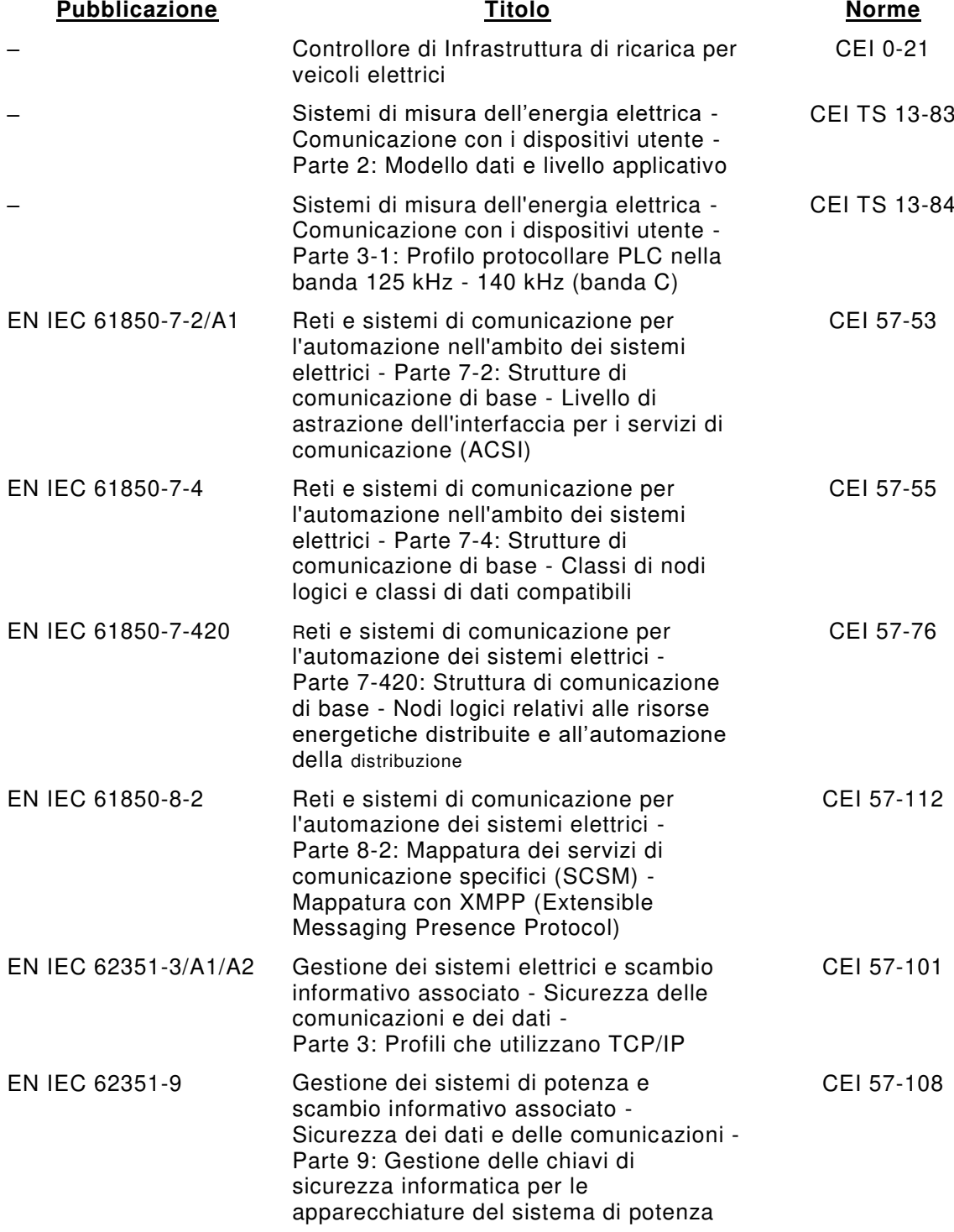

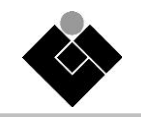

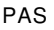

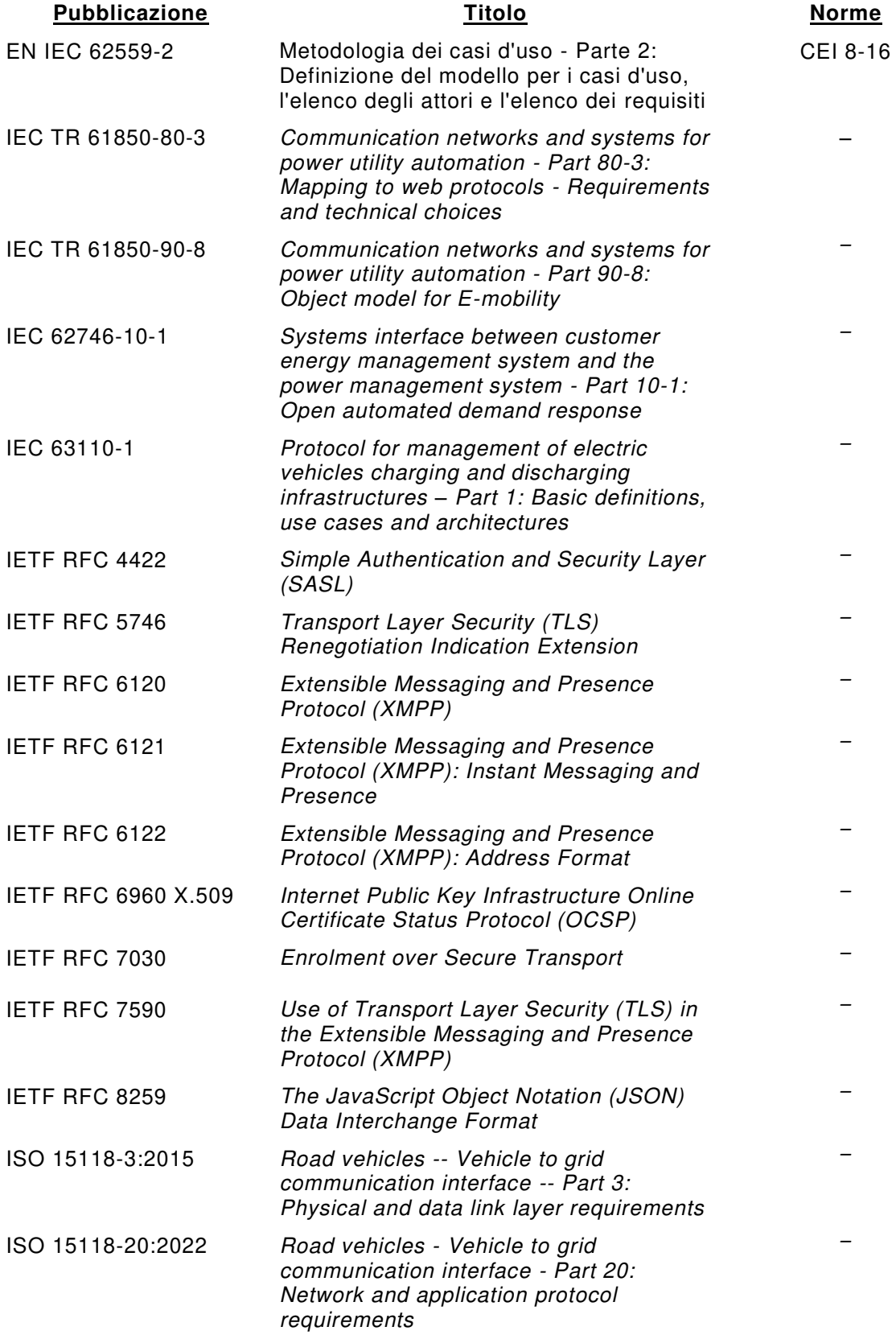

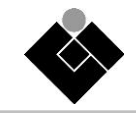

# <span id="page-7-0"></span>**3 Attori e acronimi**

# <span id="page-7-1"></span>**3.1 Attori**

#### **Tabella 3-1 – Attori**

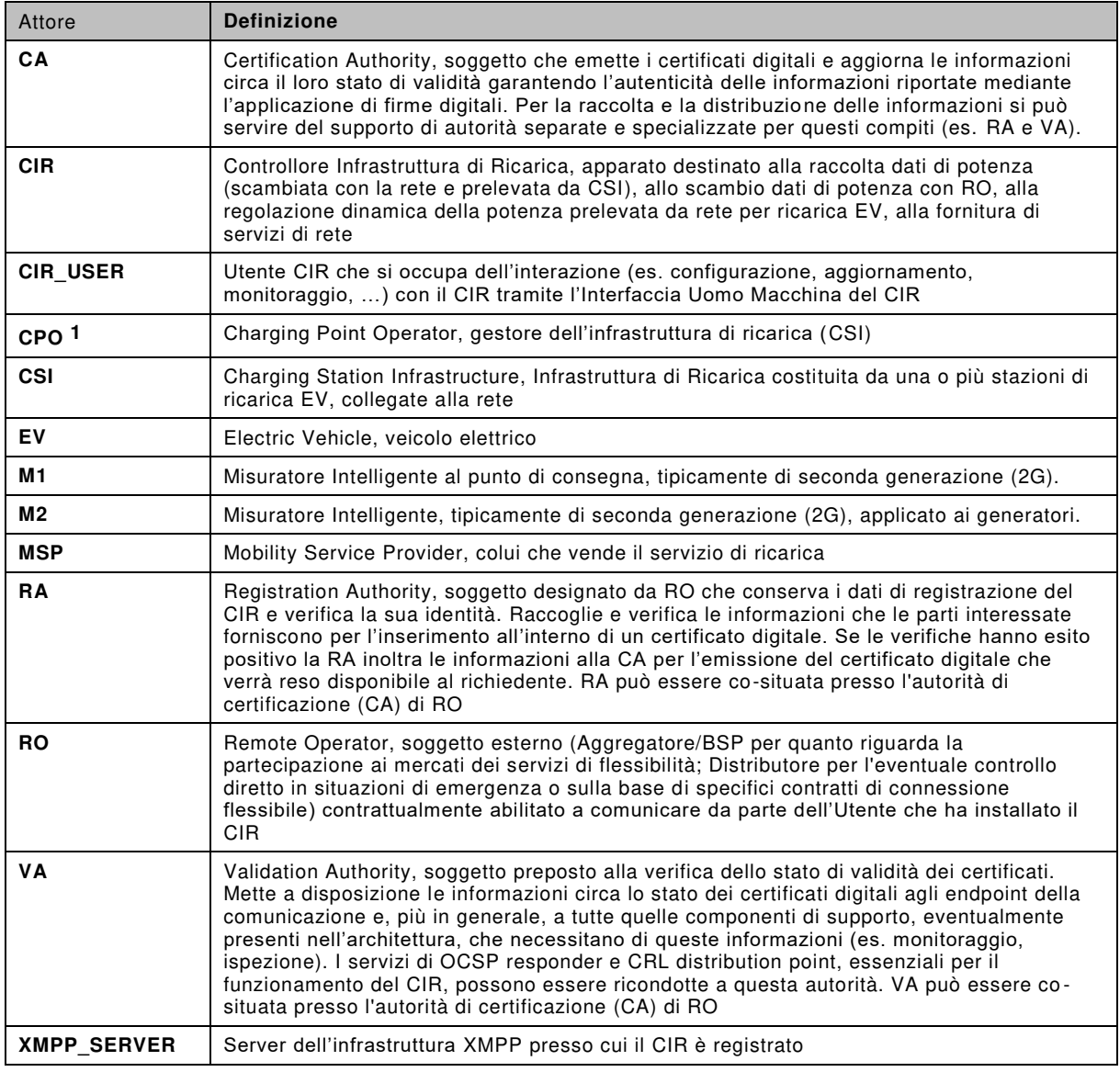

l

<sup>(1)</sup> Si ritiene utile evidenziare come un CPO: • in alcuni casi, possa non detenere la proprietà dell'infrastruttura di ricarica, ma occuparsi solo del funzionamento e della gestione di infrastrutture messe a disposizione da altri soggetti; • possa effettuare la vendita del servizio di ricarica al cliente finale sia in nome e per conto di un MSP (roaming), sia direttamente, cioè senza necessità di intermediazione da parte di un MSP.

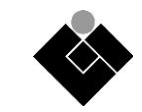

# <span id="page-8-0"></span>**3.2 Acronimi**

# **Tabella 3-2 – Acronimi**

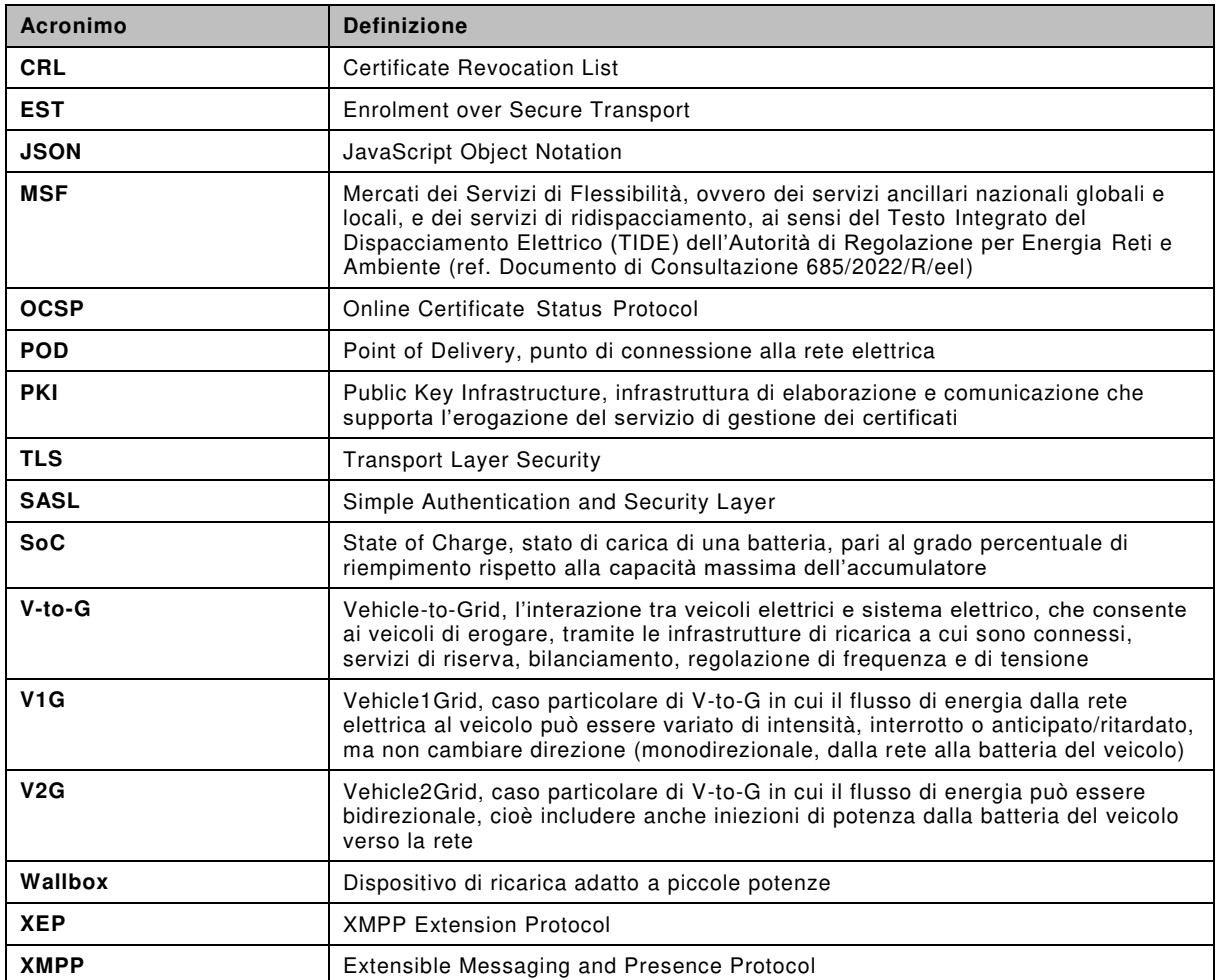

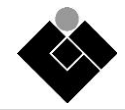

# <span id="page-9-0"></span>**4 Architettura di riferimento**

Esistono diverse opzioni per ricaricare i veicoli elettrici e ogni conducente è libero di scegliere come effettuare la ricarica:

- a) presso la propria abitazione o un posto auto ad uso esclusivo (ricarica in luogo privato ad uso individuale);
- b) presso infrastrutture di ricarica condivise tra un numero ristretto di utilizzatori, come quelle disponibili nei parcheggi interni del proprio luogo di lavoro o presso gli spazi condominiali, ove ciò sia consentito (ricarica in luoghi privati ad uso collettivo);
- c) presso le infrastrutture di ricarica in luoghi accessibili al pubblico, siano queste lungo le strade ("on-street charging" o "en-route charging") oppure installate presso luoghi turistici o di interesse (es. strutture ricettive o commerciali, monumenti, stazioni, porti e aeroporti: "destination charging").

Il presente documento riguarda esclusivamente le ricariche di tipo a) e b) effettuate in modalità V1G.

Le figure seguenti schematizzano le relazioni fra i principali attori.

## Tipo a) **Ricarica privata domestica**

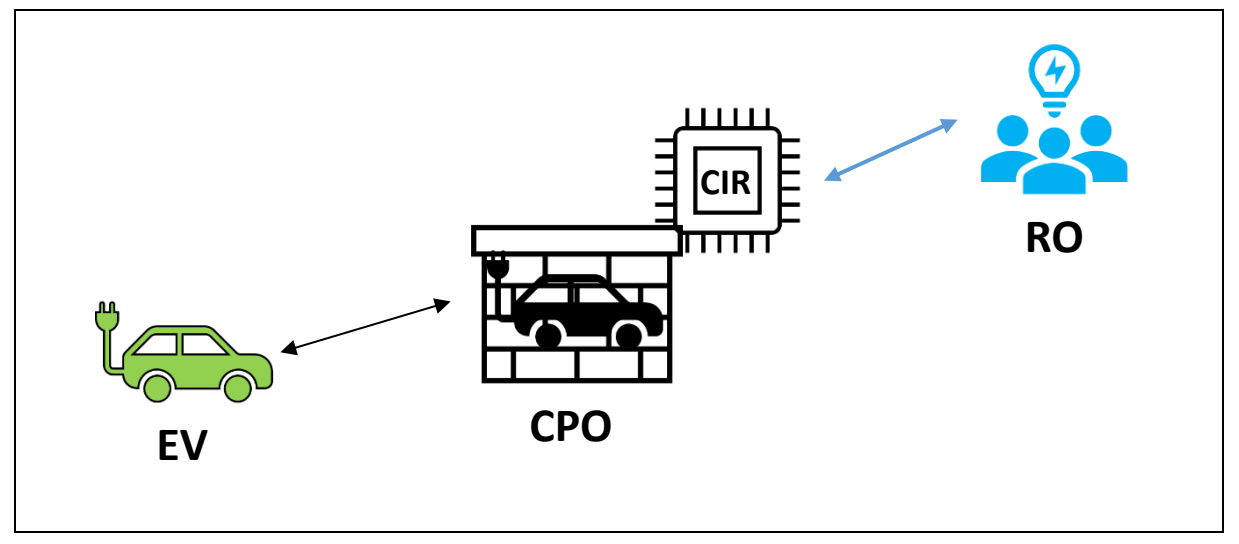

**Figura 4-1 – Ricarica privata domestica**

Nel caso della ricarica privata domestica, tipicamente il ruolo del CPO è assolto dal proprietario dell'abitazione. L'infrastruttura di ricarica è tipicamente costituita da una wallbox.

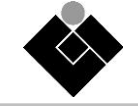

# Tipo b) **Ricarica privata non domestica**

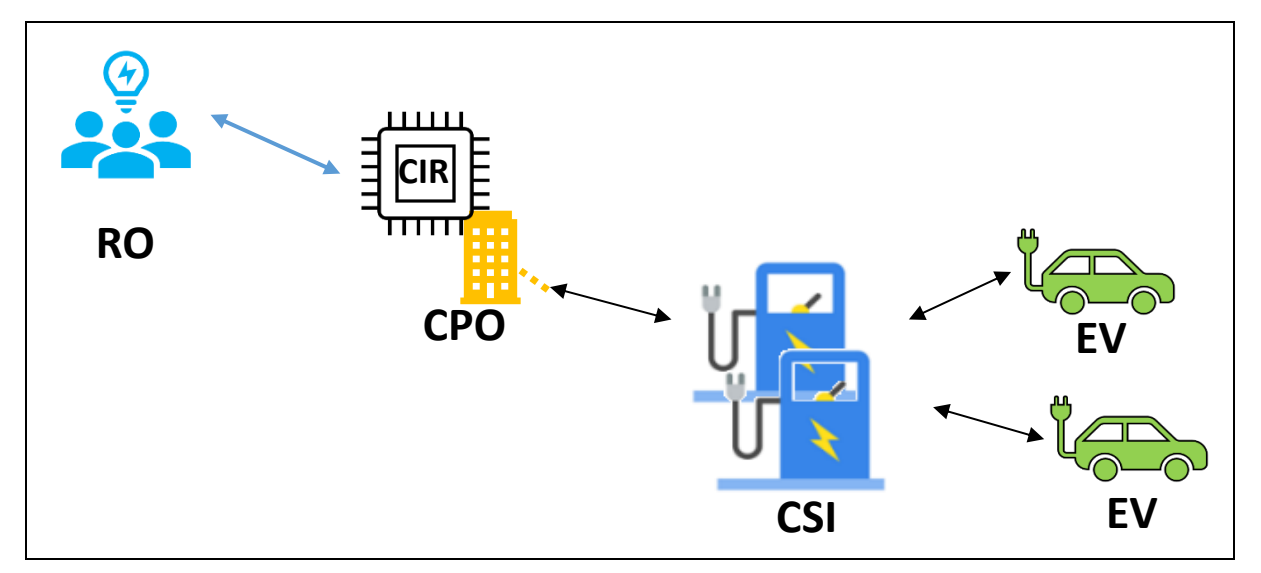

**Figura 4-2 – Ricarica privata non domestica** 

Nel caso della ricarica privata non domestica, il ruolo del CPO è assolto dal soggetto che rende disponibile il servizio di ricarica privato (ad esempio: condominio, supermercato, hotel, azienda).

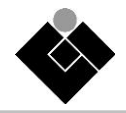

# <span id="page-11-0"></span>**5 Casi d'uso**

# <span id="page-11-1"></span>**5.1 Business Use Case (BUC)**

# <span id="page-11-2"></span>**5.1.1 BUC-01: V1G**

Il Business Use Case 01 è relativo alla funzionalità di ricarica intelligente o smart charging del CIR (vedi [Figura 5-1\)](#page-11-5), la cui implementazione deve soddisfare requisiti riportati in [Tabella 5-1.](#page-11-6)

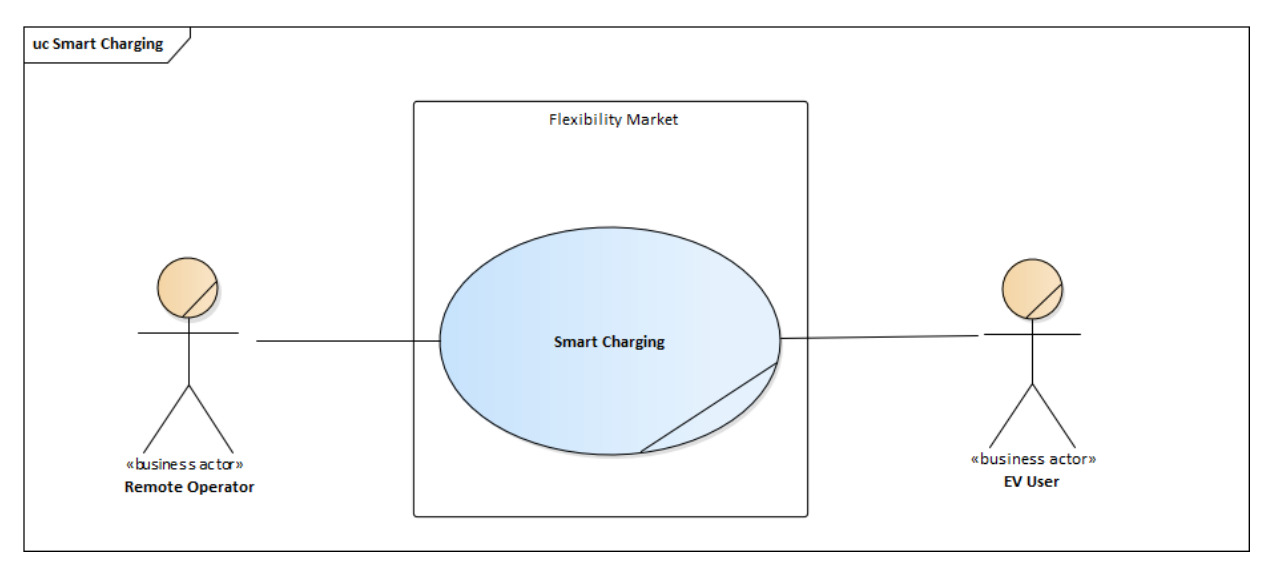

# **Figura 5-1 – Use Case Diagram**

# **Tabella 5-1 – Requisiti**

<span id="page-11-6"></span><span id="page-11-5"></span>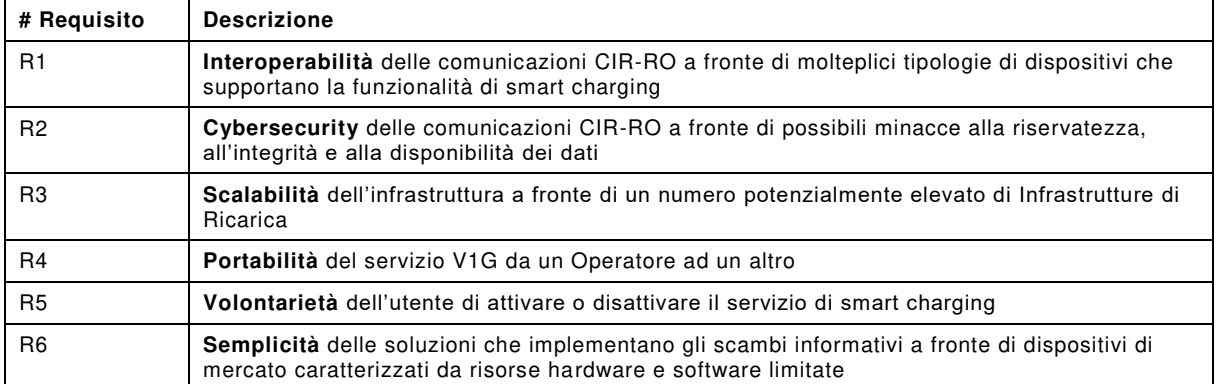

# <span id="page-11-3"></span>**5.2 System Use Cases (SUC)**

## <span id="page-11-4"></span>**5.2.1 SUC-00: Registrazione CIR**

L'obiettivo del System Use Case 00 relativo alla registrazione del dispositivo CIR è di attestare il dispositivo CIR presso un Operatore Remoto.

La procedura di registrazione garantisce il requisito di portabilità del servizio di flessibilità da un operatore ad un altro.

A valle della stipula di un contratto di flessibilità con RO, il dispositivo CIR effettua la registrazione eseguendo la procedura specificata nel seguito.

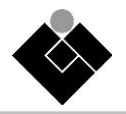

Alla prima accensione del CIR, oppure in seguito ad un cambio contrattuale, attraverso una interfaccia utente messa a disposizione dal costruttore, vengono impostati i dati necessari alla registrazione del dispositivo, quali:

- certificato del CIR rilasciato dal costruttore;
- dati identificativi del CIR (subject del certificato X.509), es. serial number;
- certificato/i della CA del/i domini(o) operativo;
- indirizzo IP o nome di dominio (es. RO.tld) dell'endpoint della RA del dominio o perativo.

A valle della configurazione dei parametri di registrazione, il CIR esegue la procedura di registrazione presso l'Autorità di Registrazione (RA) designata dal RO, inviando una richiesta CSR di firma del certificato, utilizzando il protocollo EST (Enrolment over Secure Transport, IETF RFC 7030). Con EST la richiesta CSR viene inviata utilizzando un canale protetto da TLS. Per la configurazione del profilo TLS da utilizzare si rimanda a quando dettagliato nella sezione [8.1.](#page-35-1) Il client CIR si autentica con un certificato fornito dal costruttore. Nel caso in cui tale certificato non fosse disponibile, EST consente al CIR di autenticarsi utilizzando credenziali di tipo username/password la cui validità nel tempo o riutilizzabilità deve essere limitata lato RO per ragioni di sicurezza. La procedura di registrazione del CIR consiste nei seguenti passi:

- RA elabora la richiesta CSR verificando l'identità del CIR utilizzando i dati di registrazione;
- Se la richiesta CSR è valida, la RA invia una richiesta di creazione del certificato alla rispettiva CA. La CA genera e firma un certificato di chiave pubblica e lo invia alla RA, che lo invia al CIR;
- Se la richiesta CSR non è valida, la RA non invierà alcuna richiesta alla CA.
- Se il CIR riceve un certificato entro un certo tempo (CSR time-out), estrae e archivia il certificato ricevuto da RA ed esegue la procedura di inizializzazione specificata in SUC -01
- Se il CIR non riceve un certificato entro un certo tempo (CSR time-out), invia una nuova richiesta CSR alla RA. La richiesta CSR può essere ripetuta un numero massimo di volte definito da CSR-max.

In ogni momento il CIR risulta registrato presso una e una sola RA.

La registrazione del CIR presso RO rimane attiva fino alla richiesta di de-registrazione del CIR (SUC-05) a valle della cessazione del contratto con RO.

La specifica di dettaglio del SUC-00 si trova nella Sezione 11.1.

## <span id="page-12-0"></span>**5.2.2 SUC-01: Inizializzazione interfaccia CIR-RO**

Il System Use Case 01 definisce l'Inizializzazione dell'Interfaccia di Comunicazione CIR -RO.

Il CIR sta funzionando in modalità Autonoma: si creano le condizioni per il passaggio alla modalità Asservita (es. comando impartito tramite interfaccia utente, scadenza timer di riconnessione, completamento fase di registrazione).

Il CIR attiva in sequenza:

- una connessione TCP con il server XMPP cui è registrato;
- uno stream XMPP sulla connessione TCP per la negoziazione della comunicazione sicura TLS;
- una comunicazione sicura tramite il protocollo TLS basata su mutua autenticazione e profilo TLS predefinito;
- uno stream XMPP sulla comunicazione TLS per la negoziazione dell'autenticazione SASL External;
- uno stream XMPP per il binding di risorsa, che rimane attivo per i successivi scambi informativi di livello applicativo ossia per la comunicazione di telecontrollo con il RO.

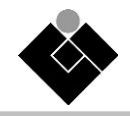

Il caso della Inizializzazione dell'Interfaccia di Comunicazione lato RO (SUC-01b) è del tutto analogo.

La specifica di dettaglio del SUC-01 si trova nella Sezione 11.2.

## <span id="page-13-0"></span>**5.2.3 SUC-02: Invio misure e stati**

L'obiettivo del System Use Case 02 è far pervenire periodicamente a RO i dati di misura di potenza istantanea e di stato di CSI, corretti e associati ai tempi di misura .

I dati di misura di potenza istantanea acquisiti da M1 (e da M2, se presente), e da CSI, unitamente allo stato di CSI, vengono trasmessi periodicamente a CIR, e da CIR vengono inoltrati a RO.

La procedura di invio misure e stati consiste nei seguenti passi:

- Il CIR riceve da M1 (Misuratore Intelligente 2G) i dati riportati nella Sezione X.7.1.2 dell'Allegato X alla CEI-021;
- Il CIR riceve da M2 (Misuratore Intelligente 2G) i dati riportati nella Sezione X.3 dell'Allegato X alla CEI-021;
- il CIR invia alla CSI una richiesta di ricezione dei dati riportati nella Sezione X.7.1.3.2 dell'Allegato X alla CEI-021;
- Il CIR riceve tali dati dal CSI;
- Il CIR invia a RO i dati aggregati di misura/stato ricevuti da M1, M2 e da CSI, ai dati sono associati il tempo di misura e un parametro di qualità del dato;

Le misure/stati inviati comprendono:

- Potenza attiva istantanea prelevata da CSI (vedi Nota1 e Nota2);
- Potenza attiva istantanea prelevata o immessa, rilevata dal misuratore intelligente 2G (M1);
- Potenza attiva istantanea generata, se disponibile, rilevata dal misuratore intelligente 2G (M2);
- Potenza disponibile;
- Frequenza;
- Tempo residuo prima del distacco del limitatore;
- Stato relativo alla infrastruttura di ricarica CSI (vedi Nota3).

I dati di misura sono inviati ogni 20 secondi se CSI è nello stato Connesso.

In caso di ricezione corretta, RO invia una conferma di ricezione dati a CIR, che corrisponde ad un messaggio di Keep Alive.

Se la ricezione dati a RO non avviene correttamente, l'invio dei dati da CIR viene ripetuto dopo 2 secondi.

La ritrasmissione viene ripetuta fino a 5 volte.

Se dopo 5 ritrasmissioni la ricezione dati permane negativa, significa che il Keep Alive è fallito, che c'è un errore di comunicazione e che si ha una perdita di connessione.

NOTA 1 CSI ha il compito di convertire eventuali misure di corrente provenienti dalle EVSE in misure di potenza e di sommare tutti i dati in una sola misura di potenza aggregata da inviare a CIR.

NOTA 2 Le misure relative alle EVSE rilevate da CSI saranno conformi alle norme applicabili (MID o altre).

NOTA 3 Lo stato di CSI è Connesso se almeno un EV è collegato ad una presa di EVSE, Non Connesso se non ci sono veicoli collegati, oppure Anomalia, se c'è un guasto.

La specifica di dettaglio del SUC-02 si trova nella Sezione 11.3.

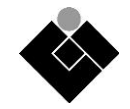

## <span id="page-14-0"></span>**5.2.4 SUC-03: Ricezione comandi**

Il System Use Case 03 descrive l'invio del Comando di Modulazione di Potenza (CMP) e/o di Sospensione della Ricarica dal RO al CIR.

L'obiettivo del System Use Case 02 è far pervenire al CIR il comando CMP (modulazione potenza di carica) e/o il comando di sospensione della carica in funzionamento Asservito, allo scopo di mantenere la potenza entro il limite massimo che può essere assorbito da rete

Lo svolgimento del caso di uso prevede che il RO invii al CIR il CMP, Comando di Modulazione della Potenza, e/o il Comando di Sospensione. Il CMP è il valore della potenza massima da prelevare dalla Rete che l'Infrastruttura di Ricarica (CSI) governata dal CIR può utilizzare. Il CIR funziona in modalità Asservito.

Ai fini della partecipazione al mercato MSF il RO coordina la distribuzione della potenza prelevata dalla rete dai vari CIR e da altre risorse di flessibilità, in base a informazioni e ordini provenienti da:

- Altri RO;
- Altri CIR;
- CEM, EMMS, CSMS, CSP;
- Informazioni tariffarie;
- Informazioni sullo stato della rete.

Dopo aver elaborato una distribuzione ottima di potenza sulle risorse di flessibilità disponibili, il RO invia al CIR un comando CMP con i dati indicati nella Sezione X.7.1.1.2 dell'Allegato X alla CEI-021 che possono comprendere:

- 1) Modulazione della potenza massima dell'infrastruttura di ricarica CSI;
- 2) Sospensione della ricarica della infrastruttura CSI.

Nel caso 1 il comando CMP include:

- Potenza massima dell'infrastruttura di ricarica di X,xx kW per Y minuti, oppure
- Potenza massima dell'infrastruttura di ricarica di X,xx kW fino alle hh:mm.

Nel caso 2 il comando CMP include:

- Comando di sospensione della ricarica per "Y minuti", oppure
- Comando di sospensione della ricarica" "fino alle hh:mm".

Il CIR riscontra al RO la corretta ricezione del CMP, marcando il tempo della risposta.

Se il RO non riceve riscontro entro un time out YY si ha il fallimento dell'invio del CMP.

I comandi CMP consecutivi devono pervenire al CIR con cadenza temporale superiore al tempo Tatt, che corrisponde alla tempistica parametrizzabile per l'invio di comandi consecutivi al veicolo, per default pari a 30 secondi.

I comandi che pervenissero prima di tale tempo verranno scartati con segnalazio ne a RO.

Se l'utente decide di non aderire più al servizio, il CIR invia a RO un messaggio di passaggio allo stato di Non Abilitato al Servizio di Modulazione Potenza.

Se RO decide di interrompere la richiesta di Servizio Modulazione Potenza invia messaggi o al CIR di fine servizio (situazione diversa dalla sospensione della ricarica, che può essere una fase del servizio).

La specifica di dettaglio del SUC-03 si trova nella Sezione 11.4.

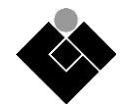

# <span id="page-15-0"></span>**5.2.5 SUC-04: KeepAlive**

Per non appesantire gli scambi informativi con traffico supplementare, ma far fronte alla necessità di identificare eventuali problemi di comunicazione, la funzionalità di KeepAlive viene implementata per mezzo di messaggi applicativi scambiati tra le parti. La procedura di KeepAlive viene gestita a livello di messaggi contenenti le misure inviati periodicamente (vedi SUC-02) a cui è associato un ACK a livello applicativo.

Nel caso si riscontrassero problemi alle comunicazioni il CIR esegue la procedura di perdita della connessione (vedi SUC-06).

La specifica di dettaglio del SUC-04 si trova nella Sezione 11.5.

# <span id="page-15-1"></span>**5.2.6 SUC-05: Deregistrazione CIR**

L'obiettivo del System Use Case 05 relativo alla deregistrazione definitiva del CIR presso RO è di interrompere l'operatività del servizio di flessibilità fornito dal CIR a RO.

RO provvede alla de-registrazione del CIR, che comporta la cancellazione dei dati del CIR dall'anagrafica della RA di RO e l'interruzione della sessione tra CIR ed RO.

In conseguenza al mancato rinnovo del contratto di flessibilità con RO, o su richiesta del CIR, viene eseguita la procedura di de-registrazione descritta nel seguito:

- RO chiede a RA la cancellazione dei dati del CIR dall'anagrafica;
- RA invia al CIR una notifica di avvenuta de-registrazione;
- CIR e RO chiudono le sessioni con il server XMPP relative a RO/CIR.

Il CIR passa nello stato de-registrato, in attesa di una nuova registrazione (SUC-00) a valle dell'attivazione di un nuovo contratto con (altro) RO.

La specifica di dettaglio del SUC-05 si trova nella Sezione 11.6.

## <span id="page-15-2"></span>**5.2.7 SUC-06: Perdita connessione**

Il caso d'uso SUC-06 descrive le azioni che devono essere compiute in seguito alla perdita della connessione tra CIR e RO e passaggio alla modalità di funzionamento Autonoma del CIR.

La sessione fra CIR e RO è aperta e il CIR funziona in modalità "Asservita".

Sopravviene una interruzione del canale di comunicazione col RO, ad esempio segnalata dal SUC-04.

Sono possibili differenti casi:

- Problemi nelle comunicazioni CIR server XMPP;
- Problemi nelle comunicazioni server XMPP RO;
- Problemi in entrambe le comunicazioni;
- Nel caso di più server XMPP: perdita di connessione tra uno o più server.

Il CIR passa in funzionamento "Autonomo".

Nella modalità di controllo autonoma, il CIR modula la potenza prelevata da CSI sulla ba se dei soli dati di potenza prelevata e immessa rilevati da M1 e sulla base di parametri impostati in precedenza dal gestore dell'impianto o dal progettista, tramite interfaccia locale o remota.

Al fine di evitare l'intervento del sistema di protezione degli accumulatori dell'autoveicolo, l'invio di comandi consecutivi al veicolo avviene secondo un intervallo di tempo (Tatt) parametrizzabile tra 1 e 60 secondi con valore di default pari a 30 secondi.

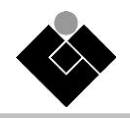

Il CIR tenta di ristabilire la connessione col RO ad intervalli prestabiliti:

Se il CIR ha perso la comunicazione con il server XMPP il CIR rilancia la procedura di "Inizializzazione" descritta da SUC-01a (connessione tra CIR e server XMPP).

Se RO rileva una perdita di connessione con il server XMPP rilancia la procedura di "Inizializzazione" descritta da SUC-01b (connessione tra RO e server XMPP).

Se la procedura di inizializzazione va a buon fine, il CIR transita nella modalità "Asservita" altrimenti rimane nella modalità "Autonoma".

La specifica di dettaglio del SUC-06 si trova nella Sezione 11.7.

#### <span id="page-16-0"></span>**5.2.8 SUC-07: Aggiornamento configurazione**

Il System Use Case 07 descrive l'aggiornamento della configurazione, e quindi dei parametri operativi, dell'Infrastruttura di Ricarica gestita dal CIR.

La sessione fra CIR e RO è aperta e il CIR funziona in modalità "Asservita".

L'Utente CIR vuole cambiare la configurazione di impianto.

A questo scopo l'Utente CIR, tramite l'Interfaccia Utente, invia al CIR il comando di passaggio alla modalità Autonoma.

Il CIR passa in modalità Autonoma.

L'utente CIR aggiorna la configurazione della CSI.

L'utente CIR aggiorna i parametri operativi della CSI nel CIR (oppure il CIR viene acquisisce automaticamente la nuova configurazione se abilitato a farlo).

Infine, l'Utente CIR, tramite l'Interfaccia Utente CIR, impartisce il comando di passaggio alla modalità Asservita.

La specifica di dettaglio del SUC-06 si trova nella Sezione 11.8.

#### <span id="page-16-1"></span>**5.2.9 Macchina a stati**

L'Allegato B del presente documento riporta le macchine a stati rappresentative dei diversi casi d'uso dettagliati nell'Allegato A. Per facilitarne lettura e comprensione, tali macchine a stati sono state organizzate secondo logiche di raggruppamento funzionali.

Di seguito una breve descrizione per ciascuna delle macchine riportate in [Figura 5-2.](#page-17-0)

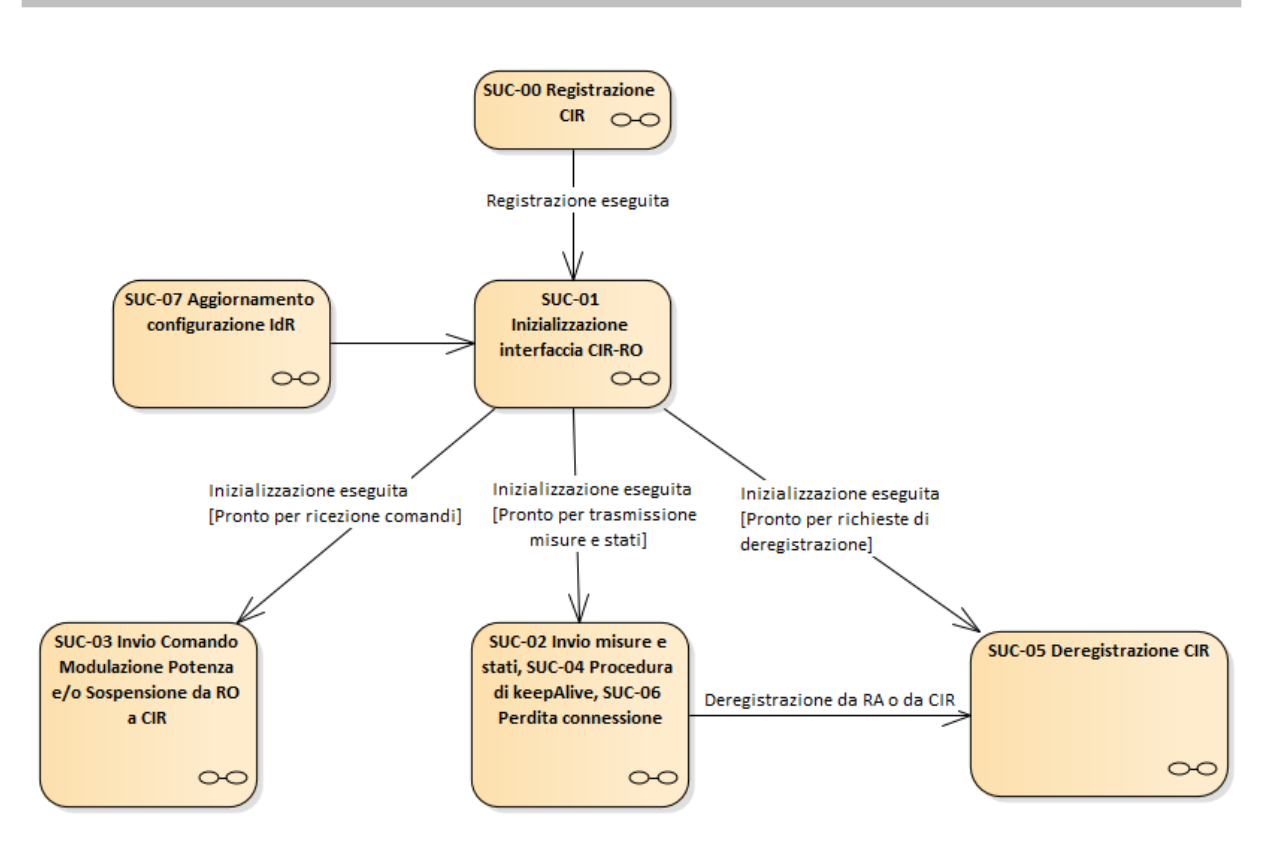

**Figura 5-2 – Macchina a stati del CIR** 

# <span id="page-17-0"></span>*[SUC-00: Registrazione CIR](#page-68-1)*

La macchina a stati rappresenta le operazioni necessarie alla registrazione del CIR partendo da una condizione preliminare di verifica sull'assenza del certificato e l'inserimento da parte dell'utente dei parametri di registrazione.

Il processo di registrazione termina con condizione di successo raggiungendo lo stato "Procedura di "Inizializzazione [SUC-01]" descritto dalla relativa macchina a stati dedicata.

*[SUC-01: Inizializzazione interfaccia CIR-RO](#page-68-2)*

La fase di inizializzazione viene raggiunta dopo che la registrazione è andata a buon fine. Il processo viene eseguito all'accensione e ripetuto periodicamente per verificare lo stato di validità del certificato.

In condizione di successo la macchina raggiunge il processo di invio periodico dei dati verso RO "SUC-02: Invio misure e stati"

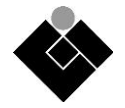

#### *SUC-02: Invio misure e stati – [SUC-04: Procedura di KeepAlive](#page-69-0) – SUC-06: Perdita connessione*

Per permettere una maggiore comprensione dei flussi nel meccanismo di invio di misure e dati, questa macchina a stati soddisfa diversi casi d'uso. All'interno del diagramma sono infatti descritti i flussi di invio misure e stati al RO, le logiche di verifica sullo stato di connessione con il server XMPP (KeepAlive) e le relative contromisure (Modalità autonoma) in caso di perdita della connessione.

Sono altresì presenti i rimandi ai SUC-00, SUC-01 e SUC-05 che sono trattati in dettaglio ciascuno da una macchina a stati dedicata.

*[SUC-03: Invio del Comando di Modulazione di Potenza e/o di Sospensione dal RO al CIR](#page-71-0)*

Il diagramma viene interessato quando il controllore si trova nello stato "Pronto per la trasmissione" e ha pertanto completato la procedura di inizializzazione ed è connesso al server XMPP. Al ricevimento di comandi, il CIR abilita la modalità di funzionamento V1G dell'infrastruttura di ricarica asservendola al RO.

#### *[SUC-05: Deregistrazione CIR](#page-72-0)*

Il diagramma descrive le due modalità di deregistrazione previste dal caso d'uso, ovvero quella avanzata dall'utente piuttosto che quella notificata dalla Registration Autority (RA). In entrambi i casi il controllore si disconnette dal RO e si pone in modalità autonoma di funzionamento.

*[SUC-07: Aggiornamento configurazione della Infrastruttura di Ricarica gestita dal CIR](#page-72-1)* 

<span id="page-18-0"></span>Nell'eventualità di un aggiornamento di uno più parametri dell'infrastruttura di ricarica, il controllore viene interessato da un intervento manuale da parte dell'utente che lo pone in modalità autonoma attraverso un comando di stop manuale. La presa in carico dei nuovi parametri avviene al rilascio del comando di stop manuale e successiva esecuzione della procedura di inizializzazione.

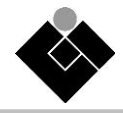

# <span id="page-19-0"></span>**6 Modalità di comunicazione XMPP**

Nel seguito vengono presentate le caratteristiche di interesse del protocollo XMPP scelto per l'implementazione delle comunicazioni CIR-RO (vedi Sezione X7.2.2 dell'Allegato X alla CEI 0-21).

# <span id="page-19-1"></span>**6.1 Il protocollo XMPP**

Il protocollo XMPP (Extensible Messaging and Presence Protocol) è nato come un insieme di tecnologie open per la messaggistica istantanea, le chat multi-parti, la segnalazione di presenza. È stato poi utilizzato in diversi settori in quanto rappresenta una soluzione efficace per lo scambio di informazioni in tempo reale. Precedentemente era conosciuto con il nome "Jabber" il cui progetto iniziò da parte di Jeremie Miller nel 1998 a cui seguì un primo rilascio pubblico nel 2000.

Il core della tecnologia comprende:

- un layer di streaming XML di base;
- crittografia del canale tramite Transport Layer Security (TLS);
- autenticazione avanzata tramite Simple Authentication and Security Layer (SASL) ;
- utilizzo di UTF-8 per il supporto completo di Unicode, inclusi gli indirizzi completamente internazionalizzati;
- informazioni integrate sulla disponibilità della rete ("presenza");
- sottoscrizione di presenza per autorizzazione bidirezionale;
- elenchi di contatti abilitati alla presenza ("roster").

L'insieme di protocolli di base che costituiscono l'XMPP è sviluppato dalla XMPP Standards Foudation (XSF) e sono stati adottati dall'IETF. In particolare, IETF RFC 6120 Extensible Messaging and Presence Protocol (XMPP) rappresenta la parte core del protocollo XMPP di streaming dell'XML, contiene gli aspetti di sicurezza e di internazionalizzazione, mentre IETF RFC 6121 Extensible Messaging and Presence Protocol (XMPP): Instant Messaging and Presence comprende le estensioni di base per la presenza quali le liste di contatti, la gestione delle sottoscrizioni e delle white/black list.

I protocolli XMPP non ancora adottati dall'IETF e ancora in parziale evoluzione sono definiti in XEP (XMPP Extension Protocol) dalla XSF.

## <span id="page-19-2"></span>**6.2 Schema architetturale**

XMPP è basato su un'architettura client/server in cui i diversi client comunicano tra loro attraverso uno o più server (nel caso i server non appartengano allo stesso dominio). Presenta similarità con altri protocolli applicativi quali ad esempio l'SMTP. In particolare, un client con un nome univoco comunica con gli altri client, anch'essi identificati con un nom e univoco, per mezzo di uno o più server come mostrato in [Figura 6-1.](#page-20-2) Ciascun nodo client implementa il modulo XMPP client del protocollo, mentre il server fornisce funzionalità di routing dei messaggi.

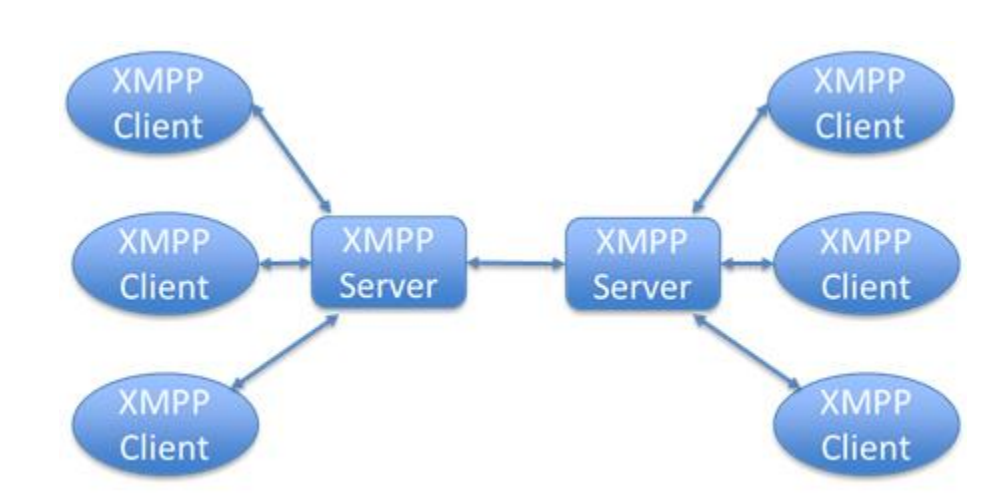

**Figura 6-1 Architettura XMPP**

# <span id="page-20-2"></span><span id="page-20-0"></span>**6.3 Indirizzamento**

L'indirizzamento all'interno dell'ecosistema XMPP avviene attraverso un Jabber Identifier (JID) il quale rappresenta l'identificativo del nodo, serve a collegarsi alla rete ed è simile a un indirizzo e-mail: [nomeutente@esempio.com,](mailto:nomeutente@esempio.com) ma può contenere tre parti invece di due. In particolare, nell'indirizzamento XMPP, la chiocciola @ è preceduta dal nodo (non obbligatorio) ed è seguita dal relativo server su cui è avvenuta la registrazione. Inoltre, opzionalmente, è possibile indicare una risorsa.

L'indirizzamento nella forma user@domain è detto bare JID, mentre se viene aggiunta la risorsa user@domain/resurce è detto full JID.

# <span id="page-20-1"></span>**6.4 Comunicazioni XMPP**

Il protocollo XMPP è un protocollo relativamente semplice, si appoggia sullo stack TCP/IP e in particolare utilizza socket TCP per scambiare messaggi in formato XML. Comunica in maniera asincrona attraverso stream XML per mezzo di stanze XML (XML stanza). Uno stream XML permette di incapsulare uno scambio di informazioni in formato XML tra due diverse entità. Gli stream XML comunicano stanze XML, cioè unità discrete di informazione. Una stanza può essere utilizzata nel contesto XMPP per comunicare messaggi o stati di presenza.

La [Figura 6-2](#page-21-2) riporta un semplice esempio di comunicazioni XMPP in cui è possibile osservare l'apertura dello stream da parte di un client che funge da entità inizializzante lo stream (primo messaggio verde) che utilizza il campo "to" per identificare il dominio ricevente. Il client ricevente riceve il messaggio e risponde mediante un XML stream response (primo messaggio blu) utilizzando il campo "from". Successivamente è possibile effettuare diverse fasi di negoziazione, ad esempio per gli aspetti di sicurezza (autenticazione e cifratura). Terminata questa fase le due entità possono scambiarsi i messaggi. Le comunicazioni avverranno attraverso stanze. Esistono diversi tipi di stanza, come descritto nella se zione successiva. Terminata la comunicazione lo stream vien chiuso attraverso un messaggio da entrambe le parti (ultimi due messaggi in [Figura 6-2\)](#page-21-2).

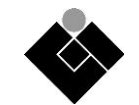

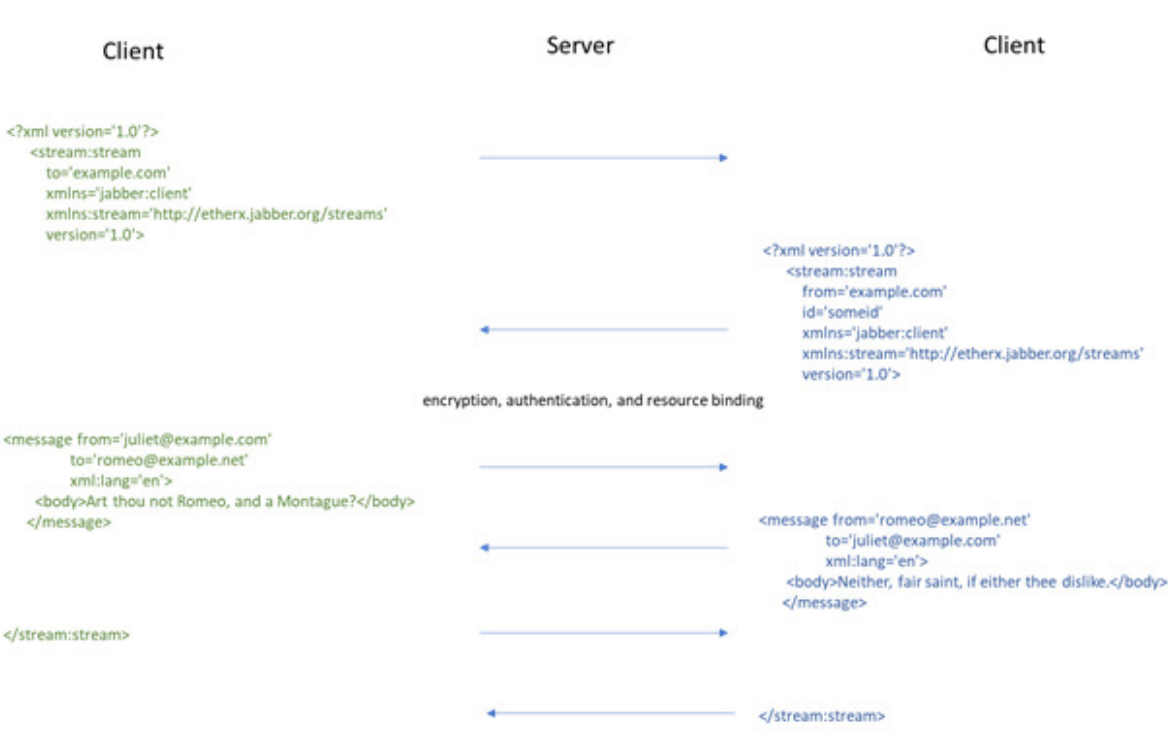

**Figura 6-2 – Stream XMPP**

# <span id="page-21-2"></span><span id="page-21-0"></span>**6.5 Primitive di comunicazione**

Come già anticipato l'unità base di informazione del protocollo XMPP è la stanza XML. Le stanze sono essenzialmente frammenti di XML che sono inviati su uno stream. Esistono tre tipi di stanza:

- message: utilizzata per messaggi generici;
- presence: per comunicare aggiornamenti di stato;
- iq (info/query): per comunicazioni richiesta-risposta.

Tutti i tipi di stanza condividono i seguenti attributi:

- id: utilizzato dal mittente per tracciare le risposte o eventuali errori relativi alla stanza;
- from: specifica l'indirizzo JID del mittente;
- to: specifica l'indirizzo JID del destinatario della stanza;
- type: specifica il contesto o il motivo della stanza message, presence o iq.

## <span id="page-21-1"></span>**6.6 Pattern di comunicazione**

I pattern di comunicazione descrivono le modalità con cui i messaggi possono essere trasportati nella rete e possono essere selezionati a seconda dei requisiti dell'applicazione in cui devono essere implementati.

Il protocollo XMPP prevede tre diversi pattern di comunicazioni utilizzati per veicolare nel modo più appropriato i messaggi in base al contesto in cui questo sono scambiati.

Nel caso un client abbia necessità di ottenere informazioni da un altro client può utilizzare il paradigma **Request/Response**. È uno dei pattern tipici e più utilizzati in quanto permette a un client di richiedere informazioni ad un'altra entità. XMPP fornisce un metodo intrinseco per implementare il generico meccanismo richiesta/risposta attraverso l'utilizzo della stanza iq. Il destinatario del messaggio conosce chi ha originato la richiesta e il mittente è informato da chi ha ricevuto risposta.

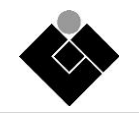

Nel caso un client abbia necessità di inviare messaggi asincroni in tempo reale senza che vi sia stata una specifica richiesta, è possibile utilizzare i pattern **Asynchronous Messagging**. Questo può essere realizzato incapsulando il contenuto del messaggio in una stanza message. Il destinatario del messaggio è sempre informato di chi è il mittente.

Il pattern **Publish/Suscribe** permette di disassociare le comunicazioni rispetto allo stato dei client coinvolti. Viene utilizzato per la distribuzione di informazioni in maniera efficiente, riducendo il traffico di rete in quanto le informazioni destinate a più client vengono inviate solamente una volta al server che si occuperà di inviarle ai destinatari. Il client publisher pubblicherà sul server publish/subscribe le informazioni e i diversi client interessati (subscriber) riceveranno dal server le informazioni di loro pertinenza.

# <span id="page-22-0"></span>**6.6.1 Publisher/Subscriber**

In questa sezione viene approfondito il pattern publish/subscribe selezionato per le comunicazioni tra CIR e RO. L'utilizzo del pattern publish/subscribe pone diversi vantaggi in quanto, disaccoppiando i nodi coinvolti nella comunicazione, permette una maggiore resilienza a guasti o anomalie, una maggiore efficienza nell'invio dei messaggi a diversi destinatari e una maggiore scalabilità dell'infrastruttura.

Il pattern publish/subscribe è definito in XEP 0060: Publish-Subscribe nel quale sono descritte le estensioni al protocollo XMPP necessarie per implementare il servizio PubSub in termini di funzioni di pubblicazione di e sottoscrizione.

Sono definiti due tipi di nodo:

- Leaf: Un nodo che contiene solamente elementi pubblicati. Non contiene altri nodi. Nodo di tipo più comune;
- Collection: Un nodo che contiene altri nodi e/o collections, ma non elementi pubblicati. Permette di rappresentare relazioni più sofisticate tra nodi. Semplifica la sottoscrizione di gruppi di nodi e la gestione delle autorizzazioni sui nodi.

I permessi sono gestiti tramite una gerarchia di "affiliazioni" gestite in base al bare JID [<localpart@domain.tld>](mailto:%3clocalpart@domain.tld) o <domain.tld>) invece del full JID [\(<localpart@domain.tld/resource>](mailto:%3clocalpart@domain.tld/resource) o <domain.tld/resource>).

Come mostrato in [Figura 6-3](#page-22-1) l'architettura è costituita da alcuni nodi "Publisher" che pubblicano le informazioni di determinati topic su un broker (PubSub in [Figura 6-3](#page-22-1)), quest'ultimo ha il compito di inoltrare i dati a tutti i subscriber che hanno sottoscritto i determinati topic.

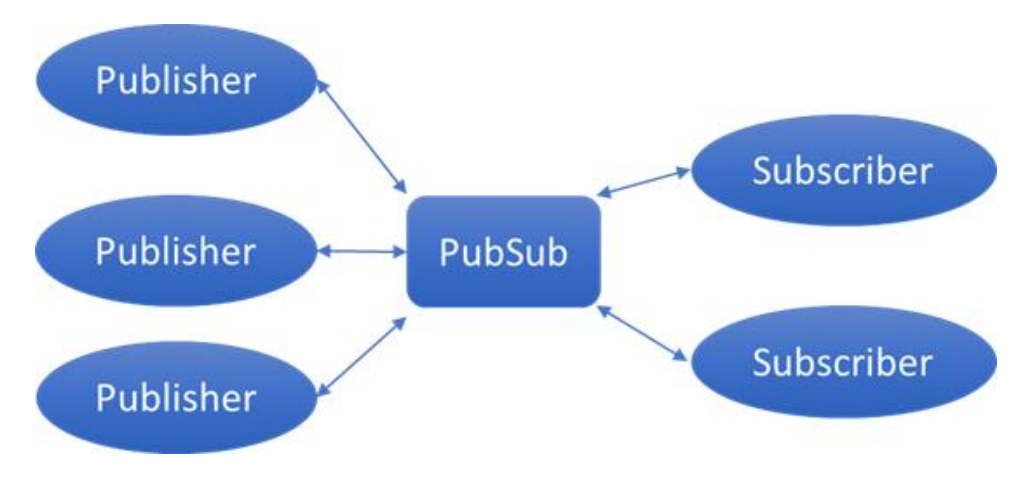

<span id="page-22-1"></span>**Figura 6-3 – Architettura Publish/Subscribe**

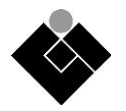

Le funzionalità di broker residenti sul server XMPP sono implementate attraverso il modulo PubSub. PubSub è un'estensione del protocollo per la funzionalità pubblicazione e sottoscrizione, specificata in XEP 0060. Il protocollo consente alle entità XMPP di creare nodi (topic) in un servizio PubSub e pubblicare informazioni su tali nodi; una notifica di evento (con o senza payload) viene quindi trasmessa a tutte le entità che hanno sottoscritto il nodo. Il protocollo PEP (Personal Eveting Protocol), specificato in XEP 0163, fornisce una versione semplificata di PubSub che consente a JabberID di ogni utente di funzionare come un servizio pubsub virtuale. Consente, quindi, agli utenti XMPP standard di funzionare come servizio PubSub virtuale semplificando diverse azioni come la discovery e la notifica degli eventi. PubSub e PEP sono "payload-agnostic": possono essere utilizzati per trasportare un'ampia varietà di formati di dati.

Per quanto riguarda le stanze utilizzate nel paradigma publish/subscribe di XMPP implementato mediante servizio PubSub, da notare che il publisher pubblica i messaggi diretti al server utilizzando la stanza iq. Il server distribuisce i messaggi verso i subscriber per mezzo della stanza message come mostrato in [Figura 6-4.](#page-23-1)

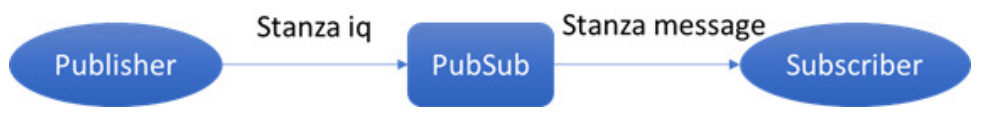

**Figura 6-4 – Stanze**

# <span id="page-23-1"></span><span id="page-23-0"></span>**6.6.2 Applicazione alle comunicazioni CIR - RO**

Il pattern publish/subscribe descritto nella sezione precedente è stato scelto come strumento per l'implementazione dello scambio informativo tra il CIR e il Remote Operator (RO). In particolare, se si considera la necessità da parte del CIR di comunicare al RO i dati di misura di potenza e di stato, il CIR rivestirà il ruolo di Publisher e l'RO di Subscriber come mostrato in [Figura 6-5.](#page-23-2) Il CIR creerà un nodo pubsub per le misure e l'RO sottoscriverà il nodo creato.

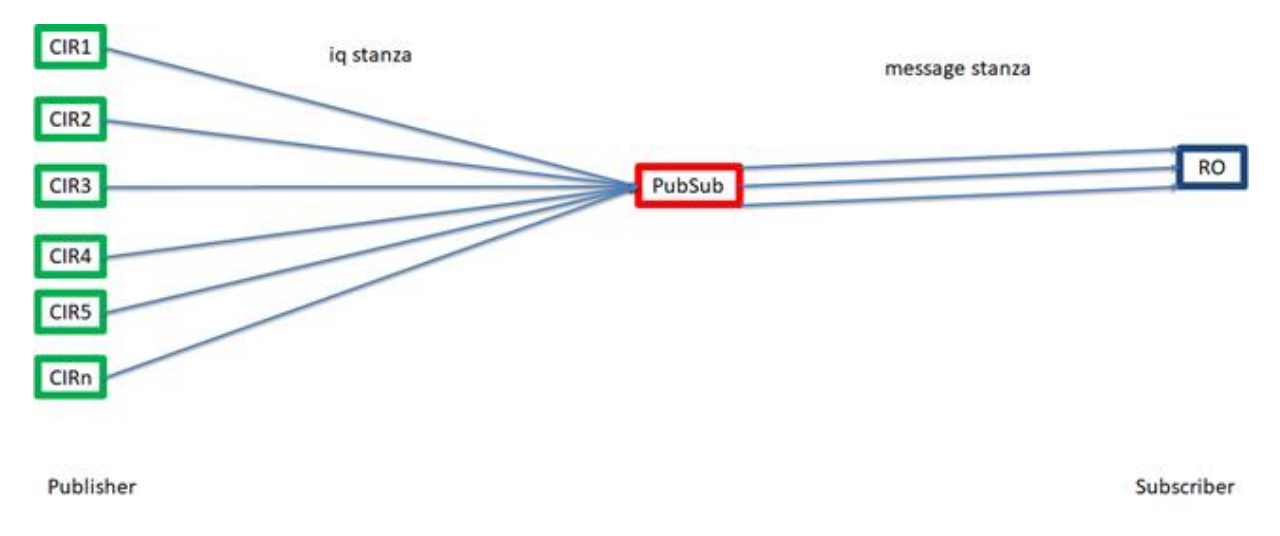

<span id="page-23-2"></span>**Figura 6-5 – Invio misure e stati**

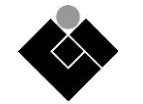

Un dettaglio del formato del messaggio inviato dal CIR al server PubSub e del relativo messaggio inviato all'RO è presentato in [Figura 6-6.](#page-24-0) Il corpo del messaggio sarà strutturato secondo il formato JSON descritto nella Sezione [1.](#page-25-0)

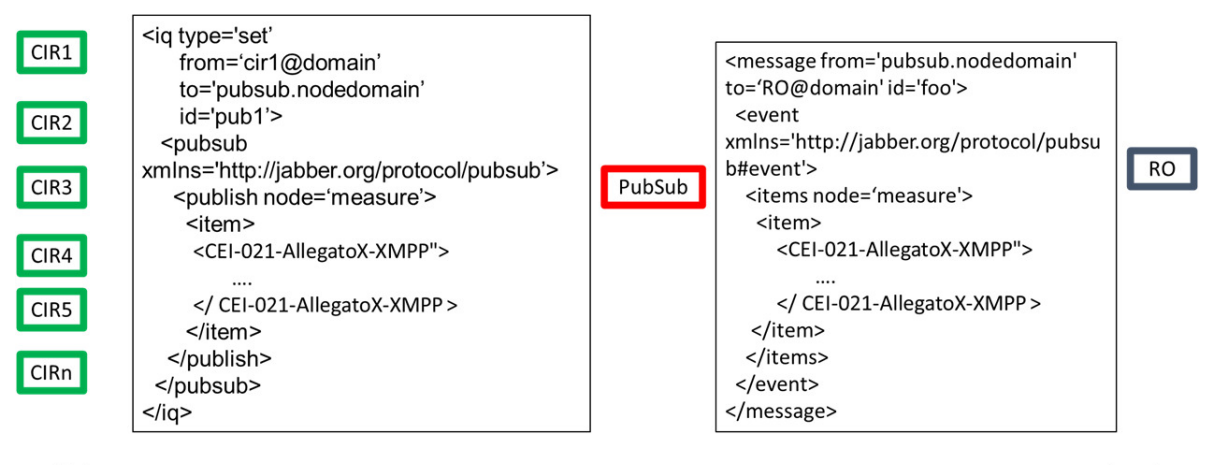

Publisher

Subscriber

**Figura 6-6 – Dettaglio messaggi Misure** 

<span id="page-24-0"></span>Per quanto riguarda i comandi i ruoli si invertono: RO ricopre il ruolo di publisher e il CIR di subscriber come mostrato in [Figura 6-7.](#page-24-1)

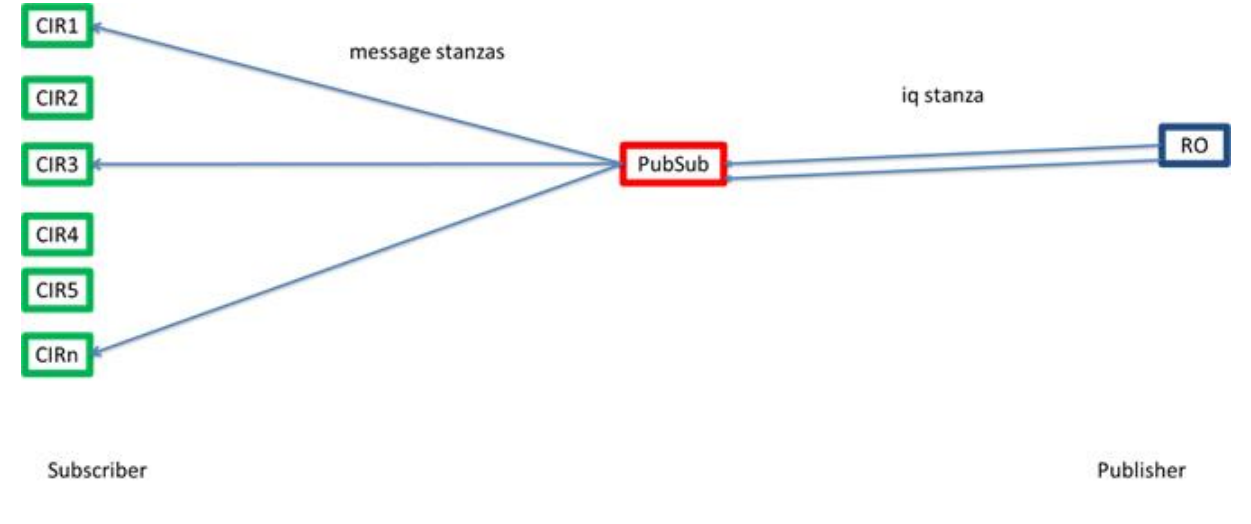

<span id="page-24-1"></span>**Figura 6-7 Invio comandi** 

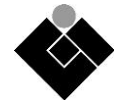

In [Figura 6-8](#page-25-1) sono riportate le strutture dei messaggi tra RO e server PubSub (stanza iq) e tra server PubSub e CIR (stanza message) per la trasmissione dei comandi. Il corpo del messaggio in formato JSON è definito Sezione [1.](#page-25-0)

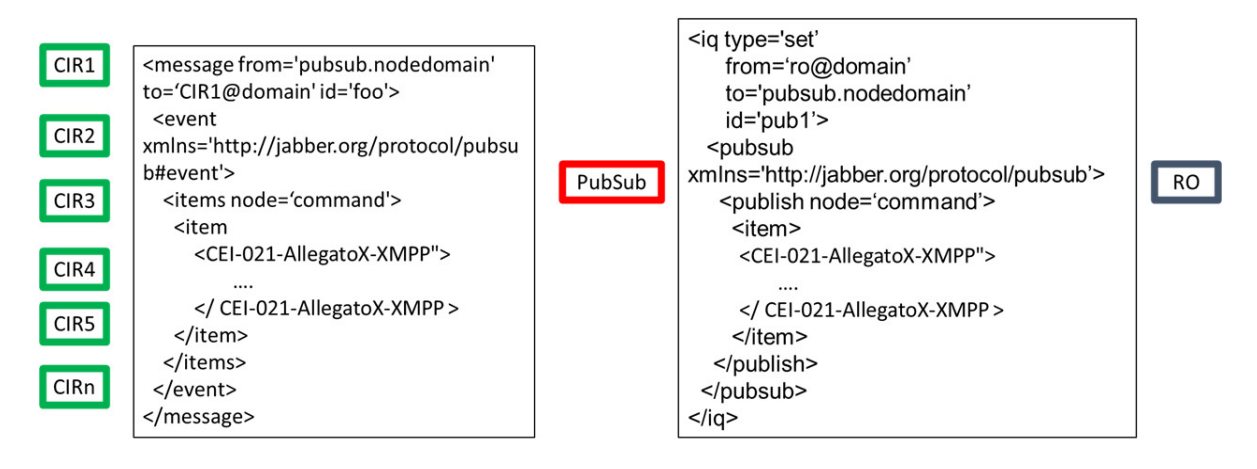

<span id="page-25-1"></span>Subscriber

<span id="page-25-0"></span>Publisher

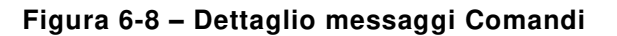

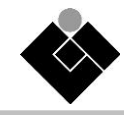

# <span id="page-26-0"></span>**7 Modello dati e scambi informativi**

# <span id="page-26-1"></span>**7.1 Livelli di presentazione e applicazione**

I messaggi applicativi per i dati inviati e ricevuti dal CIR attraverso XMPP nelle modalità definite nella Sezione [1,](#page-18-0) dovranno essere codificati a livello di presentazione, in linguaggio JSON in accordo con la IETF RFC 8259.

I dati del livello presentazione saranno quindi racchiusi in sezioni CDATA secondo standard XML, in modo da contenere *Application Data Unit* tra quelli definiti nel Paragrafo [1.1,](#page-28-1) uno per ogni sezione CDATA.

L'esempio seguente mostra la struttura dati XML corrispondente alla trasmissione di due *Application Data Unit* attraverso un unico messaggio.

```
<CEI-021-AllegatoX-XMPP">
```

```
 <CEI-021-AllegatoX-JSON>
```
<![CDATA[

… Application Data Unit 1 …

 $]$ ]>

```
 </ CEI-021-AllegatoX-JSON >
```

```
 < CEI-021-AllegatoX-JSON >
```

```
 <![CDATA[
```

```
… Application Data Unit 2 …
```

```
 ]]>
```

```
 </ CEI-021-AllegatoX-JSON>
```

```
</ CEI-021-AllegatoX-XMPP >
```
Per una descrizione dettagliata degli *Application Data Unit* e dei *Data Object*, si rimanda alla Sezione [1.1.](#page-28-1)

# <span id="page-26-2"></span>**7.2 Modellizzazione e descrizione degli oggetti secondo IEC 61850**

# <span id="page-26-3"></span>**7.2.1 Modellizzazione degli oggetti secondo IEC 61850**

Il modello concettuale utilizzato per la descrizione delle informazioni gestite dal CIR è mutuato dalla norma IEC 61850-7-2, di cui si applicano i seguenti oggetti informativi base:

- **Logical-Device (LD)** = Dispositivo logico, che raggruppa tutte le funzionalità coinvolte nello scambio informativo che si sta modellizzando, in questo caso il CIR;
- **Logical-Node (LN)** = Nodi logici, afferenti ad un Logical Device, raggruppanti dati di funzioni specifiche;
- **DATA Object (DO)** = Oggetti informativi caratterizzanti le funzioni, contenuti nei LN;
- **DATA Attribute (DA)** = Attributi informativi base costituenti i DATA Object;
- **DATA Set** = Raggruppamento di DO o DA trasmessi dal CIR attraverso gli *Application Data Unit.*

Nella realizzazione del modello per il CIR, sono state applicati gli oggetti definiti dalla **IEC 61850-7-4** "Communication networks and systems for power utility automation - Part 7-4: Basic communication structure - Compatible logical node classes and data object classes", dalla **IEC 61850-7-420** "Part 7-420: Basic communication structure – Distributed energy resources and distribution automation logical nodes" e dalla **IEC 61850-90-8** "Communication networks and systems for power utility automation - Part 90-8: Object model for E-mobility", cui si rimanda per una trattazione più approfondita.

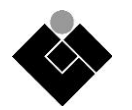

Nell'istanziazione dei LN sono stati utilizzati prefissi che richiamassero il dispositivo o l'area di origine/destinazione delle informazioni contenute in essi: CSI per i dati riguardanti l'infrastruttura di ricarica, CIR per i dati riguardanti il dispositivo CIR in sé, M1 e M2 per i misuratori.

Il profilo IEC 61850 del modello dati CIR ottenuto è riportato nelle tabelle sottostanti.

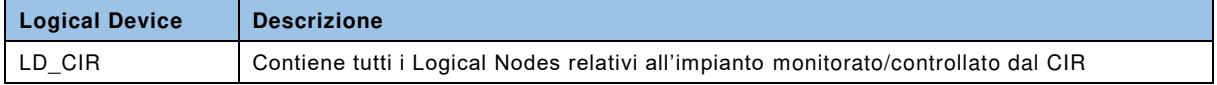

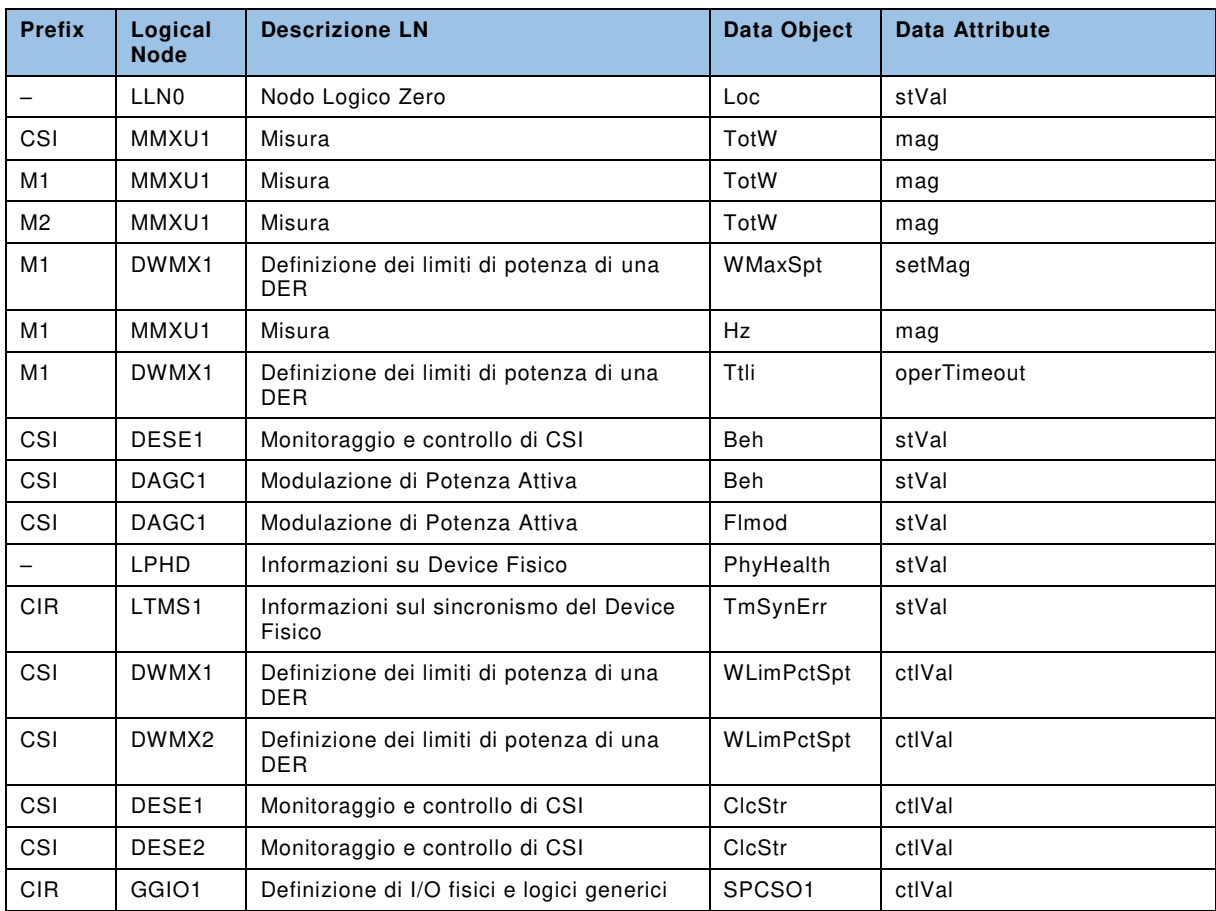

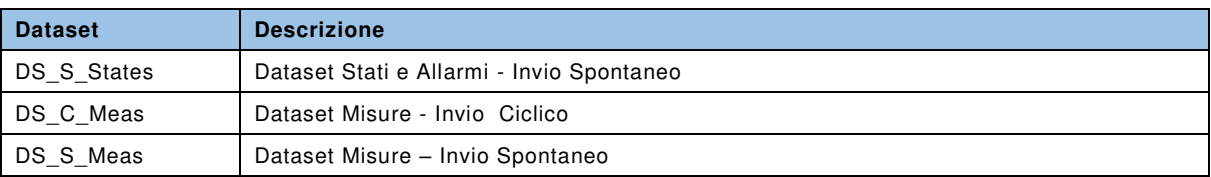

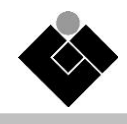

# <span id="page-28-0"></span>**7.2.2 Naming degli oggetti secondo IEC 61850**

A partire dal modello concettuale descritto nella sezione [7.2.1,](#page-26-3) il *nome* di ciascun *Data Object* è stato definito seguendo le regole di costituzione dell'*ObjectReference* per i *DataAttribute,*  ovvero *DataAttributeReference,* secondo norma IEC61850-7-2:

## **Nome Data Object = "LDName/LNName.DataObjectName.DataAttributeName"**

Il *nome* degli *Application Data Unit* è stato definito applicando la definizione dei *DataSet Reference* e dell'attributo *DSRef* contenuto nella IEC61850-7-2:

## **Nome Application Data Unit = "LDName/LNName.DataSetName"**

La tabella dei nomi dei *Data Object* è la seguente:

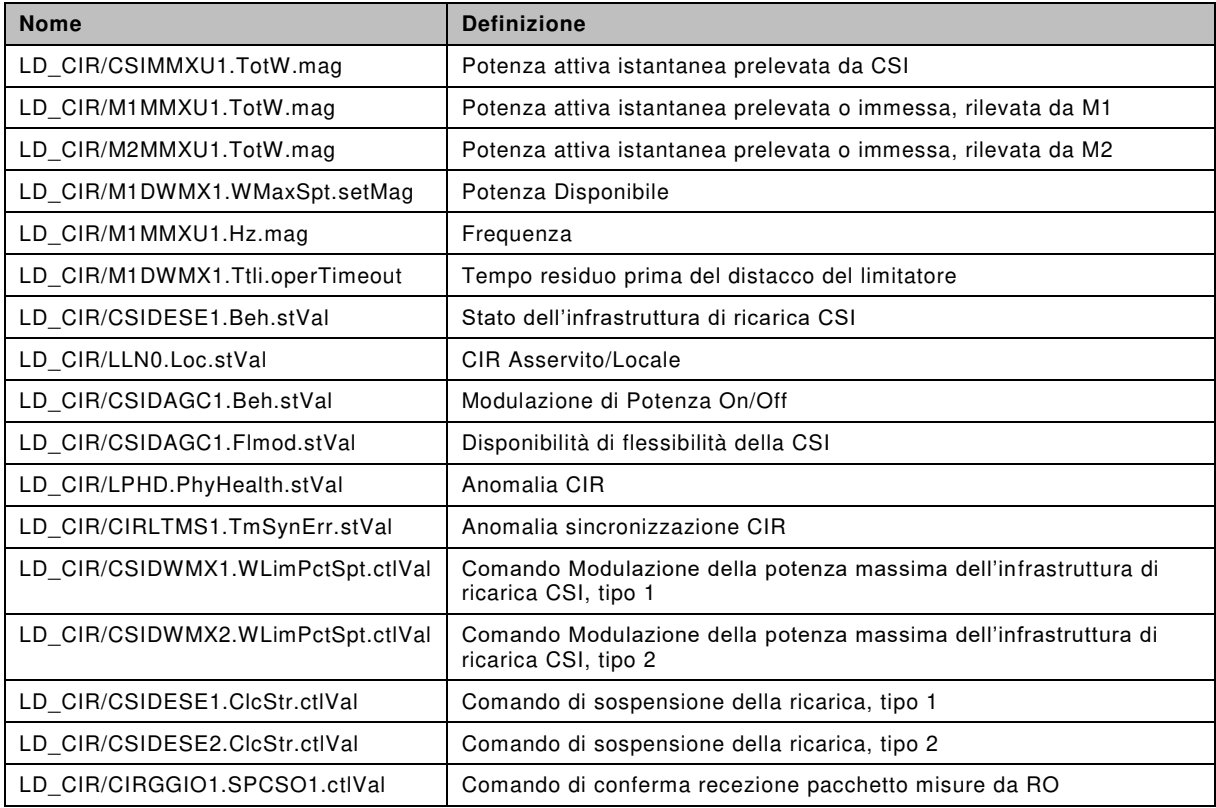

La tabella dei nomi per le *Application Data Unit* (Dataset) è la seguente:

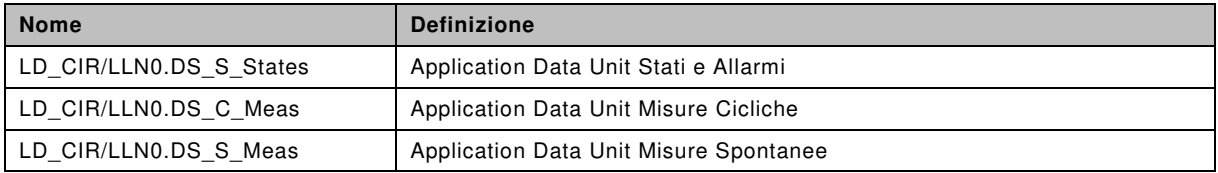

<span id="page-28-1"></span>Si noti che i nomi delle ADU per i comandi e gli acknowledge corrispondono ai nomi dell'unico Data Unit che contengono.

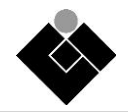

# <span id="page-29-0"></span>**7.3 Modello applicativo**

L'organizzazione a livello applicativo è realizzata attraverso *Application Data Unit* che raggruppano, in base alle regole sintattiche JSON, le misure e gli stati che il CIR invia al centro remoto. Le *Application Data Unit* sono oggetti JSON che raggruppano oggetti "figli" (*Data Object*) rappresentanti le misure o gli stati rilevati da campo. Nel seguito vengono definite le diverse *Application Data Unit* delle comunicazioni CIR-RO.

## <span id="page-29-1"></span>**7.3.1 Application Data Unit - Misure Cicliche**

In accordo con le regole di costruzione definite nella Sezione [7.2,7.2](#page-26-2) il nome dell'oggetto è "LD\_CIR/LLN0.DS\_C\_Meas " e raccoglie le misure inviate ciclicamente ogni 20 secondi all'operatore remoto. L'ADU Misure Cicliche deve essere sempre inviato nella sua interezza, includendo sempre tutti i Data Object di cui è formato con i relativi valori.

I valori da cui è costituito sono riportati nella tabella seguente.

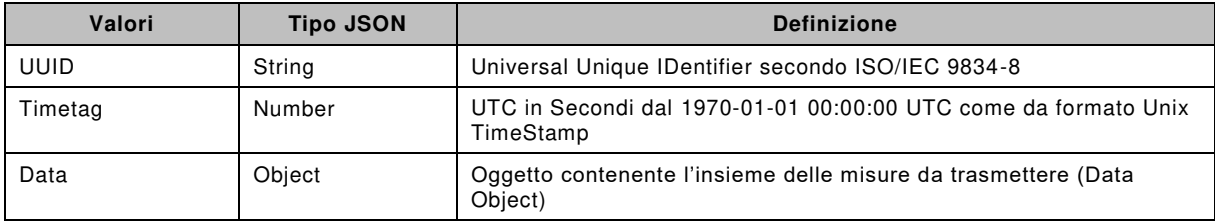

L'oggetto "Data" a sua volta è costituito dall'insieme di oggetti (Data Object) definitie nelle tabelle seguenti.

Potenza attiva istantanea prelevata da CSI: "LD\_CIR/CSIMMXU1.TotW.mag"

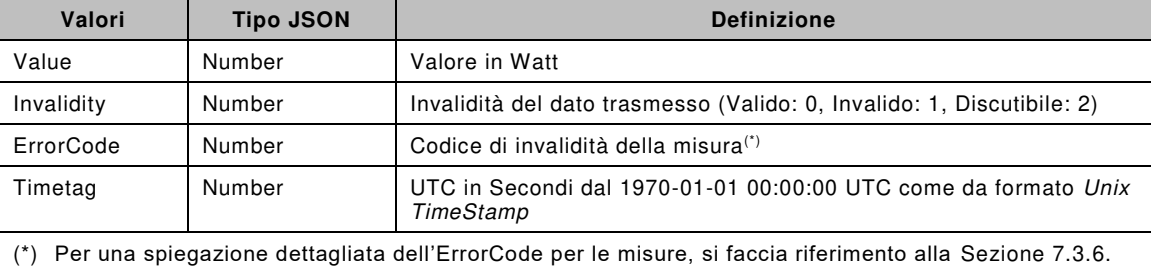

#### Potenza attiva istantanea prelevata o immessa, rilevata da M1: "LD\_CIR/M1MMXU1.TotW.mag"

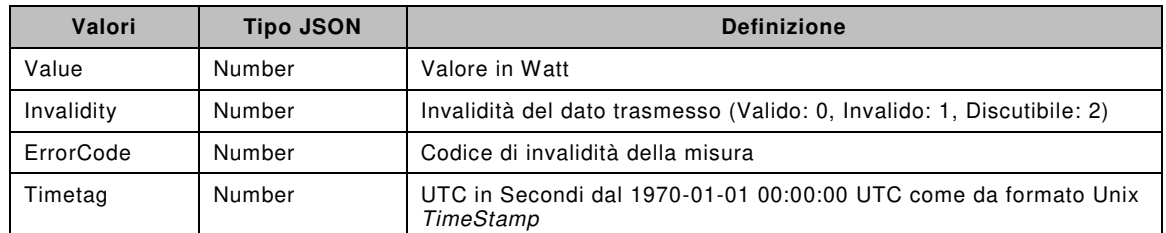

Potenza attiva istantanea generata, rilevata da M2: "LD\_CIR/M2MMXU1.TotW.mag"

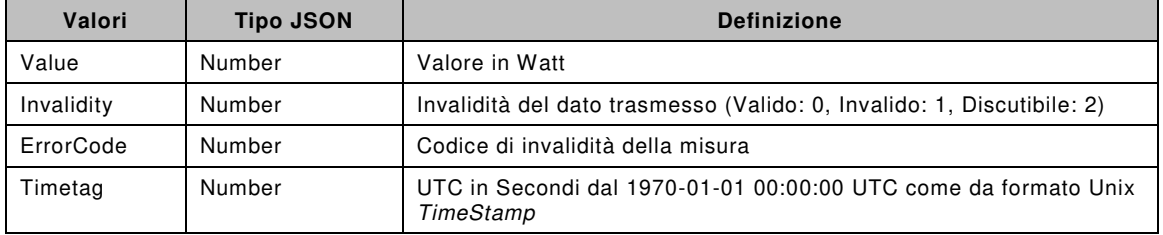

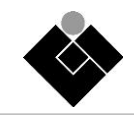

Potenza Disponibile: "LD\_CIR/M1DWMX1.WMaxSpt.setMag"

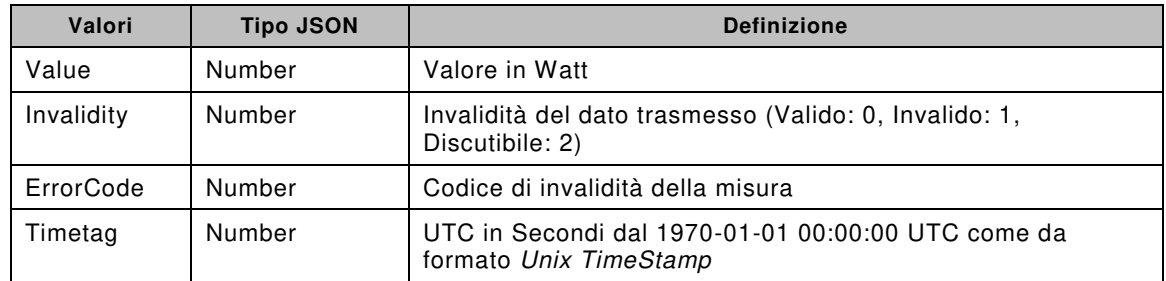

# Frequenza: "LD\_CIR/M1MMXU1.Hz.mag"

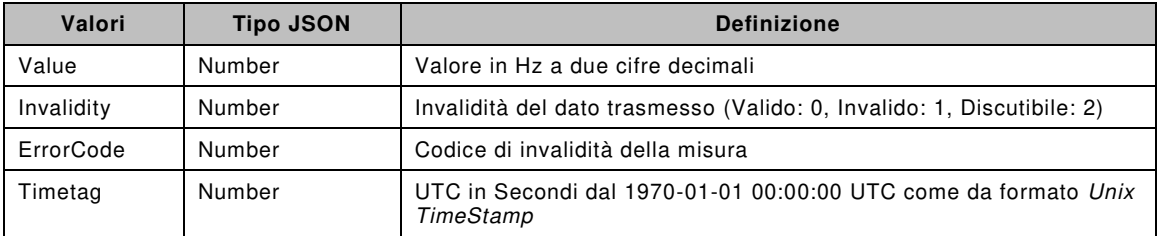

#### <span id="page-30-0"></span>**7.3.2 Application Data Unit - Misure Spontanee**

Il nome dell'oggetto è " LD\_CIR/LLN0.DS\_S\_Meas" in accordo con le regole di costruzione definiti nel capitolo [7.2](#page-26-2) e raccoglie le misure inviate tramite procedura di invio spontaneo all'operatore remoto. I valori da cui è costituito sono i seguenti:

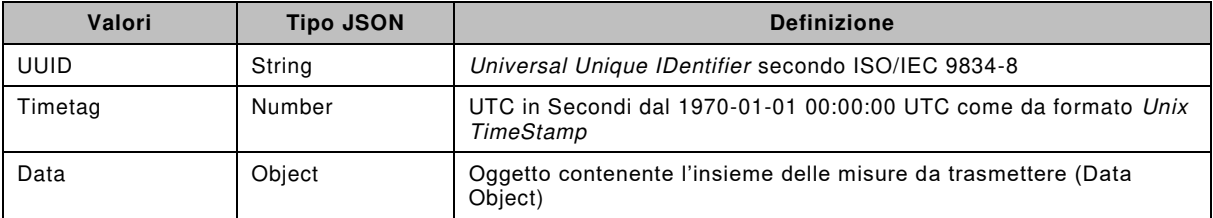

Tempo residuo prima del distacco del limitatore: "LD\_CIR/M1DWMX1.Ttli.operTimeout"

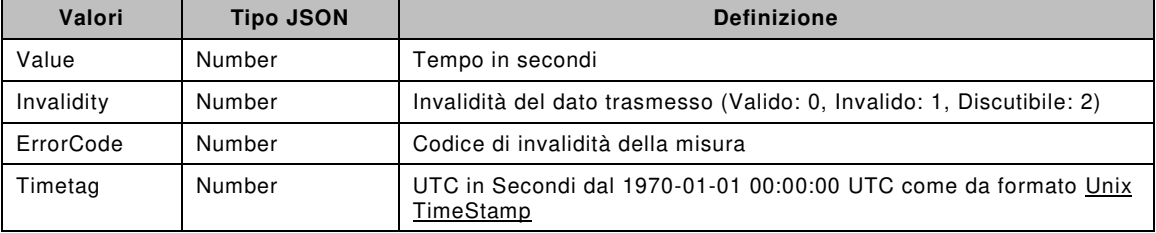

## <span id="page-30-1"></span>**7.3.3 Application Data Unit – Stati e Allarmi**

Il nome dell'oggetto è " LD\_CIR/LLN0.DS\_S\_States" in accordo con le regole di costruzione definiti nel capitolo [7.2](#page-26-2) e raccoglie gli stati e gli allarmi che il CIR invia, tramite procedura spontanea, all'operatore remoto. Il CIR invierà all'operatore remoto solo le informazioni dell'ADU che hanno subito una variazione di stato rispetto all'invio precedente. I valori da cui è costituito sono i seguenti:

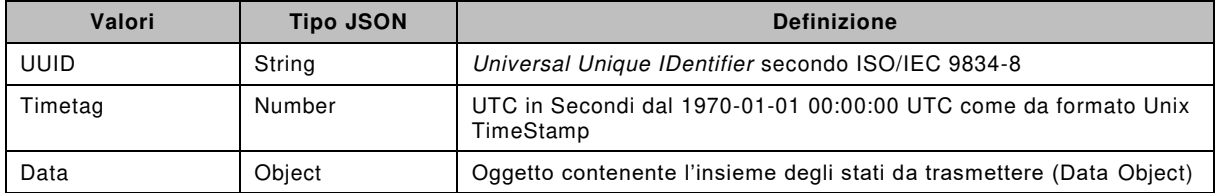

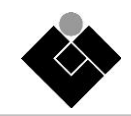

I valori da cui è costituito sono i seguenti:

Stato relativo alla infrastruttura CSI: "LD\_CIR/CSIDESE1.Beh.stVal"

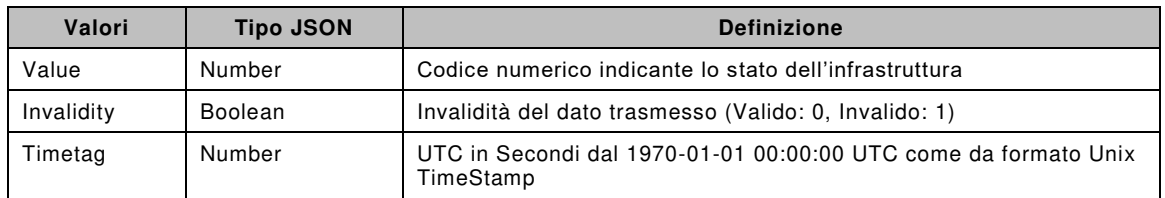

CIR Asservito/Locale: "LD\_CIR/LLN0.Loc.stVal"

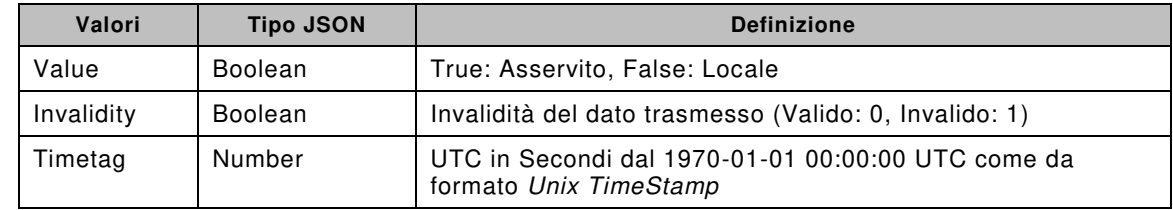

Modulazione di Potenza On/Off: "LD\_CIR/CSIDAGC1.Beh.stVal"

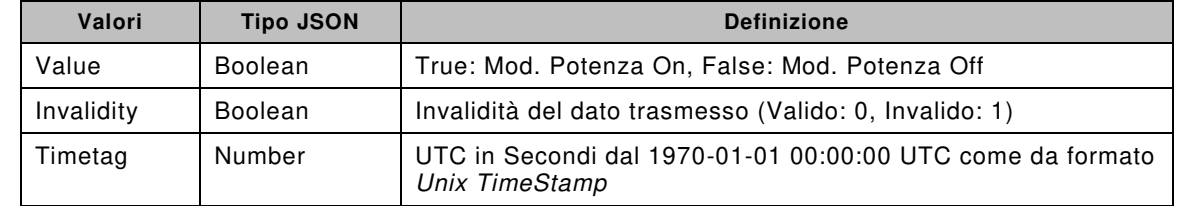

Modulazione di Potenza On/Off: "LD\_CIR/CSIDAGC1.Beh.stVal"

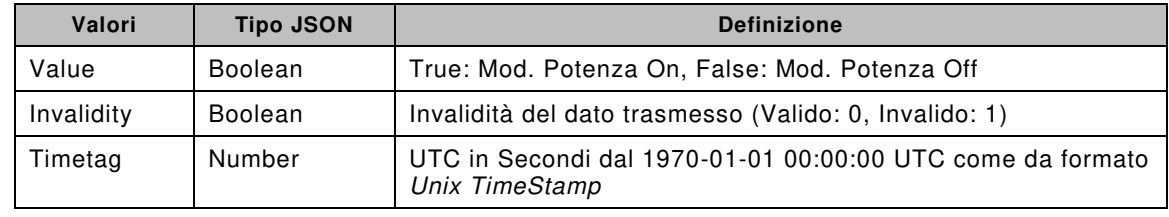

Disponibilità di flessibilità CIR: "LD\_CIR/CSIDAGC1.Flmod.stVal"

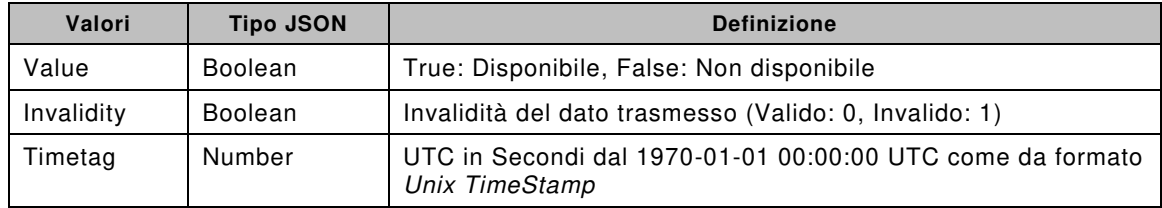

Anomalia CIR: "LD\_CIR/LPHD.PhyHealth.stVal"

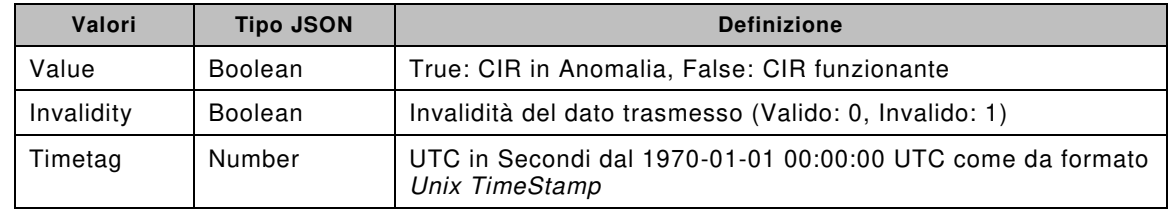

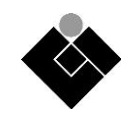

Anomalia Sincronizzazione CIR: "LD\_CIR/CIRLTMS1.TmSynErr.stVal"

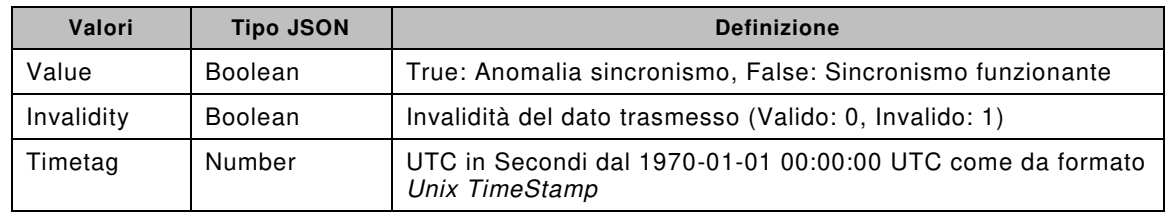

# <span id="page-32-0"></span>**7.3.4 Application Data Unit – Comandi**

Le ADU che modellizzano i comandi si definiscono come oggetti contenenti un solo *Data Object* rappresentante il comando, tra quelli previsti, che l'operatore remoto manda al CIR.

Per i comandi l'oggetto JSON ADU coincide con il Data Object ivi rappresentato.

I Data Object relativi ai comandi sono:

 Comando Modulazione della potenza massima dell'infrastruttura di ricarica CSI, tipo 1: 2LD\_CIR/CSIDWMX1.WLimPctSpt.ctlVal2

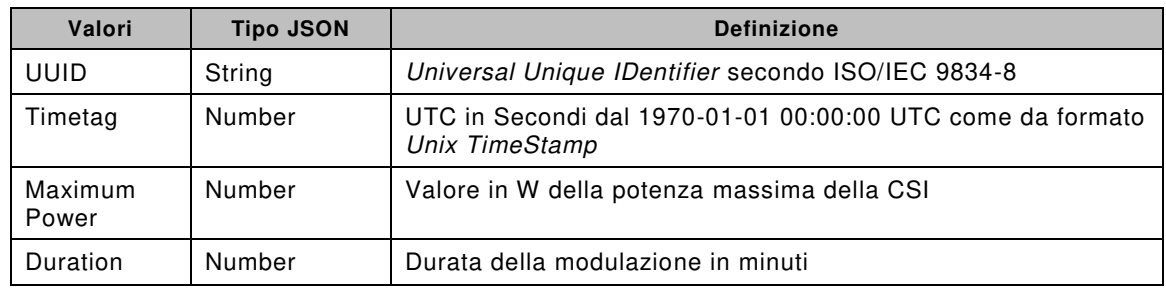

 Comando Modulazione della potenza massima dell'infrastruttura di ricarica CSI, tipo 2: "LD\_CIR/CSIDWMX2.WLimPctSpt.ctlVal"

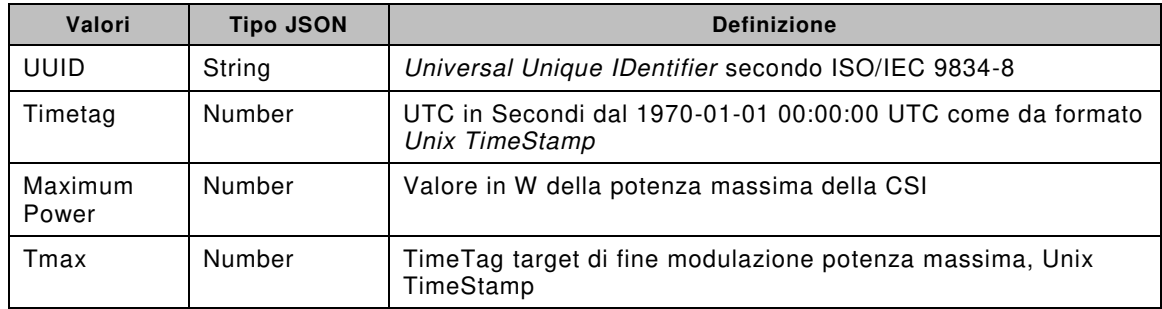

Comando di sospensione della ricarica, tipo 1: "LD\_CIR/CSIDESE1.ClcStr.ctlVal"

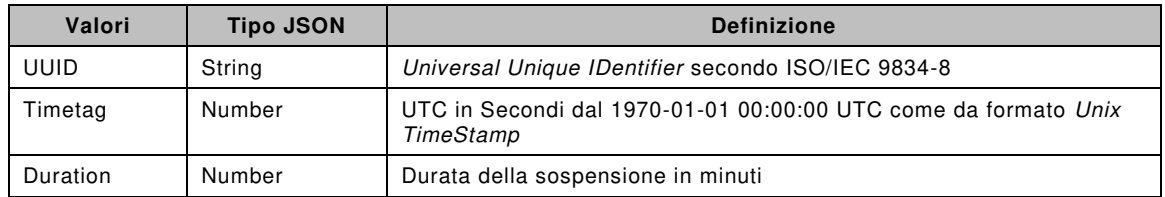

Comando di sospensione della ricarica, tipo 2: 2LD\_CIR/CSIDESE2.ClcStr.ctlVal2

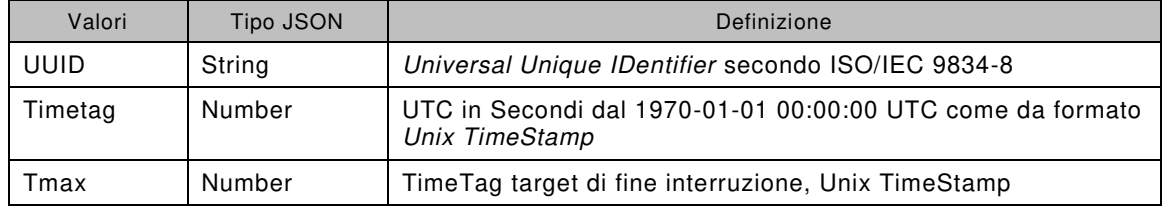

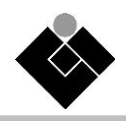

# <span id="page-33-0"></span>**7.3.5 Application Data Unit – Acknowledge comandi e misure**

Le procedure di acknowledge sono rappresentate dalle seguenti due tipologie:

- 1) l'invio da parte del CIR di messaggi di corretta o errata recezione dei comandi mandati dal RO;
- 2) l'invio da parte del centro del messaggio di corretta o errata recezione dell'*Application Data Unit* "Misure cicliche".
- Messaggio Acknowledge Comandi ricevuti da RO

Le Application Data Unit di Acknowledge con cui il CIR conferma o rifiuta i comandi ricevuti da RO sono oggetti JSON con la stessa struttura del comando ricevuto e con gli stessi valori ivi contenuti, a cui vengono aggiunti ulteriori informazioni relative all'esito del processo di ricezione del comando stesso.

È importante sottolineare che il TimeTag contenuto nel messaggio di acknowledge deve essere aggiornato al tempo di conferma recezione del comando stesso, mentre l'UUID rimane quello originale contenuto nel comando ricevuto.

In particolare, per un generico comando X, si implementi la seguente struttura:

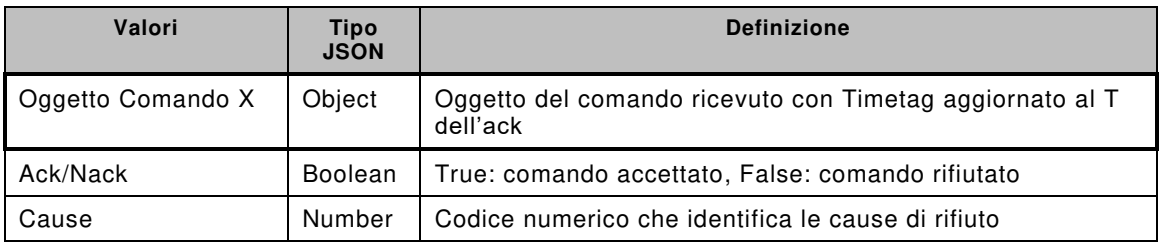

La seguente Tabella mostra la semantica del campo Cause in relazione alle tipologie di rifiuto.

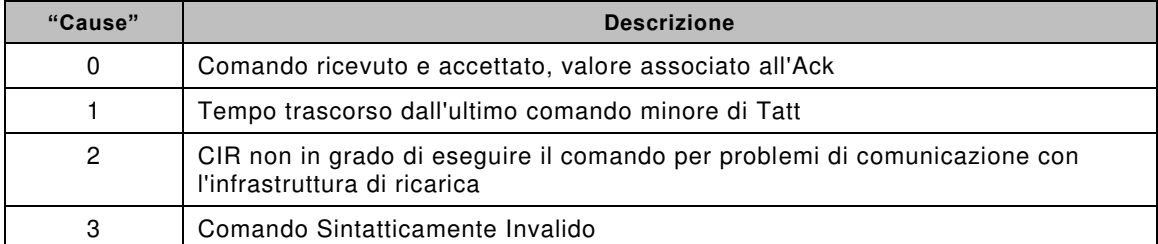

Messaggio Acknowledge pacchetto misure: "LD\_CIR/CIRGGIO1.SPCSO1.ctlVal"

Questo messaggio è inviato dal RO a conferma della corretta recezione del pacchetto misure da parte del CIR. I valori di cui è costituito sono i seguenti:

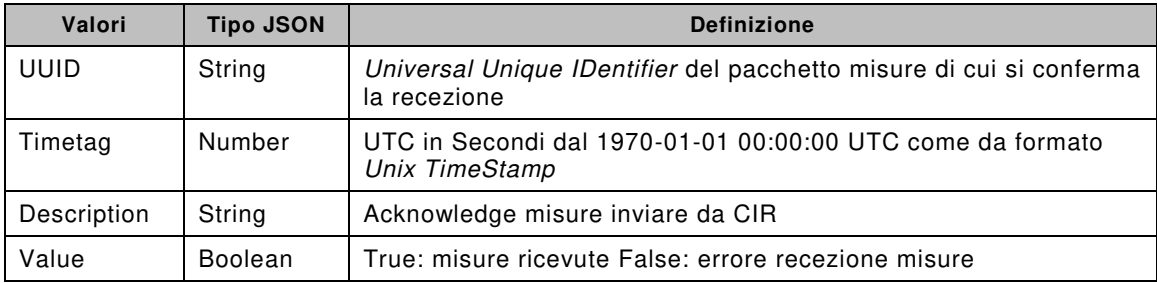

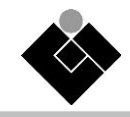

## <span id="page-34-0"></span>**7.3.6 ErrorCode - Codice Invalidità delle misure**

Il Campo *ErrorCode* deve essere valorizzato sulla base della *Quality type definition* descritto nella norma IEC 61850-7-3, i cui valori vengono riportati nella tabella seguente per comodità:

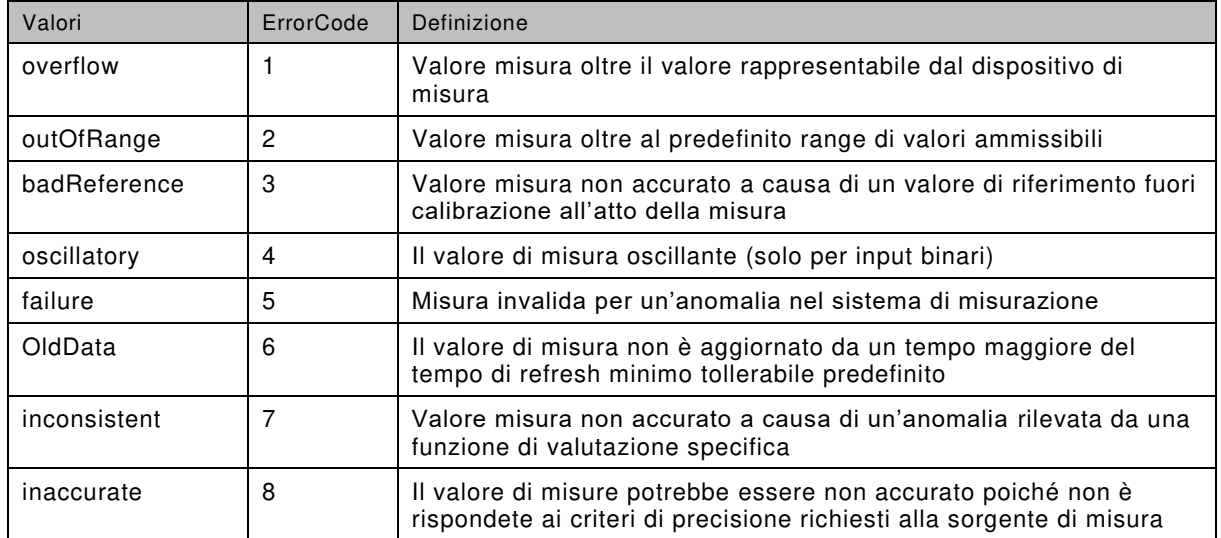

La tabella di associazione tra i valori dell' *ErrorCode* e il campo *Invalidity* delle misure, ispirato alla norma IEC 61850-7-3 è mostrato nella tabella seguente:

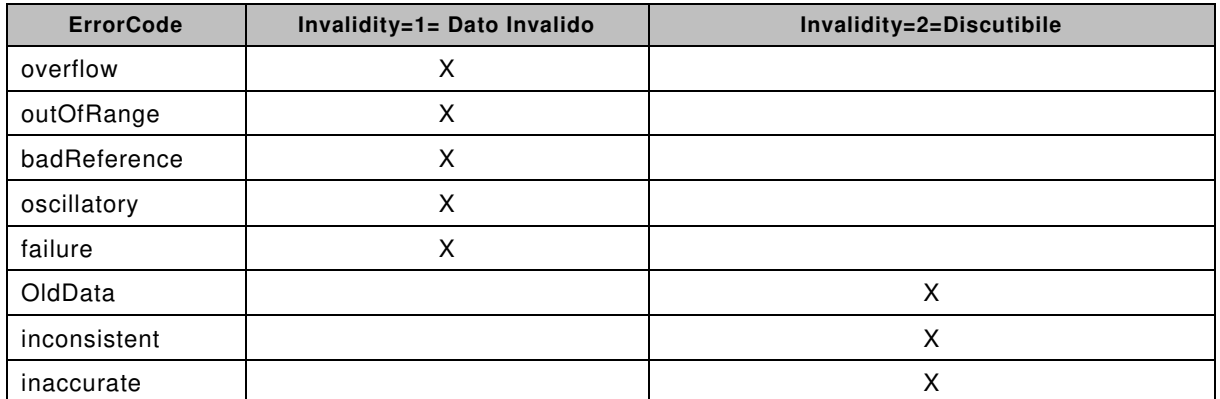

Esempi di messaggi JSON contenti gli Application Data Unit e Data Object descritti sono mostrati in Allegato C.

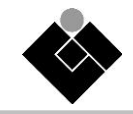

# <span id="page-35-0"></span>**8 Cybersecurity XMPP**

# <span id="page-35-1"></span>**8.1 TLS**

Il protocollo TLS rappresenta una soluzione consolidata e ampiamente diffusa per la protezione delle telecomunicazioni da intercettazioni, alterazioni e contraffazioni del contenuto dei messaggi da parte di soggetti terzi non autorizzati. Le finalità principali sono quelle di fornire riservatezza e integrità delle comunicazioni. Per il raggiungimento di questi obiettivi TLS specifica l'utilizzo combinato di crittografia a chiave pubblica e a chiave privata, per ottenere un adeguato livello di protezione ed efficienza delle comunicazioni.

Oggigiorno le versioni di TLS che possono essere considerate adeguatamente sicure per un ampio spettro di scenari di telecontrollo in ambito elettrico sono la versione 1.2 (TLS 1.2) e la più recente versione 1.3 (TLS 1.3). TLS 1.3 introduce migliorie prestazionali, e un rafforzamento della sicurezza rispetto a TLS 1.2 vietando gli algoritmi che nel tempo si sono dimostrati non sicuri. TLS 1.2 rimane comunque un protocollo sicuro a patto di selezionare opportunamente le opzioni alternative disponibili (algoritmi crittografici, chiavi, parametri, etc.) e beneficia di un'ampia gamma di strumenti di supporto alla integrazione in dispositivi come il CIR.

La serie di standard IEC 62351 definisce profili di sicurezza adeguati alle te lecomunicazioni di telecontrollo in ambito elettrico; le specifiche indicate possono essere in gran parte adottate anche per le comunicazioni XMPP su cui si basano gli scambi informativi del CIR. Pertanto, si ritiene che ci si possa riferire alla serie di standard IEC 62351 e in particolare alla parte IEC 62351-3 per la specifica di dettaglio del profilo che deve essere implementato sugli endpoint della comunicazione TLS.

Il protocollo XMPP d'altro canto supporta nativamente la comunicazione TLS come specif icato in IETF RFC 6120 integrata a sua volta da IETF RFC 7590; esistono di fatto differenze tra quanto specificato in IEC 62351 e nei documenti RFC specifici del protocollo XMPP; in alcuni casi si tratta di differenze che possono essere conciliate in quanto si tratta di dettagliare o circoscrivere alcuni parametri di sicurezza. In altri casi le differenze non sono conciliabili in quanto i documenti sono originariamente indirizzati a protocolli applicativi differenti; in questo caso in genere si privilegeranno, per quanto possibile, le indicazioni native delle specifiche XMPP principalmente per ragioni di compatibilità con le specifiche e di interoperabilità dei dispositivi.

Nel caso di XMPP gli endpoint della comunicazione TLS non sono il mittente e il desti natario dei dati di telecontrollo, ma il client XMPP del CIR e un server XMPP intermedio alla comunicazione.

Il profilo TLS che il CIR deve implementare prevede i parametri indicati nei seguenti sottoparagrafi.

# <span id="page-35-2"></span>**8.1.1 Attivazione della comunicazione TLS**

Il meccanismo di avvio della comunicazione TLS, come definito nelle specifiche XMPP, è il meccanismo STARTTLS; i parametri TLS definiti in IEC 62351, in genere applicati a protocolli applicativi che prevedono il meccanismo di attivazione noto come "implicit TLS" possono essere applicati anche a comunicazioni attivate con il metodo STARTTLS.

# <span id="page-35-3"></span>**8.1.2 Versioni del protocollo TLS**

Deve essere supportata la versione 1.2 del protocollo TLS; in conseguenza della IETF RFC 7525, indicata in RFC 7590 e della RFC 8996 "Deprecating TLS 1.0 and TLS 1.1" che a sua volta la aggiorna, le versioni precedenti del protocollo devono essere disabilitate in quanto non si ravvisano esigenze per il loro supporto (es. esigenze di retrocompatibilità o interoperabilità). È raccomandato il supporto della versione 1.3 ma questo documento non specifica parametri specifici per queste versioni di protocollo. La versione 1.3 di TLS deve essere disabilitata di default e deve poter essere abilitata agendo su uno specifico parametro di configurazione. Nel caso le parti concordino di utilizzare queste nuove versioni di protocollo TLS, i parametri TLS devono garantire un livello di sicurezza analogo a quanto indicato in questo documento e devono essere uniformati ai vigenti standard di settore (es. standard CEI EN IEC 62351-3).
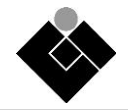

## **8.1.3 Autenticazione delle parti**

L'autenticazione di entrambe le parti deve avvenire esclusivamente mediante scambio di certificati digitali; se una delle parti non è in grado di presentare un certificato digitale valido la comunicazione deve essere terminata.

## **8.1.4 Certificati digitali**

Le parti devono supportare certificati digitali almeno fino alla dimensione di 8192 ottetti; se una delle parti presenta un certificato di dimensione non superiore a questo limite, la controparte non può terminare la comunicazione in conseguenza dell'impossibilità di gestirlo per superamento dei limiti relativi alla dimensione del certificato.

Per la validazione di un certificato il dispositivo CIR deve essere in grado di gestire almeno 5 trust anchor relativi a CA (Certification Authority) e deve quindi disporre di adeguato spazio di memorizzazione interno.

La validazione del certificato, comprendente la verifica dell'eventuale revoca della validità, deve avvenire ad ogni avvio di una sessione TLS, mediante i meccanismi interni di TLS (es. libreria TLS), e comunque periodicamente, in caso di connessioni di lunga durata; il limite massimo dell'intervallo di tempo che intercorre tra due verifiche successive deve essere configurabile e comunque inferiore alle 24 ore. Il dispositivo CIR può riattivare questo controllo riavviando una comunicazione (i.e. terminandola e stabilendola nuovamente) entro il succitato limite massimo. Questa possibilità deve essere supportata e deve poter essere disabilitata medi ante parametri di configurazione.

In alternativa alla precedente modalità può essere implementato il meccanismo della rinegoziazione TLS a intervalli regolari, che implica una riverifica dello stato di validità dei certificati digitali; dato che la rinegoziazione è un meccanismo opzionale per le specifiche TLS deve essere verificato che la controparte della comunicazione (i.e. server XMPP) la supporti. Nel caso di utilizzo della rinegoziazione TLS, deve essere implementata anche la "TLS Renegotiation Extension" (IETF RFC 5746) che protegge le comunicazioni rispetto a debolezze nelle specifiche iniziali.

Una ulteriore possibilità consiste nell' implementare la verifica dello stato di validità dei certificati a livello applicativo; in questo caso le applicazioni devono tenere traccia del certificato inviato dalla controparte ed effettuare le verifiche entro i limiti temporali massimi indicati precedentemente.

## **8.1.5 Revoca dei certificati digitali**

Deve essere supportato il meccanismo di diffusione dello stato di revoc a dei certificati basato su Certificate Revocation List (CRL). Ogni CRL deve essere aggiornata periodicamente, mediante un intervallo regolabile tramite apposito parametro di configurazione, che non deve comunque essere superiore alle 24 ore.

Deve inoltre essere supportato il protocollo OCSP (Online Certificate Status Protocol) specificato da IETF RFC 6960 per la verifica dello stato di validità dei certificati digitali che richiede minori risorse di memorizzazione locale rispetto a quello delle CRL, nel caso di PKI ed in particolare VA (Validation Authority) che presentano CRL di dimensioni consistenti. Le risposte OCSP possono essere considerate valide per l'intervallo temporale definito nella risposta e comunque non oltre le 24h in analogia a quanto avviene per l'aggiornamento di una CRL. Un apposito parametro di configurazione deve poter permettere di ridurre questo limite massimo sulla base di specifiche relative all'infrastruttura o alla singola installazione.

Sebbene CRL e OCSP debbano essere entrambi supportati dal CIR, essendo due soluzioni entrambe finalizzate alla verifica dello stato di validità dei certificati digitali, si prevede che un'installazione possa disabilitare, tramite specifico parametro di configurazione, un a delle due soluzioni sulla base, ad esempio, di circostanze architetturali dell'infrastruttura e dei dispositivi quali la capacità di memorizzazione locale, la connettività ad Internet, la frequenza degli intervalli di verifica impostati, o altro.

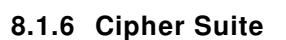

Per ragioni di interoperabilità devono essere supportate almeno le seguenti cipher suite:

- TLS\_DHE\_RSA\_WITH\_AES\_128\_GCM\_SHA256
- TLS\_ECDHE\_RSA\_WITH\_AES\_128\_GCM\_SHA256
- TLS\_ECDHE\_ECDSA\_WITH\_AES\_128\_GCM\_SHA256

Possono essere supportate altre cipher suite che abbiamo caratteristiche di sicurezza uguali o superiori a quelle elencate. Non possono essere adottate cipher suite che:

- Prevedano un algoritmo di hashing inferiore a SHA256 (es. SHA1 e MD5 non sono consentiti)
- Non prevedano la cifratura del traffico (es. TLS\_RSA\_WITH\_NULL\_SHA256)
- Prevedano algoritmi di cifratura inferiori a AES\_128 (es. TLS\_\*\_DES\_)

La cipher suite TLS\_RSA\_WITH\_AES\_128\_CBC\_SHA deve essere disabilitata in quanto viola le regole sopra citate, nonostante sarebbe altrimenti richiesta dalla RFC 6120.

#### **8.1.7 Chiavi Crittografiche**

Devono essere supportate chiavi crittografiche RSA e ECDSA; le dimensioni minime delle chiavi crittografiche che possono essere utilizzate nelle comunicazioni è la seguente:

- Chiavi RSA: 2048bit
- Chiavi ECDSA: 256bit

Si richiede comunque di supportare chiavi RSA almeno della dimensione di 3072bit e possibilmente anche dimensioni superiori.

#### **8.2 SASL**

SASL (Simple Authentication and Security Layer) è un'architettura di autenticazione che si pone a livello intermedio tra un protocollo di telecomunicazione e un insieme di meccanismi di autenticazione. Disaccoppiando il protocollo e i meccanismi di autenticazione permette l'aggiornamento indipendente delle due componenti e semplifica l'introduzione di nuovi meccanismi e funzionalità; SAL è definito nella IETF RFC 4422. Diversi protocolli di telecomunicazione fanno riferimento a SASL per la realizzazione delle funzionalità di autenticazione, cui è finalizzato; in particolare XMPP fa riferimento a SASL all'interno di IETF RFC 6120 cui si rimanda per le specifiche generali relative all'implementazione.

Nel seguito di questa sezione si indicano gli scostamenti e le limitazioni che sono richiesti per l'implementazione del CIR, rispetto alle possibilità offerte dalle specifiche XMPP relativamente a SASL.

Il CIR deve implementare il meccanismo di autenticazione EXTERNAL, basato sui certificati digitali scambiati nel corso della negoziazione TLS. Qualsiasi altro meccanismo di autenticazione SASL deve essere disabilitato di default e si devono prevedere parametri di configurazione su cui agire esplicitamente per attivare eventuali altri meccanismi che siano implementati nel CIR.

Si richiede che i server della infrastruttura siano analogamente configurati in modo da proporre alla controparte client (il CIR) esclusivamente il meccanismo SASL EXTERNAL o, se ciò non fosse possibile, almeno prioritariamente.

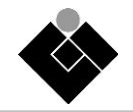

## **8.2.1 Certificati digitali**

Il supporto al meccanismo di autenticazione SASL EXTERNAL prevede che i certificati digitali scambiati dalle parti nel corso della negoziazione TLS contengano informazioni necessarie al funzionamento del meccanismo; in particolare si richiede che il certificato digitale installato sul CIR e inviato al server XMPP contenga i Jabber ID (JID) utilizzati per l'autenticazione nei confronti del server XMPP mediante il meccanismo SASL EXTERNAL; si può fare riferimento alla specifica XEP 0178 "Best Practices for Use of SASL EXTERNAL with Certificates" ed in particolare alla sezione "Client-to-Server Recommendation" per i dettagli relativi agli scambi informativi che caratterizzano questa funzionalità.

Si prevede quindi che i certificati digitali caricati sul CIR contengano uno o più JID, incapsulati *nell'object identifier* id-on-xmppAddr (xmppAddr).

## **8.2.2 Regole di autenticazione**

Se il certificato digitale inviato dal CIR durante la negoziazione TLS contiene un singolo JID in xmppAddr allora il CIR non deve includere una *authorization identity*. Un tentativo di utilizzare una *authorization identity* diversa da quella specificata in xmppAddr deve determinare di default un fallimento dell'autenticazione SASL; la possibilità di utilizzare una *authorization identity* diversa dal JID incluso nel certificato può essere supportata (es. per finalità di test) ma deve essere disabilitata di default e deve potere essere abilitata all'occorrenza agendo esplicitamente su parametri di configurazione specifici.

Se il certificato digitale inviato dal CIR durante la negoziazione TLS contiene molteplici JID in xmppAddr allora il CIR deve includere una *authorization identity* che definisca quale tra queste JID intende utilizzare per l'autenticazione. Un tentativo di utilizzare una *authorization identity* diversa da quella specificata deve determinare di default un fallimento dell'autenticazione SASL; la possibilità di utilizzare una *authorization identity* diversa dai JID inclusi nel certificato può essere supportata (es. per finalità di test) ma deve essere disabilitata di default e deve potere essere abilitata all'occorrenza agendo esplicitamente su parametri di configurazione specifici.

Non si prevede che il CIR sia dotato di certificati digitali privi di JID da utiliz zare per la negoziazione TLS verso server XMPP; tale possibilità può comunque essere supportata, in conformità con XEP 0178, ma deve essere disabilitata di default e si devono prevedere parametri di configurazione che devono essere modificati esplicitamente perché sia abilitata.

### **8.3 PKI**

Una infrastruttura a chiave pubblica (PKI – Public Key Infrastructure) è un insieme di servizi relativi alla gestione di certificati digitali, in genere offerti grazie al supporto di software che possono essere sia *open-source* sia proprietari, e che possono essere gestiti in autonomia degli utilizzatori finali dei certificati digitali o offerti da aziende terze specializzate.

L'acronimo PKI non identifica un'architettura precisa o un insieme preciso di servizi, ma è un'espressione generica che comprende tutti i possibili servizi relativi alla gestione dei certificati digitali, non necessariamente tutti essenziali in ogni scenario. L'utilizzatore finale dei certificati digitali è chiamato a identificare i servizi opportuni per il proprio caso di utilizzo e l'architettura più adeguata che possa mettere a disposizione questi servizi. Ognuno dei servizi di una PKI può essere ricondotto ad alcune specifiche autorità che assolvono a tre macro funzioni amministrative; un'autorità non è definita nel dettaglio, ma si può immaginare costituita da individui, procedure, software e hardware di supporto, o solo da alcuni di questi elementi.

Tipicamente vengono identificate tre autorità: RA, CA e VA le cui rispettive funzioni sono descritte nelle Tabella degli Attori della Sezione [1.](#page-6-0)

La scomposizione netta delle funzioni delle autorità non si verifica costantemente nella realtà: accade spesso che le funzionalità di due, o anche più autorità, siano concentrate all'interno dei medesimi dispositivi, software o funzioni organizzative e non siano facilmente isolabili.

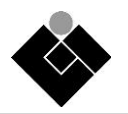

Una distinzione rilevante nell'ambito delle PKI riguarda la natura pubblica o privata della fiducia (trust) circa il contenuto dei certificati digitali, le cui caratteristiche sono descritte nella tabella sottostante.

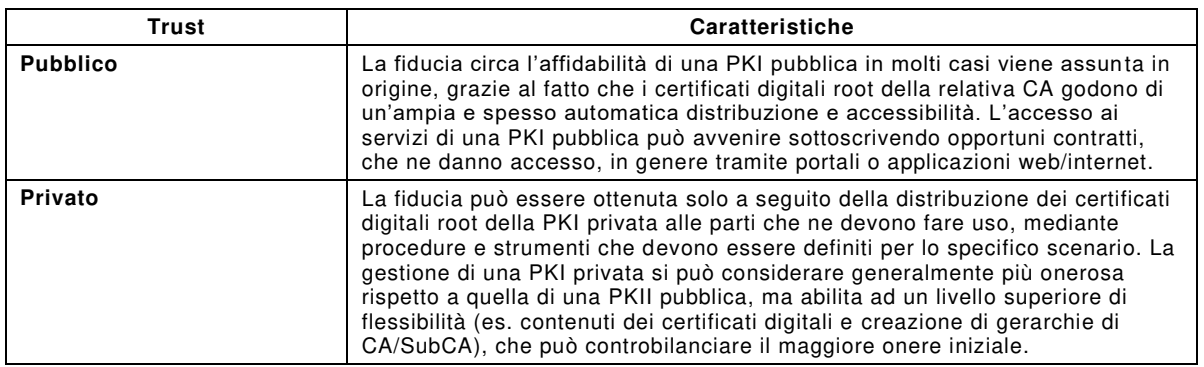

Nel caso del telecontrollo del CIR le parti coinvolte nella comunicazione sono due: CIR e RO; possono quindi ragionevolmente essere coinvolte al più due distinte PKI (CIR-PKI e RO-PKI) che possono essere di natura pubblica, privata o mista (i.e. una pubblica e l'altra privata).

Gli scenari che si ritengono più verosimili sono riportati nella tabella sottostante.

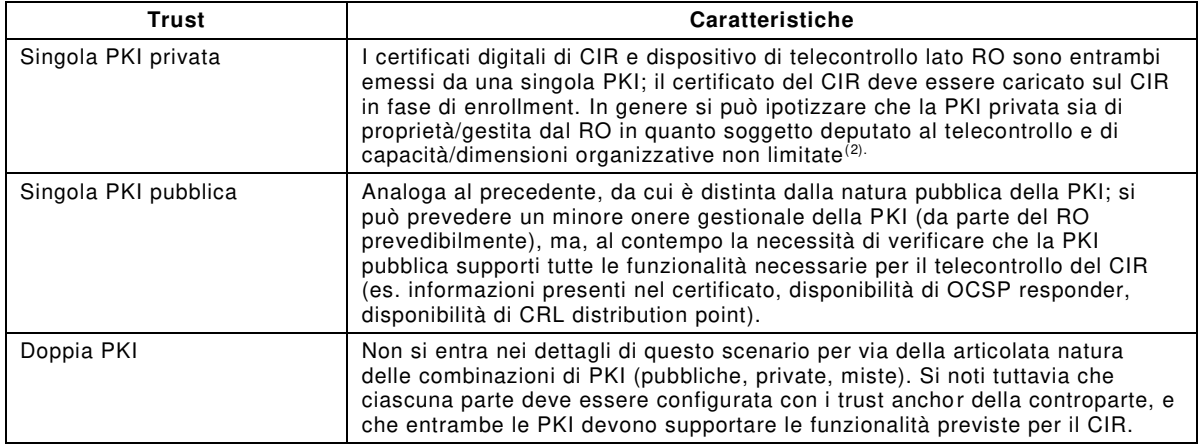

### **8.3.1 Rinnovo dei certificati digitali**

 $\overline{a}$ 

Le PKI deve supportare il protocollo EST mettendo a disposizione server EST cui i CIR devono fare riferimento per l'arruolamento (enrolment) del dispositivo presso RO, come descritto in SUC-00, e per il rinnovo automatico dei certificati prima della scadenza del periodo di validità.

Per questo motivo i CIR devono prevedere un parametro di configurazione che definisce il margine temporale di anticipo in cui avviene il rinnovo del certificato rispetto alla scadenza e devono implementare il client EST per supportare questa funzionalità.

Il CIR deve pertanto generare la CSR da inviare al server EST includendo la nuova chiave pubblica che deve essere utilizzata per le future comunicazioni.

Il rinnovo dei certificati digitali mediante EST è una procedura completamente automatica che non richiede interventi manuali, a patto che avvenga prima della scadenza del periodo di validità del certificato da sostituire.

L'anticipo temporale che deve essere impostato nel dispositivo rispetto alla scadenza del certificato digitale da sostituire deve tenere in considerazione l'intervallo di verifica dello stato di validità dei certificati digitali, oltre che della eventualità di dovere ripetere la procedura in caso di fallimento temporaneo.

Ulteriori dettagli a questo riguardo sono riportati in CEI EN IEC 62351-9.

<sup>(2)</sup> La specifica del caso d'uso SUC-00 relativo alla registrazione del CIR fa riferimento a questo scenario.

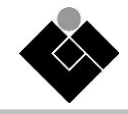

## **9 Prove di conformità e certificazioni**

Le prove da eseguire sul CIR, al fine di verificarne la conformità a quanto specificato in questa PAS sono:

- a) prove funzionali corrispondenti alla comunicazione CIR RO secondo ciascun caso d'uso specificato in Appendice A;
- b) prove relative alla cybersecurity corrispondenti alle specifiche riportate alla sezione [1.](#page-34-0)

La rispondenza ai requisiti elencati nei punti precedenti deve essere attestata da "Dichiarazione di conformità" emessa a cura e responsabilità del Costruttore, nella forma di autocertificazione da parte del Costruttore medesimo e deve essere resa disponibile a RO dal proprietario del CIR all'atto della stipula del contratto.

Le prove funzionali e di cybersecurity possono in alternativa avvenire presso i laboratori del costruttore o presso laboratori terze parti non accreditati.

La documentazione attestante il superamento delle prove (rapporti di prova) deve essere conservata dal costruttore e mantenuta aggiornata ad ogni aggiornamento del firmware. La medesima documentazione deve comunque essere resa disponibile a RO a cura del Costruttore sul proprio sito web.

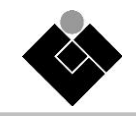

# **Bibliografia**

- [1] Elaadnl "Public Key Infrastructure for ISO 15118", 2022 https://elaad.nl/wpcontent/uploads/downloads/PKI-for-ISO-15118-2022-pdf.pdf
- [2] OCA OCPP Open Charge Point Protocol, v. 2.0.1
- [3] VDE report "Handling of certificates for electric vehicles, charging infrastructure and backend systems within the framework of ISO 15118" (English translation of VDE-AR-E 2802-100-1:2019-12)
- [4] XSF XEP 0060 Publish-Subscribe
- [5] XSF XEP 0163 Personal Eventing Protocol
- [6] XSF XEP 0178 Best Practices for Use of SASL EXTERNAL with Certificates
- [7] XSF XEP 0394 Message Markup Abstract

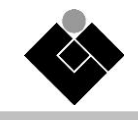

# **Annex A**

# **Casi d'Uso in formato standard IEC 62559-2**

# **A.1 SUC-00: Registrazione CIR**

Viene nel seguito descritto il System Use Case 00 relativo alla registrazione del dispositivo CIR.

## **Descrizione del Caso di Uso**

### **Ambito e Obiettivi**

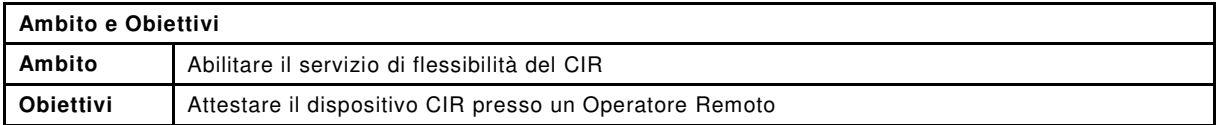

## **Narrativa del Caso di Uso**

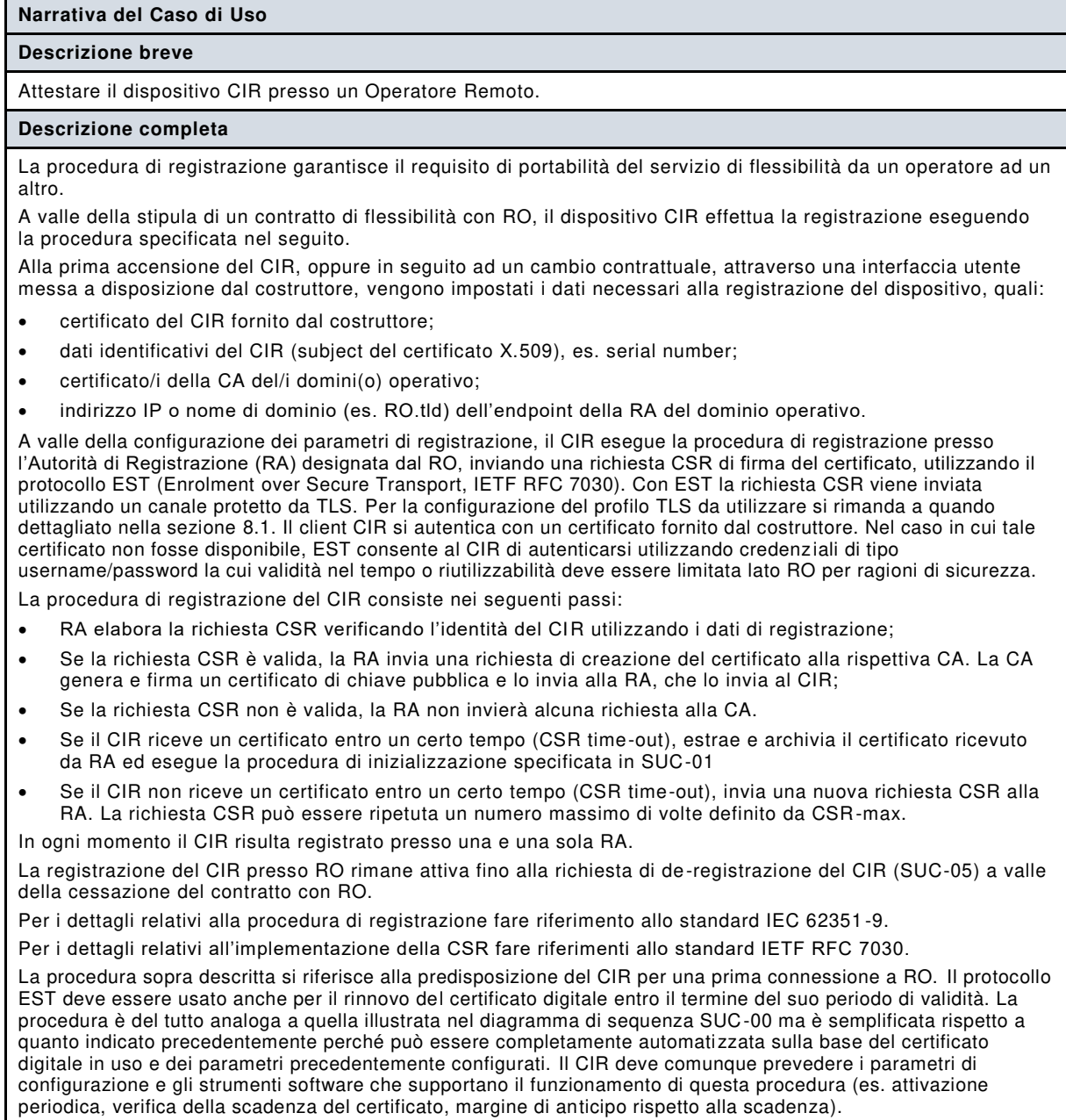

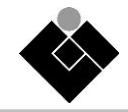

### **Attori**

 $\overline{a}$ 

RO, CIR, RA, CA (vedi sezione [1\)](#page-6-0).

# **Condizioni del Caso di Uso**

#### **Prerequisiti**

- Esiste un contratto di flessibilità con RO siglato da CIR;
- I dati di configurazione del CIR sono presenti nel dispositivo;
- CIR genera una coppia di chiavi privata/pubblica.

## **Analisi passo-passo dello scenario**(3)

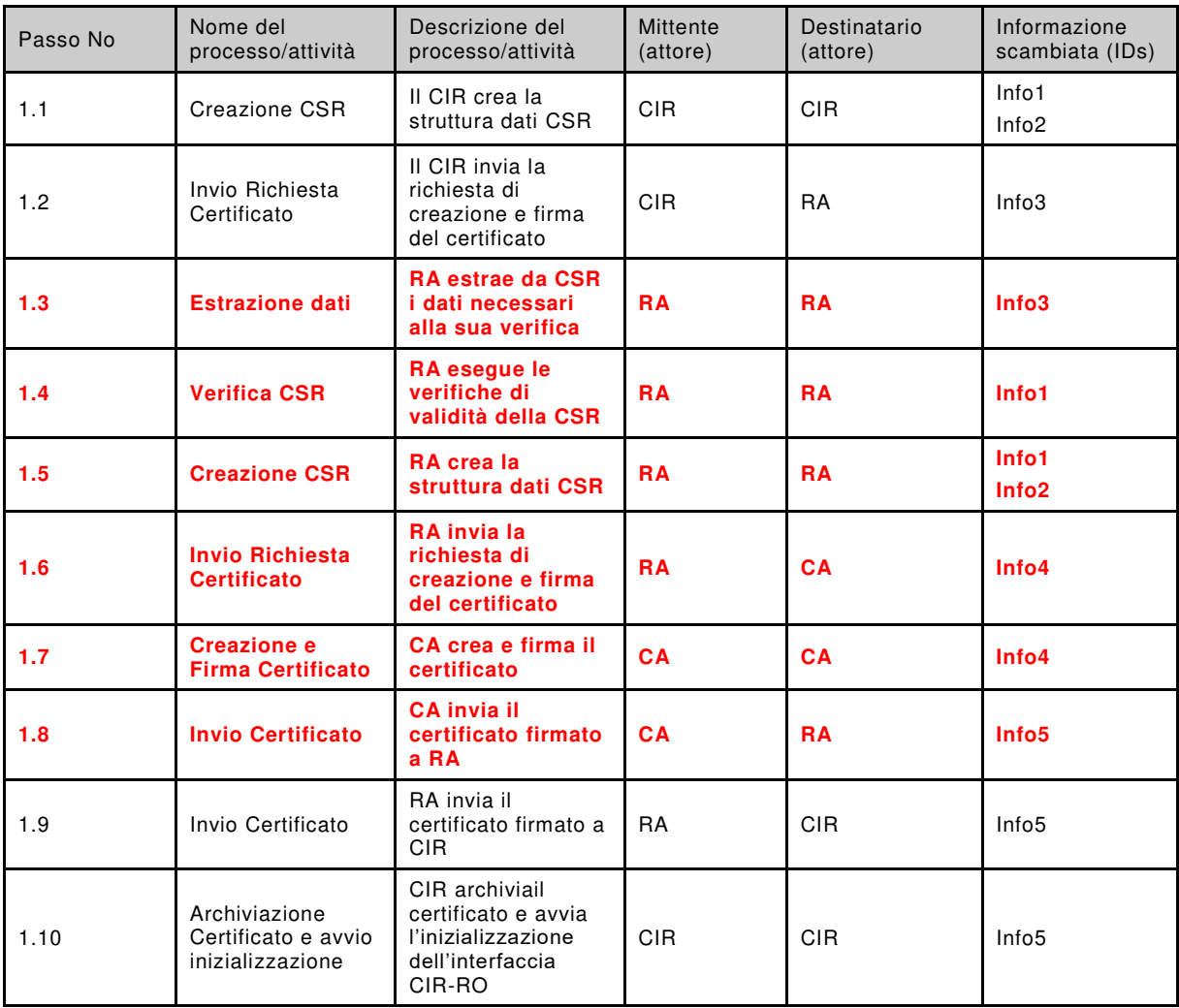

<sup>(3)</sup> I passi in rosso identificano passi da cui dipendono indirettamente le comunicazioni CIR-RO.

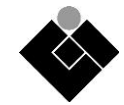

## **Informazioni scambiate**

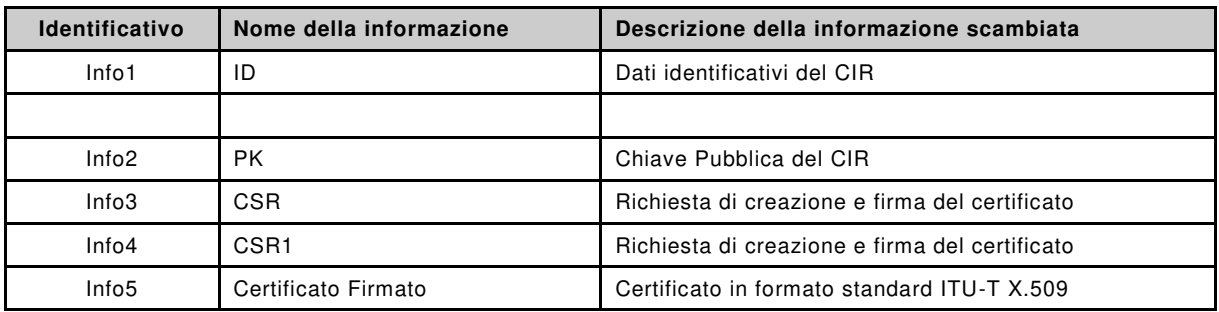

# **Requisiti**

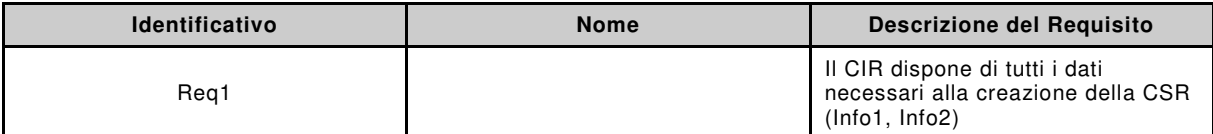

### **Condizioni di uscita**

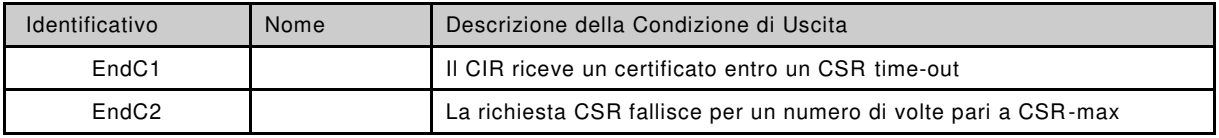

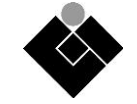

## **Diagramma Sequenze**

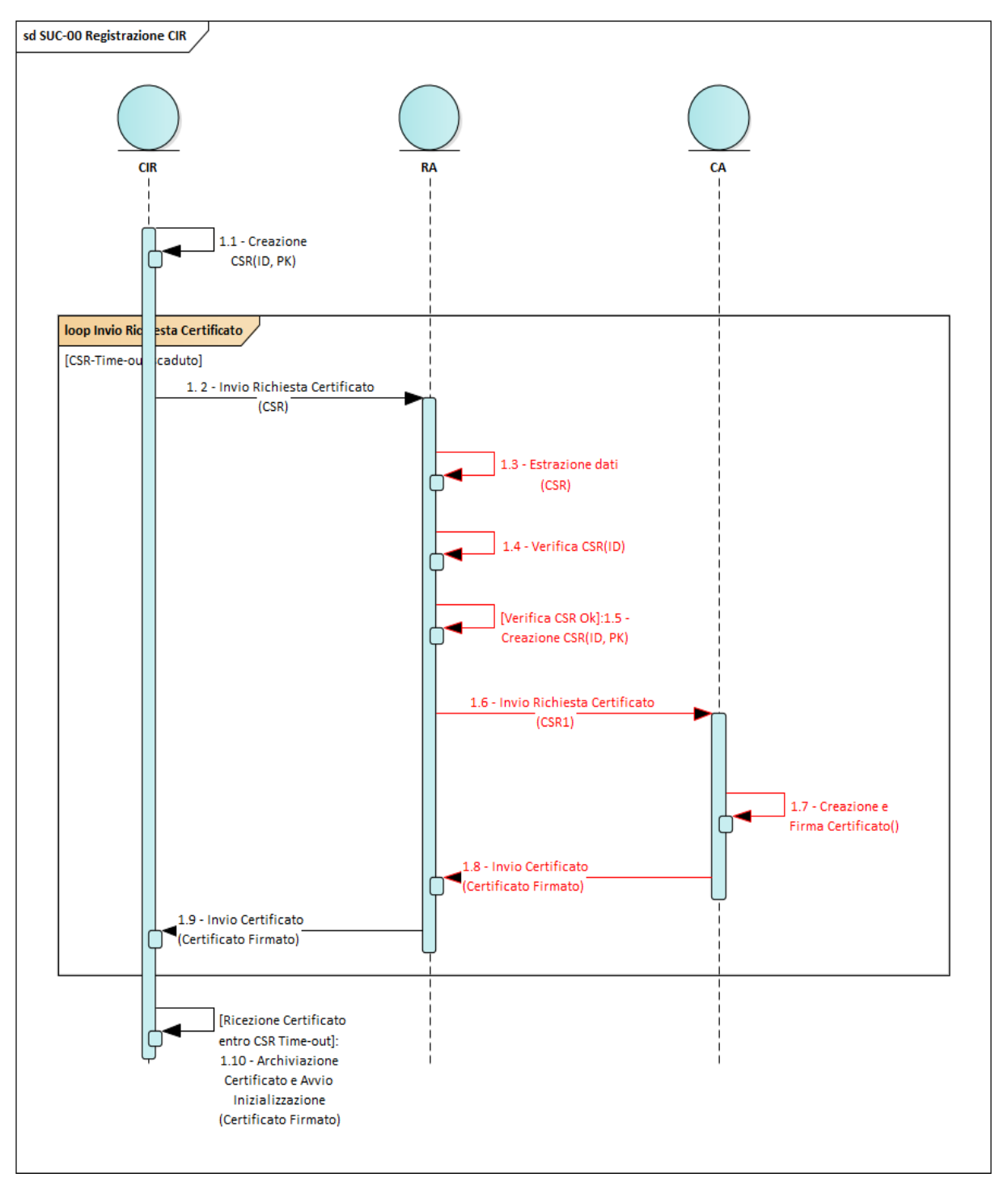

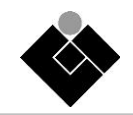

## **A.2 SUC-01: Inizializzazione interfaccia CIR-RO**

Il System Use Case 01 definisce l'Inizializzazione dell'Interfaccia di Comunicazione CIR-RO. Per evidenziare la completa analogia della fase di inizializzazione lato CIR e lato RO si riportano i diagrammi di sequenza di due casi (SUC-01a per il CIR, SUC-01b per il RO), sebbene in forma concisa per SUC-01b.

### **Descrizione del Caso di Uso**

#### **Ambito e Obiettivi**

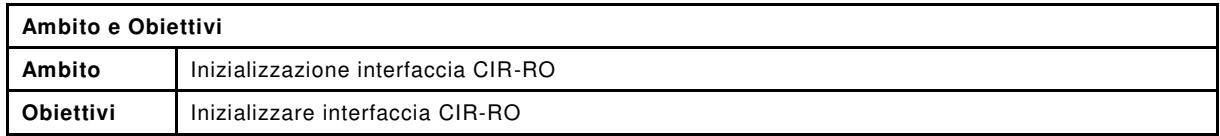

#### **Narrativa del Caso di Uso**

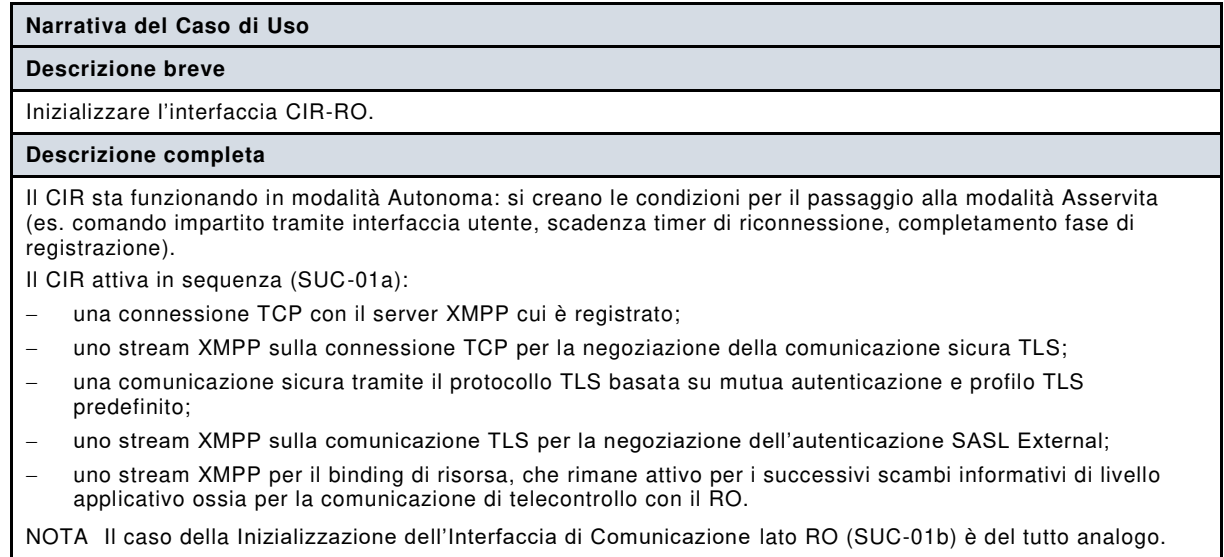

#### **Attori**

RO, CIR, CIR\_USER, XMPP\_SERVER\_X, XMPP\_SERVER\_Y (vedi sezione [1\)](#page-6-0).

### **Requisiti**

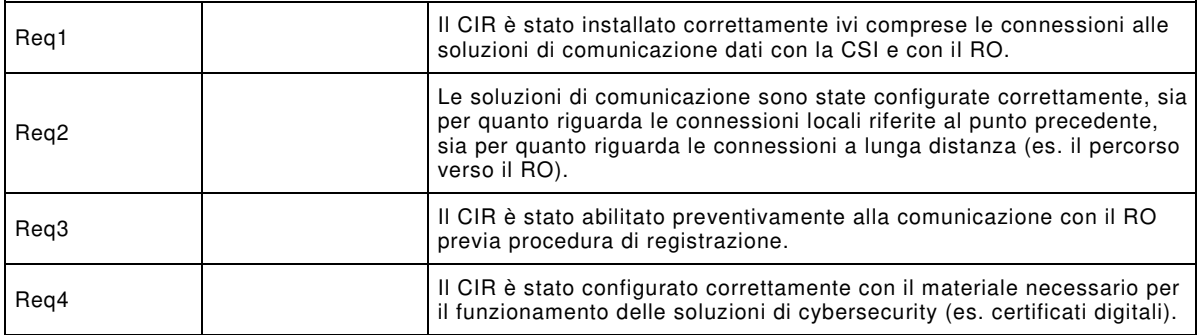

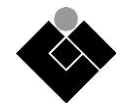

# **Analisi passo-passo dello scenario**

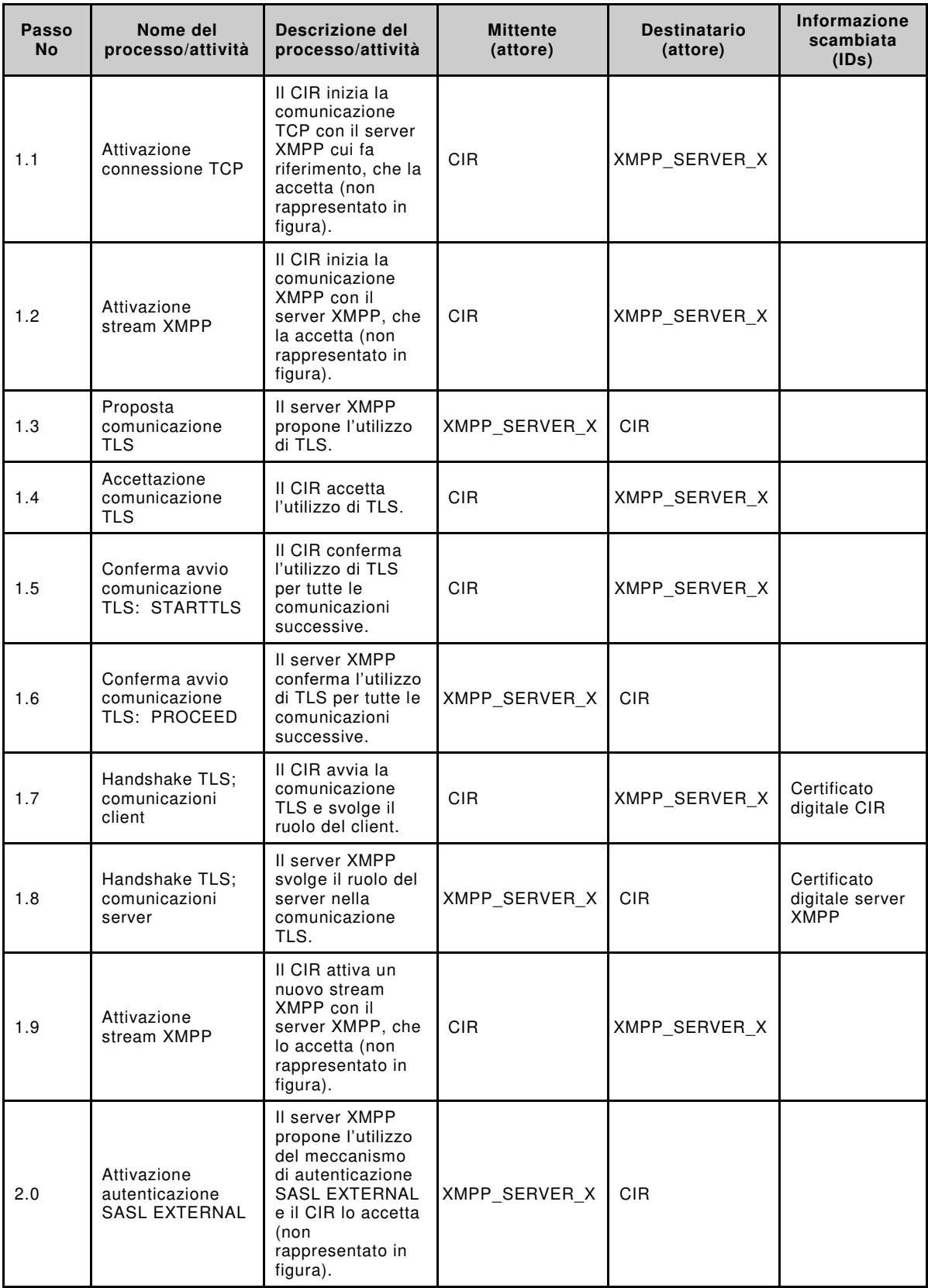

48

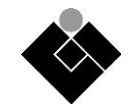

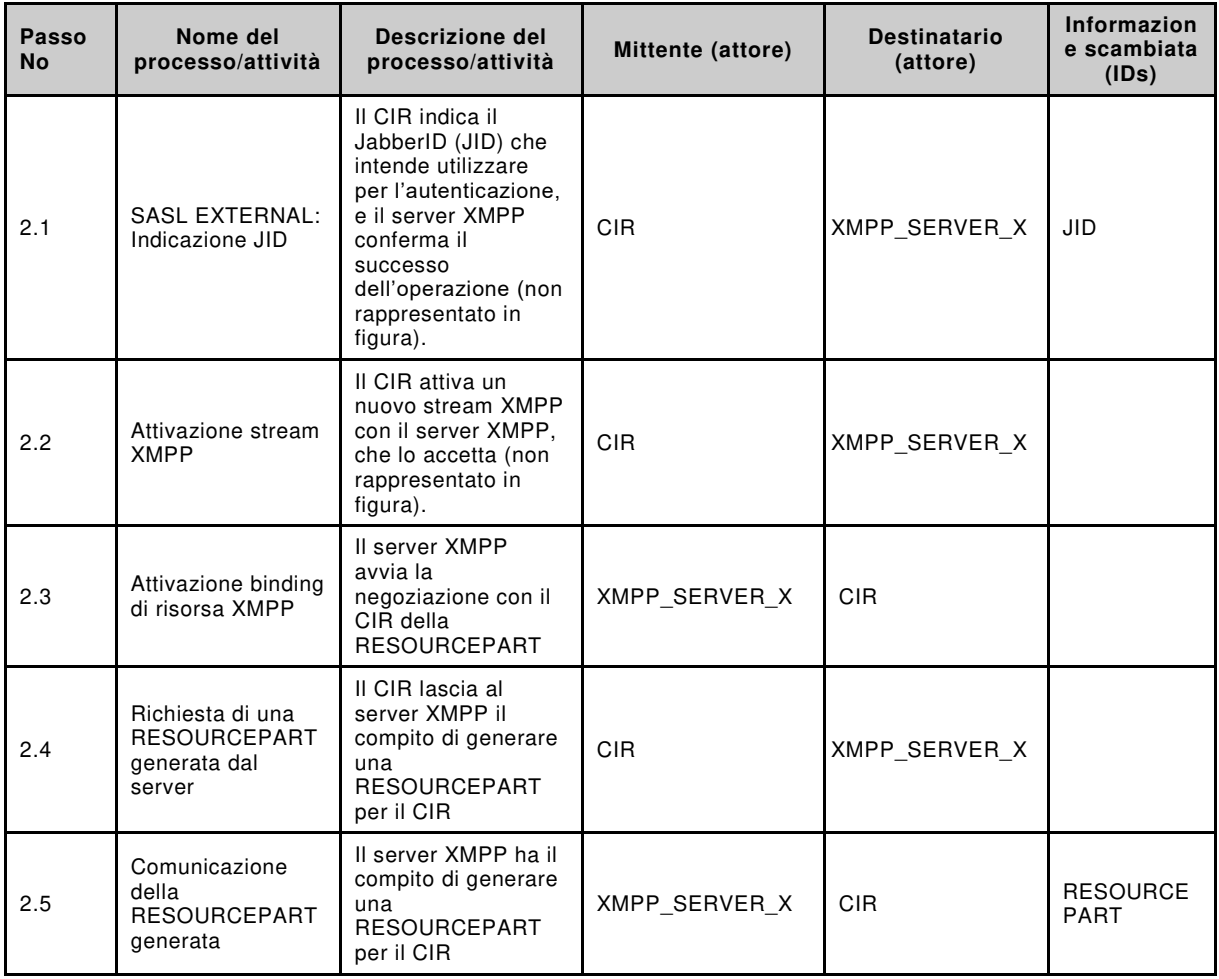

## **Informazioni scambiate**

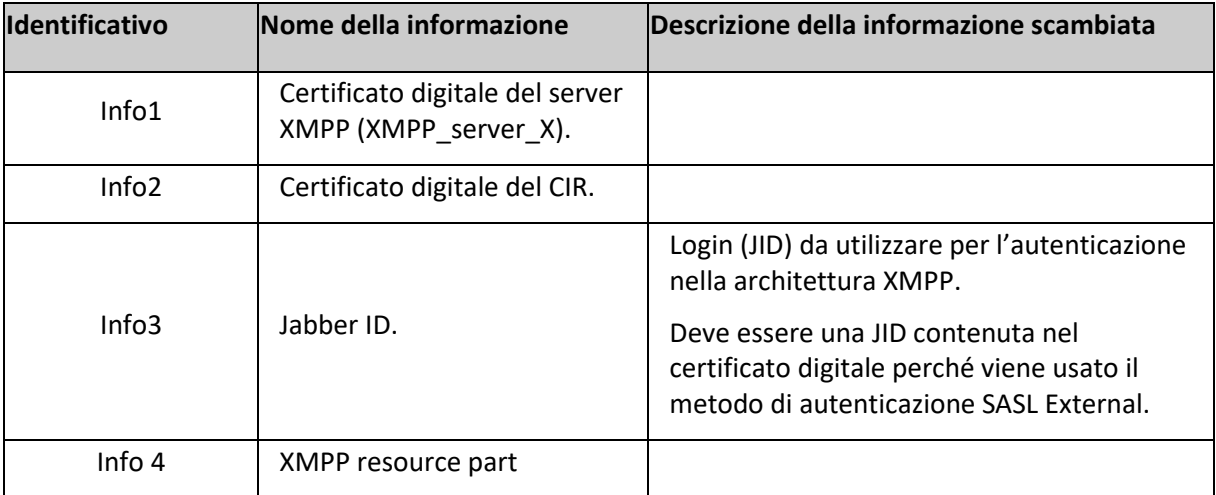

## **Diagramma di sequenza SUC-01a**

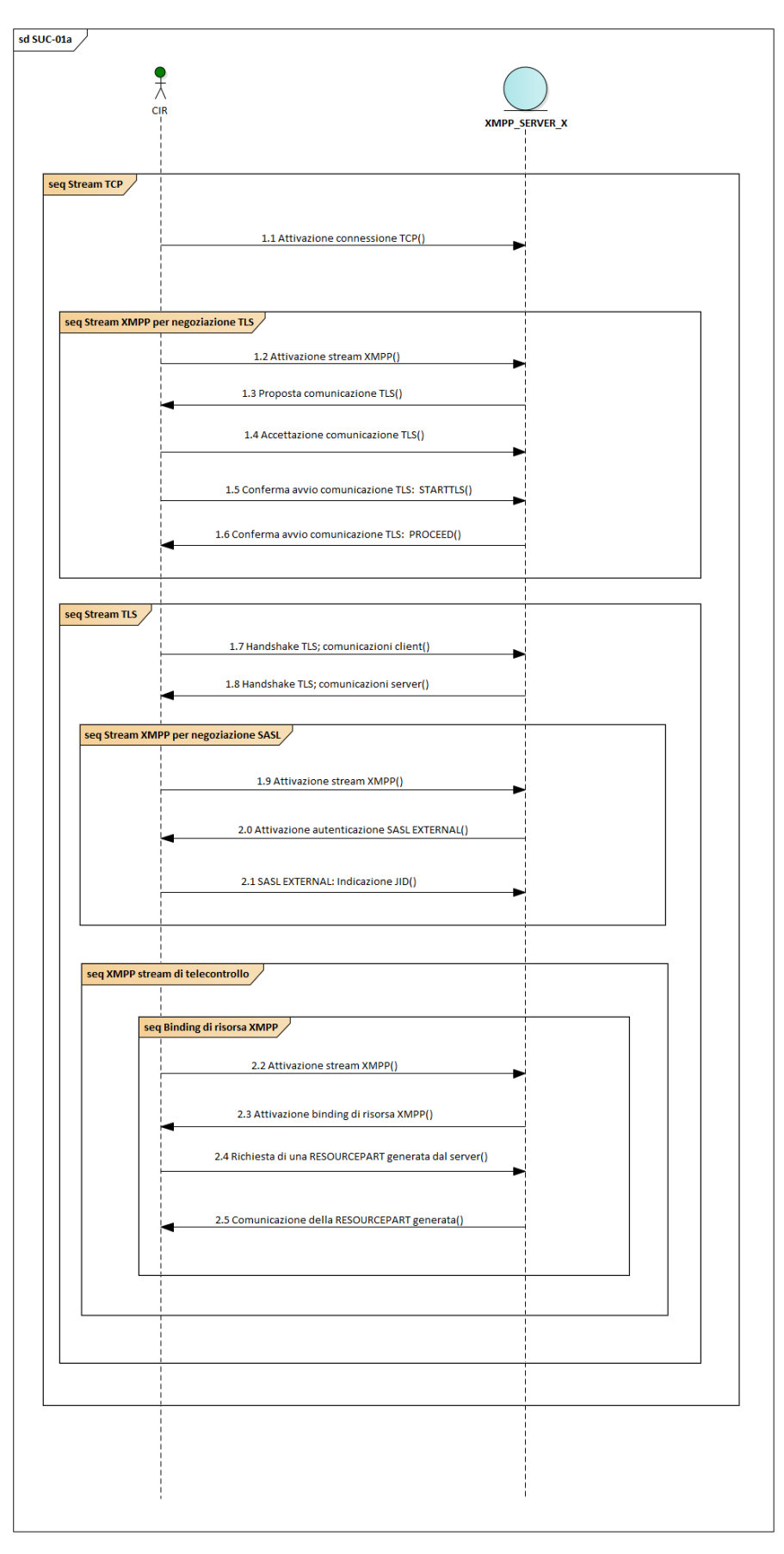

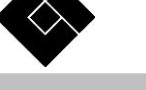

**Diagramma di sequenza SUC-01b** 

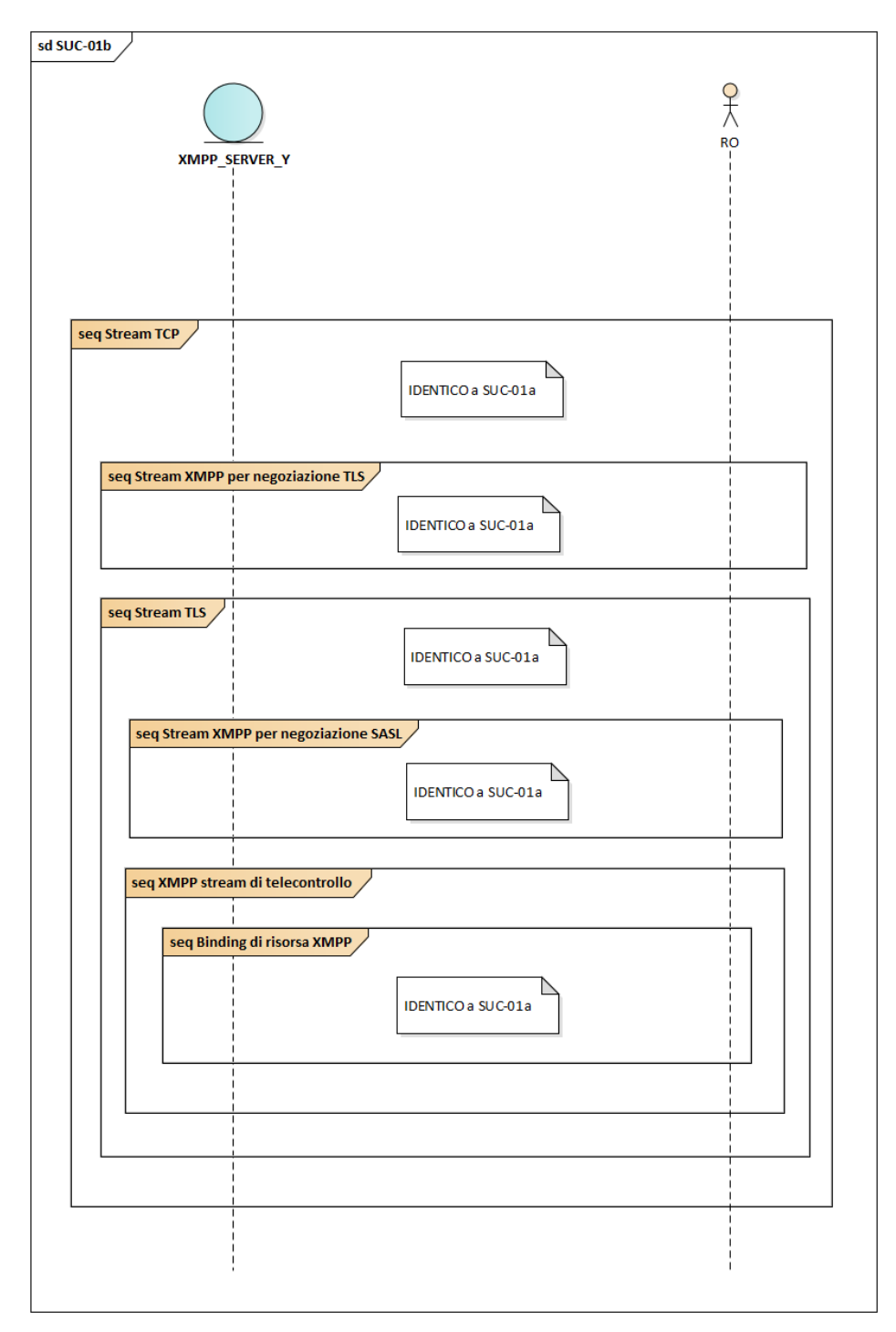

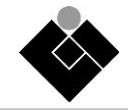

## **A.3 SUC-02: Invio misure e stati**

Viene nel seguito descritto il System Use Case 02 che descrive l'invio al RO dei dati specifici del CIR.

## **Ambito e Obiettivi**

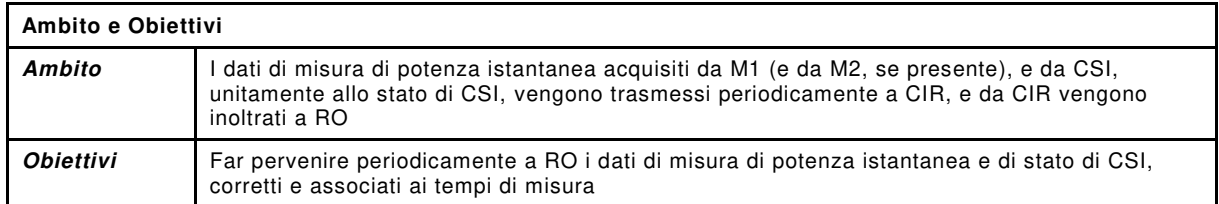

### **Attori**

CIR, RO, M1, M2, CSI (vedi sezione [1\)](#page-6-0).

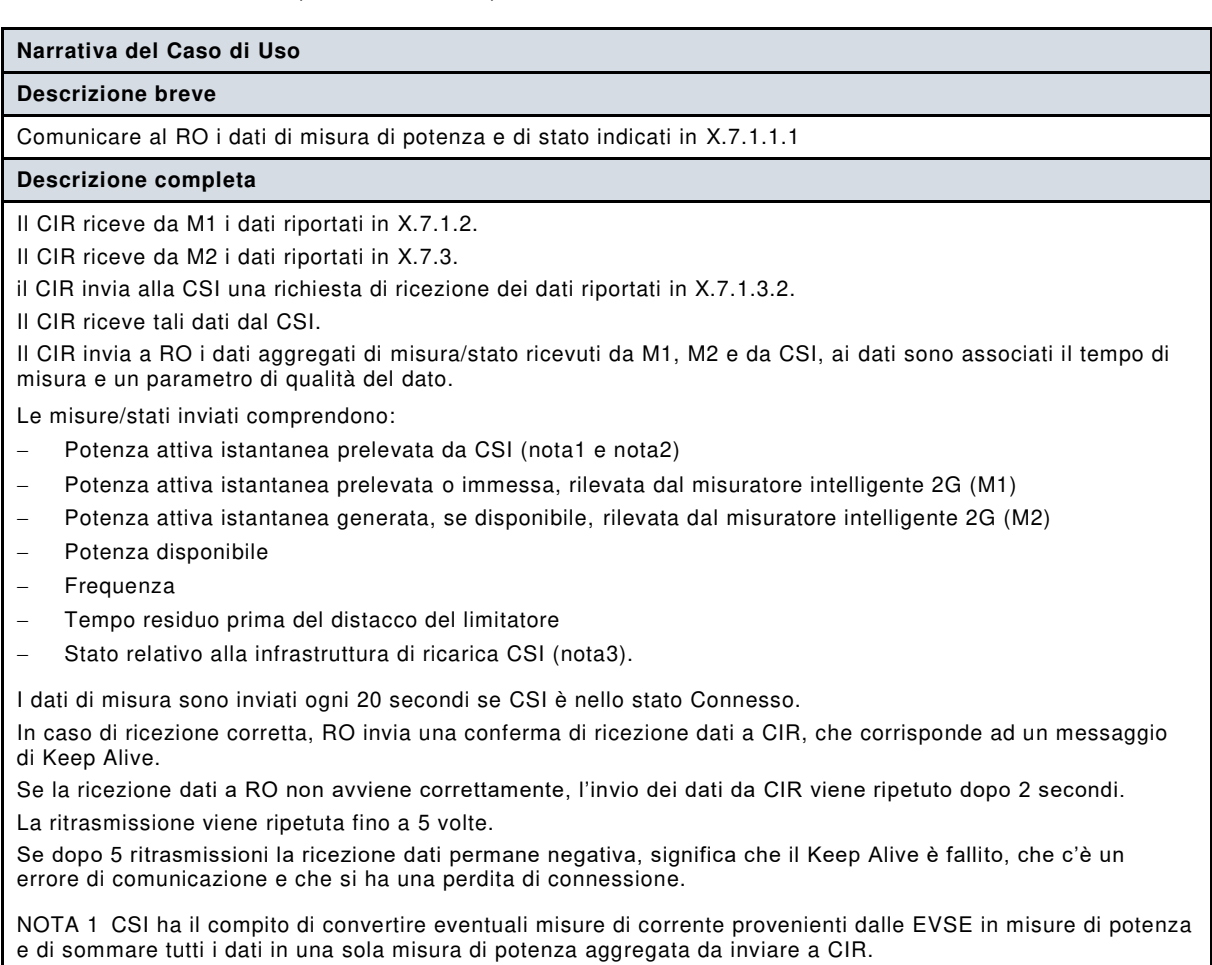

NOTA 2 Le misure relative alle EVSE rilevate da CSI saranno conformi alle norme applicabili (MID o altre). NOTA 3 Lo stato di CSI è Connesso se almeno un EV è collegato ad una presa di EVSE, Non Connesso se non ci sono veicoli collegati, oppure Anomalia, se c'è un guasto.

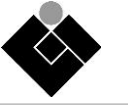

## **Condizioni del Caso di Uso**

#### **Prerequisiti**

- Esiste un canale di comunicazione sicuro tra CIR e RO, essendo attivato uno Stream con il Server XMPP del RO
- Dopo l'apertura della sessione col RO, il CIR è nello stato di funzionamento "Asservito".
- Esiste un canale di comunicazione sicuro tra CIR e M1
- Esiste un canale di comunicazione sicuro tra CIR e M2
- Esiste un canale di comunicazione attivo tra CIR e CSI

#### **Analisi passo-passo dello scenario**

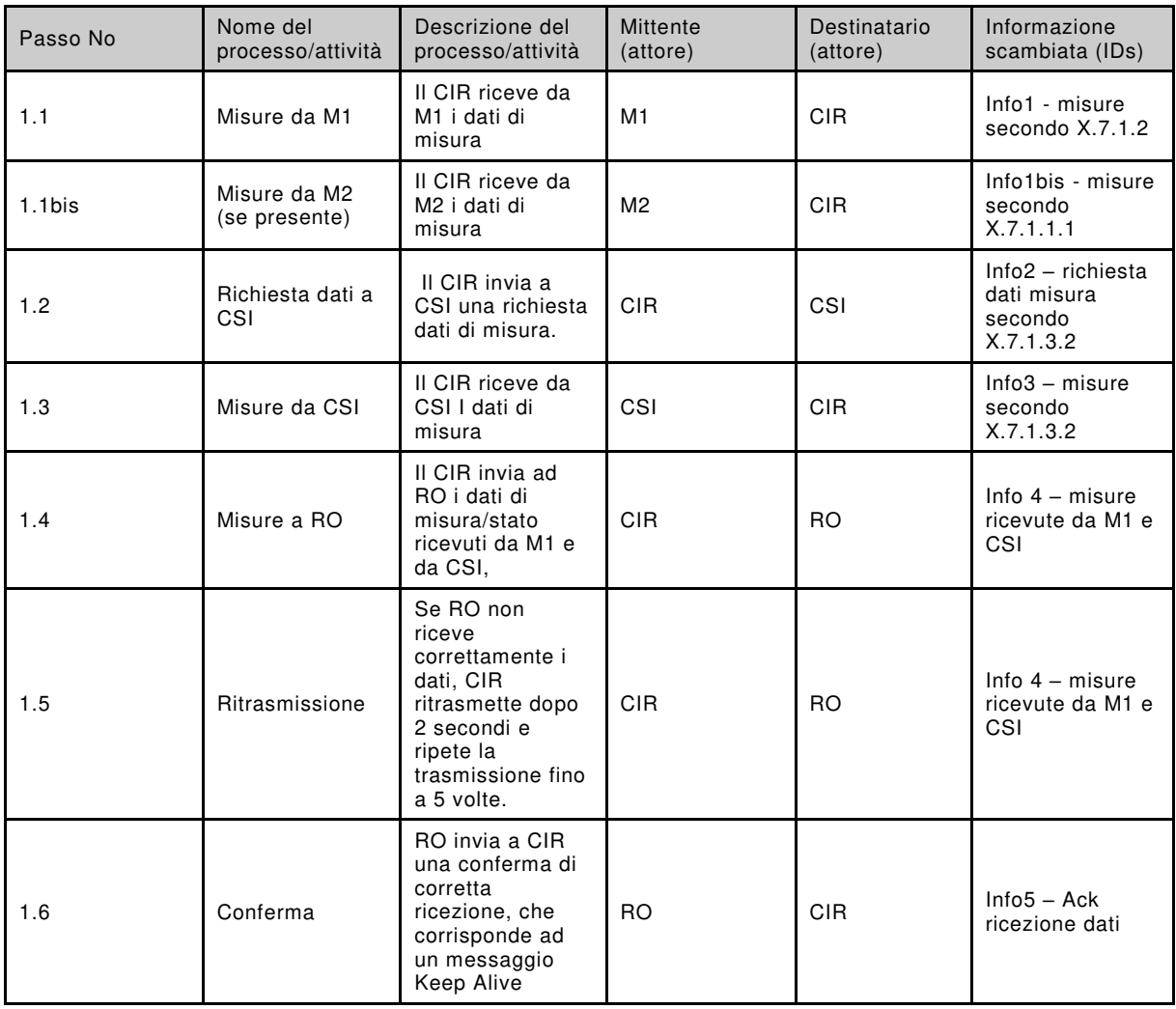

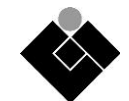

# **Informazioni scambiate**

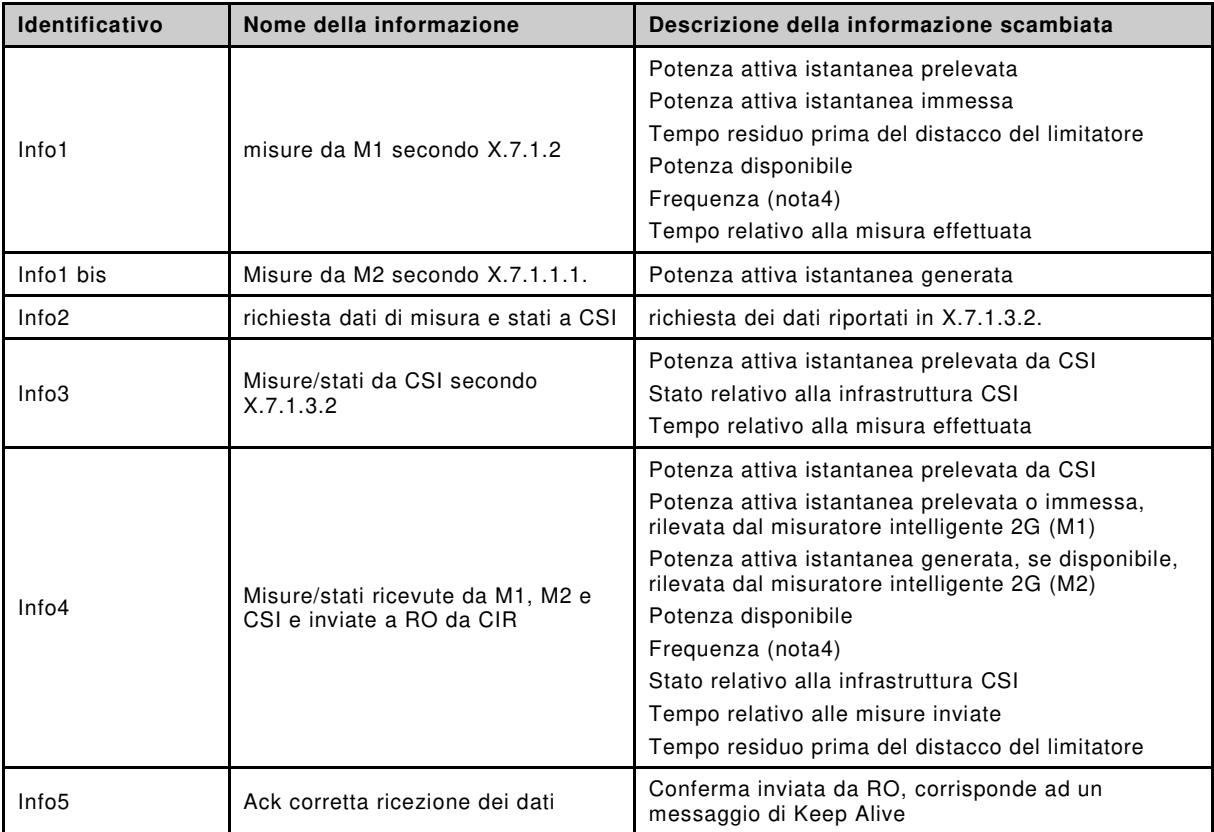

# **Requisiti**

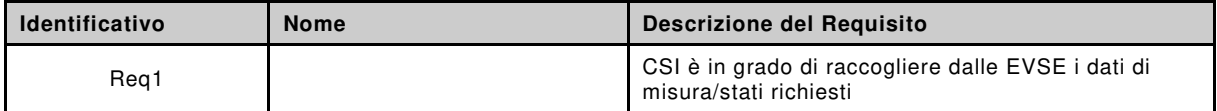

# **Condizioni di uscita**

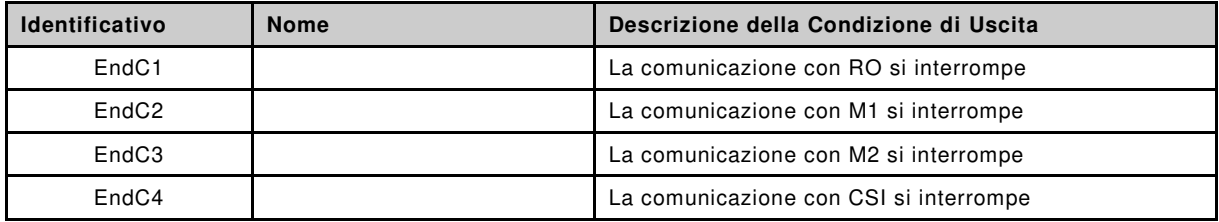

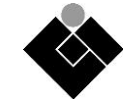

# **Diagramma Sequenze**

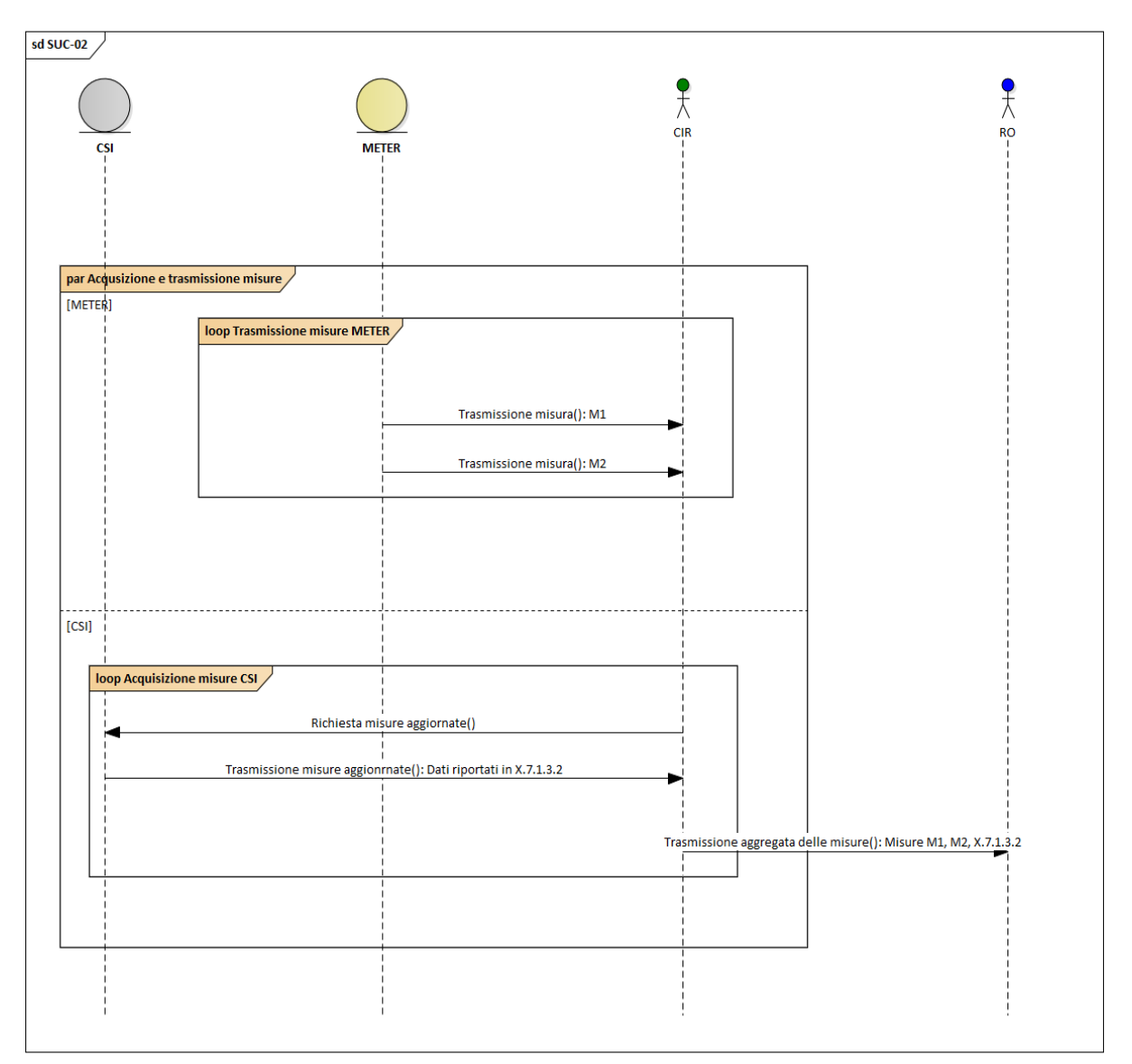

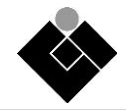

## **A.4 SUC-03: Ricezione Comandi**

Viene nel seguito descritto il System Use Case 03 che descrive l'invio del Comando di Modulazione di Potenza (CMP) e/o di Sospensione della Ricarica dal RO al CIR.

### **Ambito e Obiettivi**

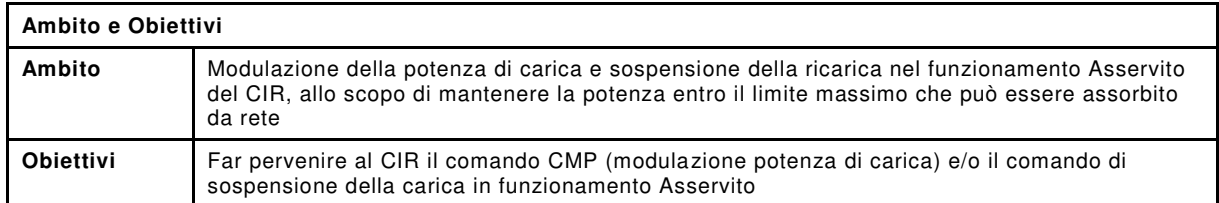

#### **Attori**

CIR, RO, M1, M2 e CSI (vedi sezione [1\)](#page-6-0).

### **Descrizione del Caso di Uso**

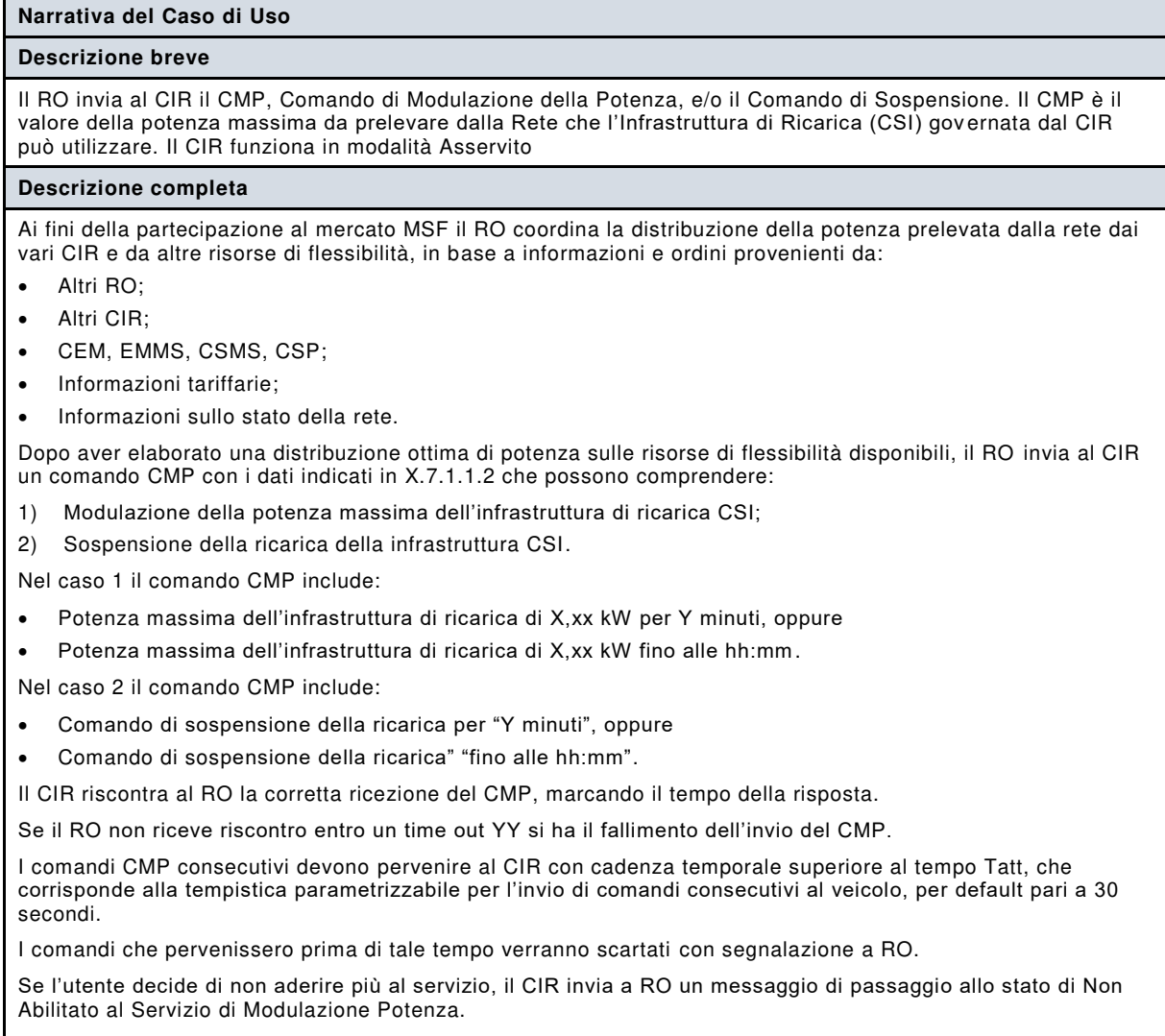

Se RO decide di interrompere la richiesta di Servizio Modulazione Potenza invia messaggio al CIR di fine servizio (situazione diversa dalla sospensione della ricarica, che può essere una fase del servizio).

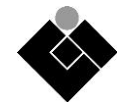

## **Condizioni del Caso di Uso**

### **Prerequisiti**

- Esiste un canale di comunicazione sicuro tra CIR e RO, essendo attivato uno Stream con il Server XMPP del RO
- Esiste un canale di comunicazione attivo tra CIR e CSI
- Il CIR è nello stato di funzionamento "Asservito".
- RO ha elaborato la distribuzione ottima di potenza tra le risorse aggregate disponibi li

### **Analisi passo-passo dello scenario**

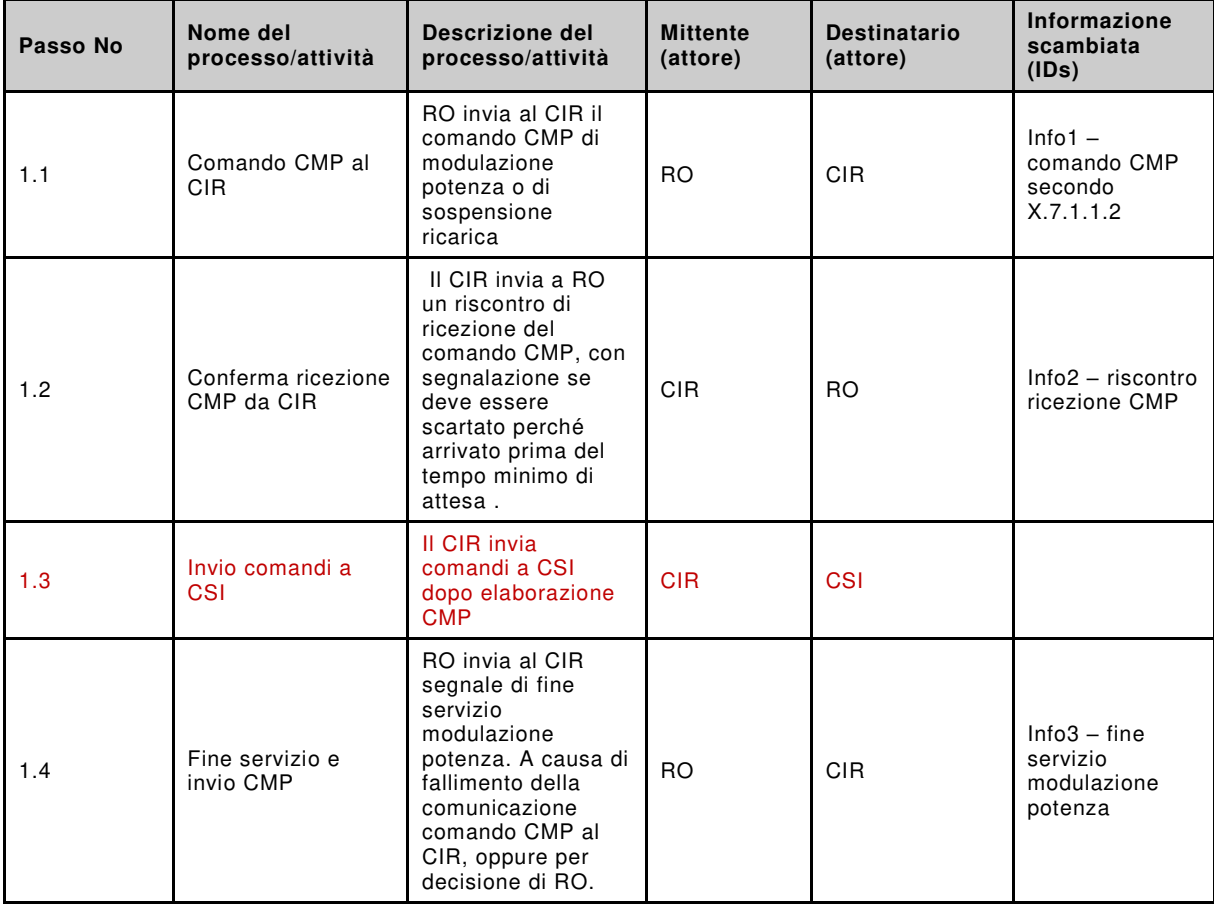

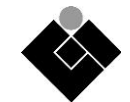

## **Informazioni scambiate**

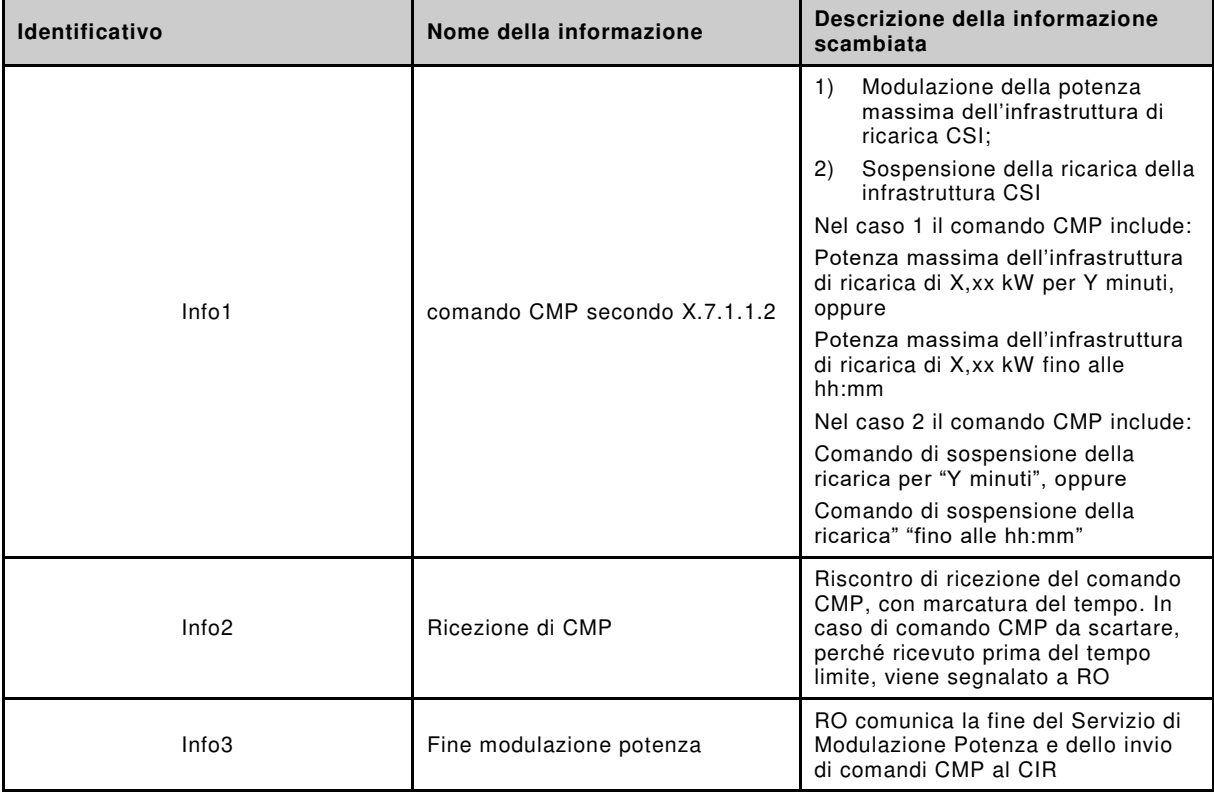

# **Requisiti**

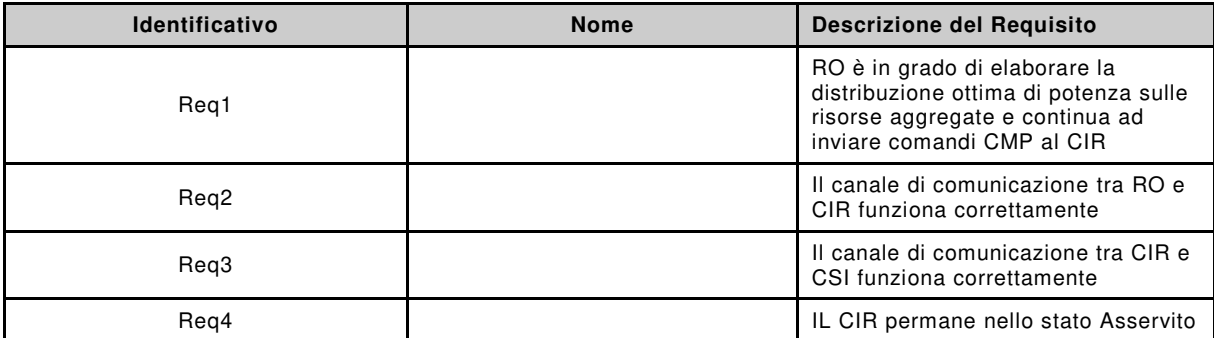

## **Condizioni di uscita**

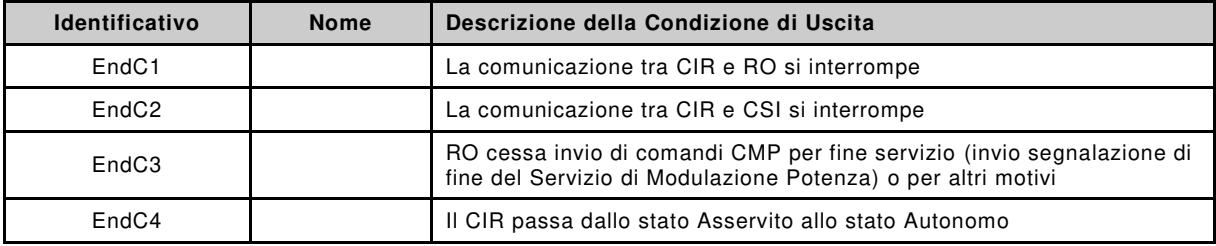

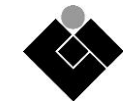

# **Diagramma Sequenze**

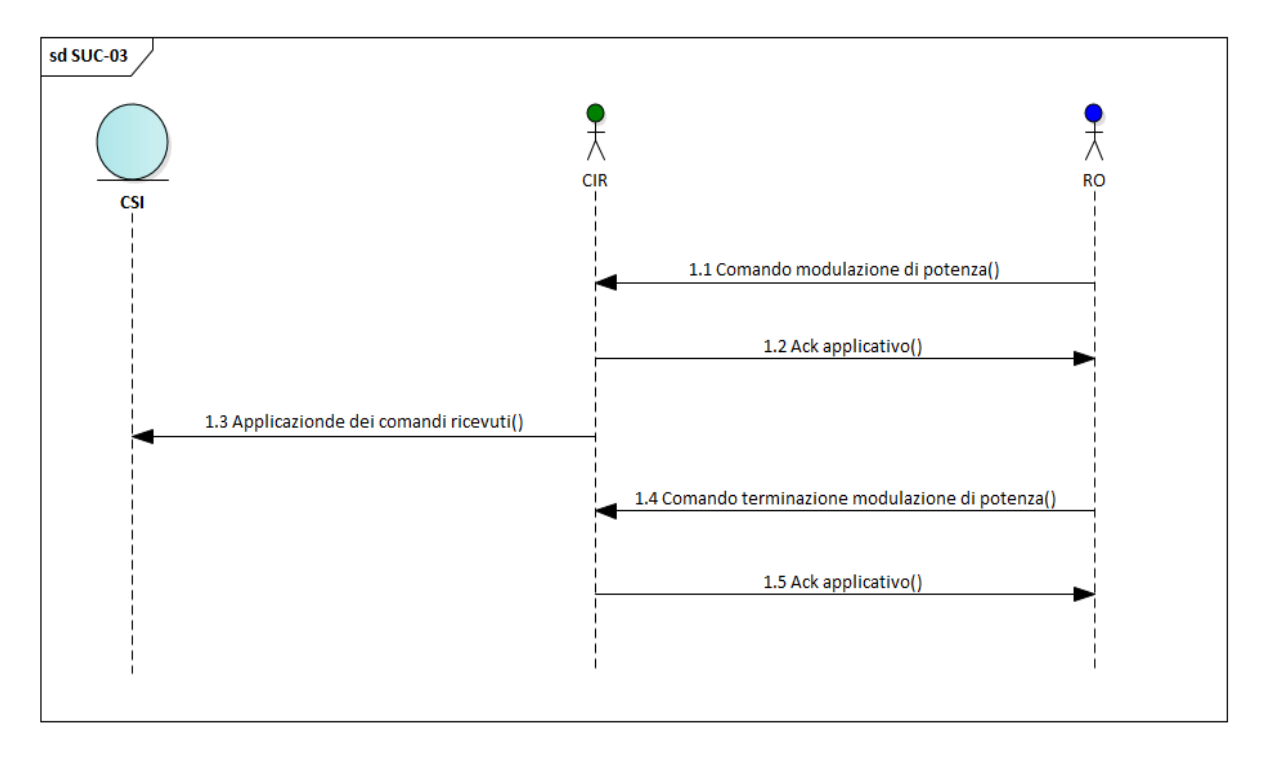

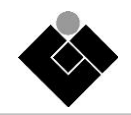

# **A.5 SUC-04: KeepAlive**

Viene nel seguito descritto il System Use Case 04 che descrive la procedura di KeepAlive.

## **SUC-04.1 Descrizione del Caso di Uso**

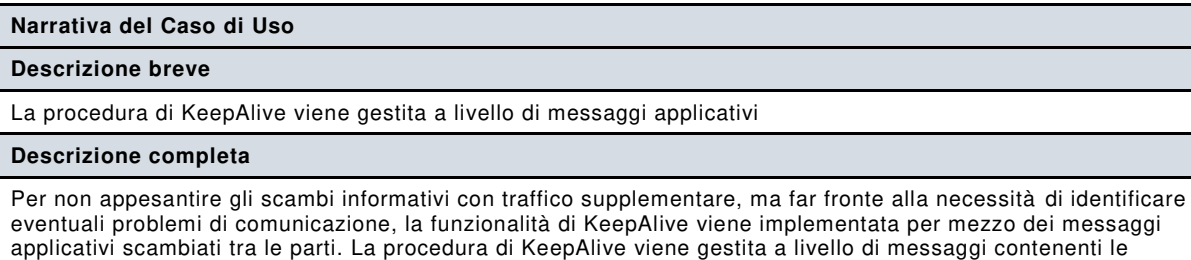

misure inviati periodicamente (vedi SUC-02) a cui è associato un ACK a livello applicativo.

Nel caso si riscontrassero problemi alle comunicazioni il CIR esegue la procedura di perdita della connessione (vedi SUC-06).

### **Ambito e Obiettivi**

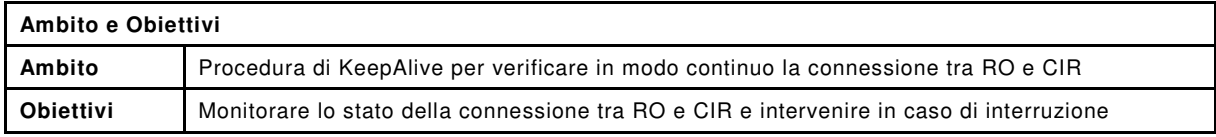

## **Attori**

RO, CIR, XMPP\_SERVER (vedi sezione [1\)](#page-6-0).

## **Condizioni del Caso di Uso**

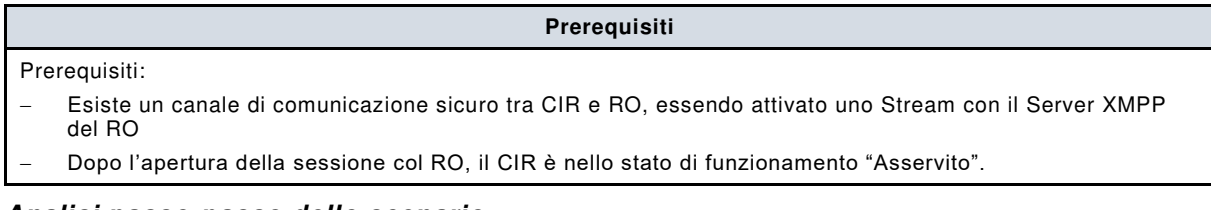

### **Analisi passo-passo dello scenario**

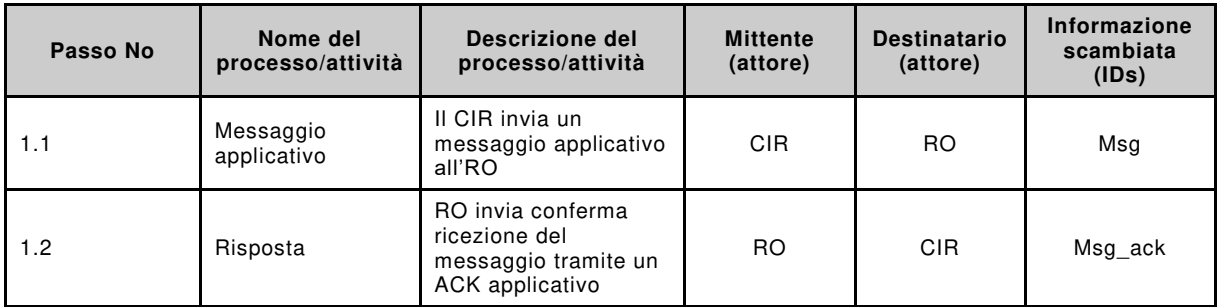

### **Informazioni scambiate**

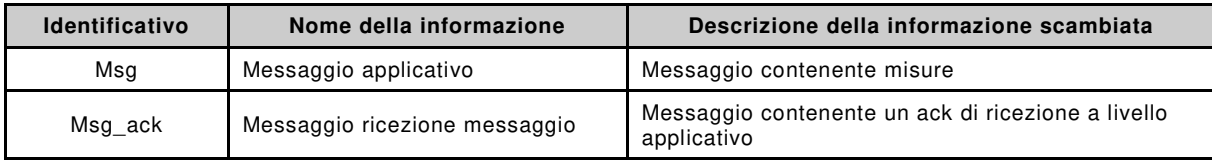

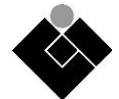

# **Condizioni di uscita**

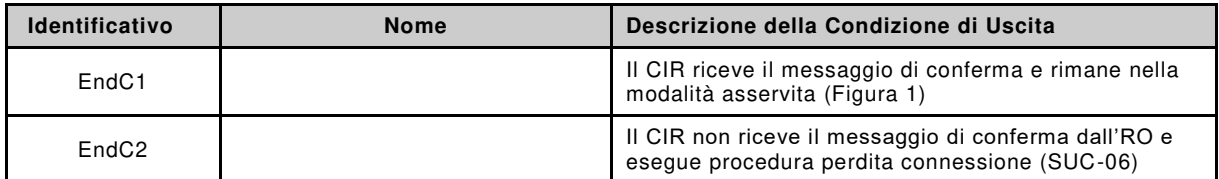

**Diagramma Sequenze** 

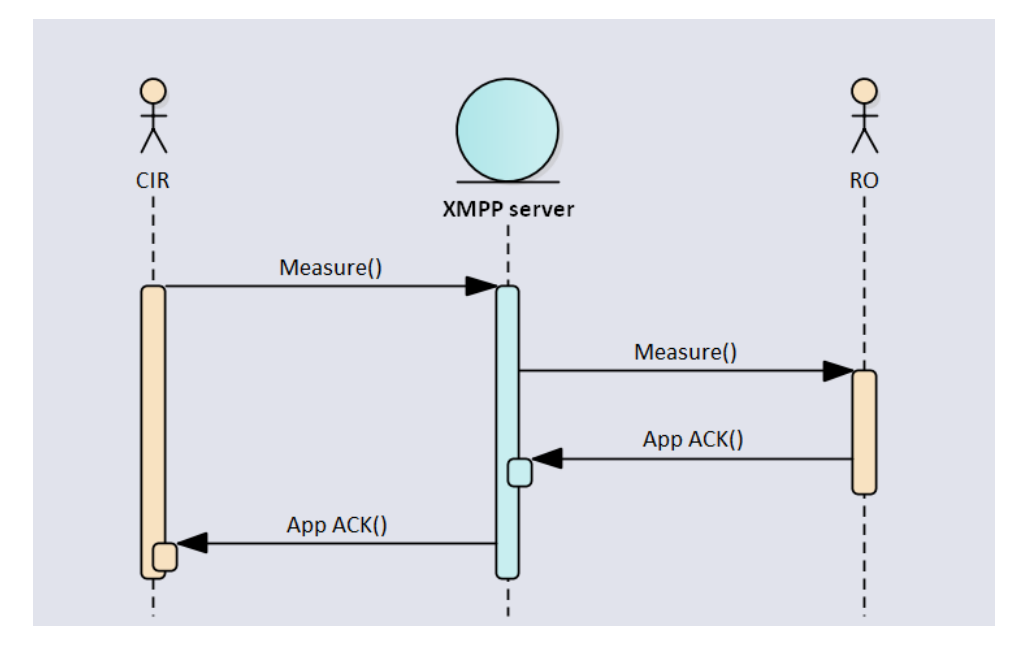

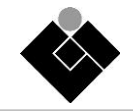

## **A.6 SUC-05: Deregistrazione CIR**

Viene nel seguito descritto il System Use Case 05 relativo alla procedura di Deregistrazione definitiva del CIR presso RO.

#### *SUC-05.1 Descrizione del Caso di Uso*

#### **Ambito e Obiettivi**

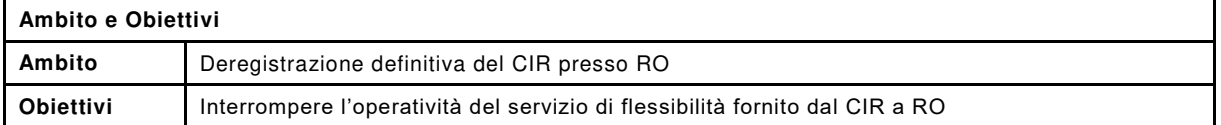

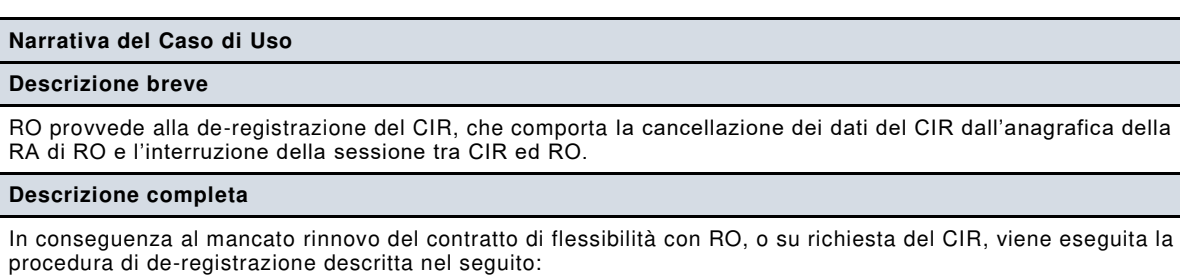

- RO chiede a RA la cancellazione dei dati del CIR dall'anagrafica;
- RA invia al CIR una notifica di avvenuta de-registrazione;
- CIR ed RO chiudono le sessioni con il server XMPP relative a RO/CIR;
- Il CIR passa nello stato de-registrato, in attesa di una nuova registrazione (SUC-00) a valle dell'attivazione di un nuovo contratto con (altro) RO.

#### **Attori**

RO, CIR, RA (vedi sezione [1\)](#page-6-0).

#### **Condizioni del Caso di Uso**

**Prerequisiti** 

– Contratto CIR-RO scaduto o revocato

#### **Analisi passo-passo dello scenario**

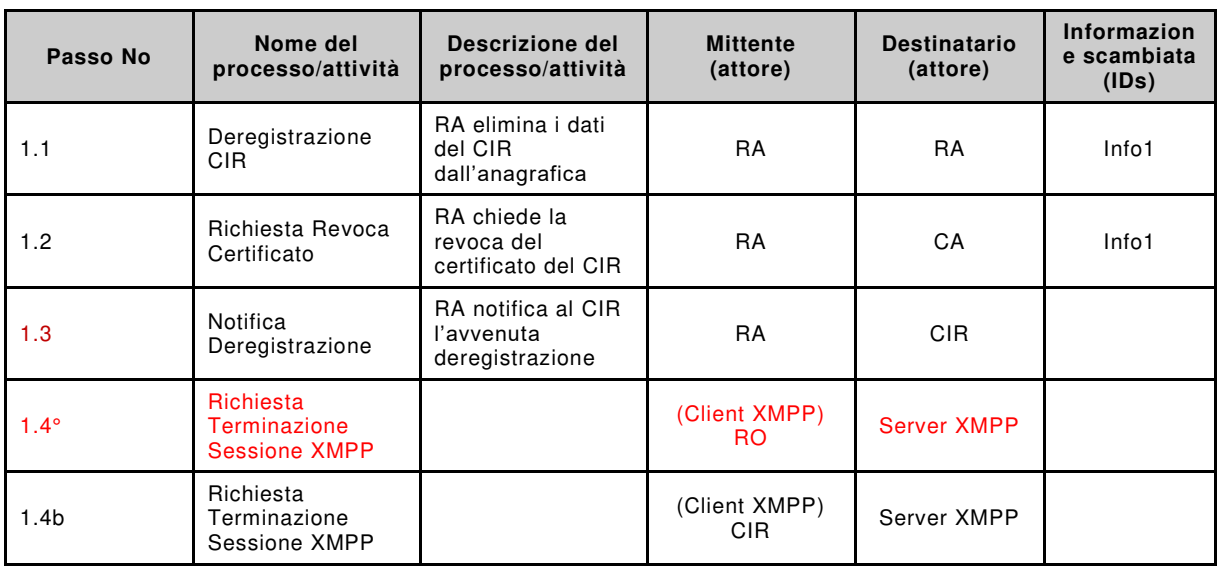

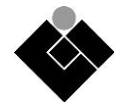

# **Informazioni scambiate**

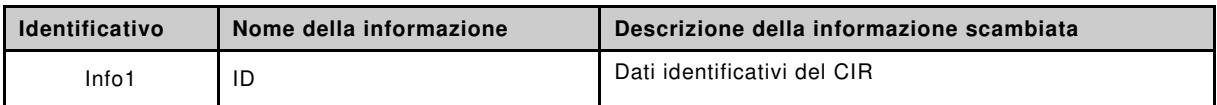

# **Diagramma Sequenze**

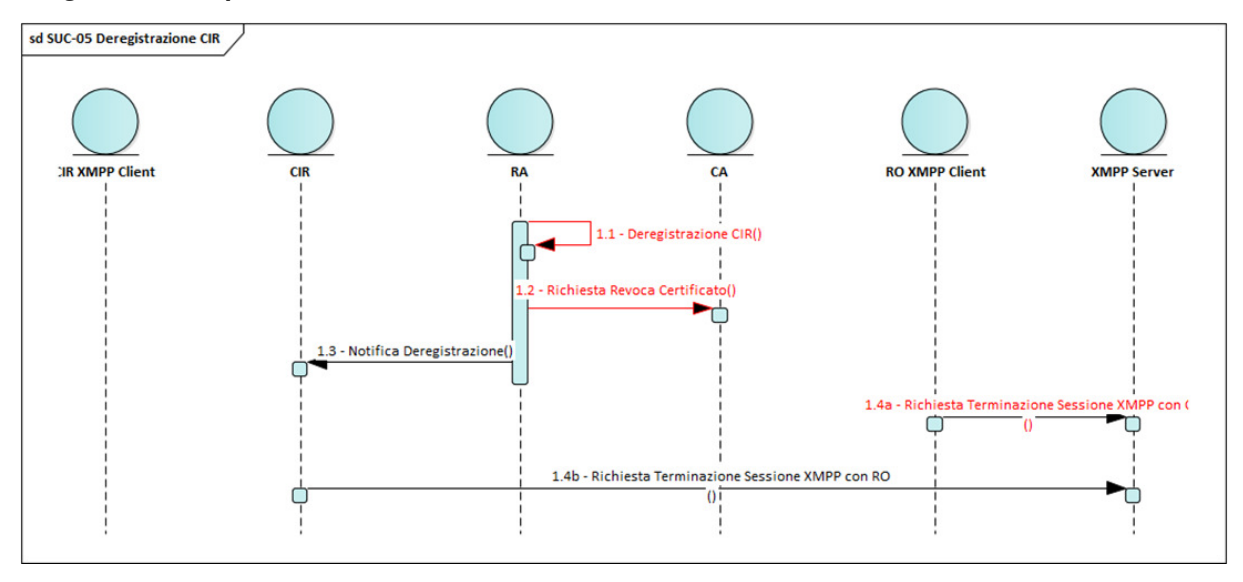

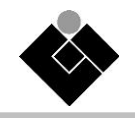

## **A.7 SUC-06: Perdita della connessione CIR-RO e passaggio a funzionamento Autonomo**

Viene nel seguito descritto il System Use Case 06 che descrive il caso di perdita della connessione tra CIR e RO e il passaggio alla modalità di funzionamento Autonoma.

#### **Descrizione del Caso di Uso**

**Narrativa del Caso di Uso** 

#### **Descrizione breve**

Perdita della connessione tra CIR e RO e passaggio alla modalità di funzionamento Autonoma del CIR.

#### **Descrizione completa**

La sessione fra CIR e RO è aperta e il CIR funziona in modalità "Asservita".

Sopravviene una interruzione del canale di comunicazione col RO, ad esempio segnalata dal SUC-04. Sono possibili differenti casi:

- Problemi nelle comunicazioni CIR server XMPP
- Problemi nelle comunicazioni server XMPP RO
- Problemi in entrambe le comunicazioni

Il CIR passa in funzionamento "Autonomo".

Nella modalità di controllo autonoma e in assenza di un comando di modulazione in corso, il CIR modula la potenza prelevata da CSI sulla base dei soli dati di potenza prelevata e immessa rilevati da M1 e sulla base di parametri impostati in precedenza dal gestore dell'impianto o dal progettista, tramite interfaccia locale o remota.

Nel caso in cui la perdita di connessione avvenga durante un comando di modulazione in corso, il comando viene portato a termine dal CIR (il limite di potenza richiesto dal comando viene mantenuto fino alla scadenza del comando.

Al fine di evitare l'intervento del sistema di protezione degli accumulatori dell'autoveicolo, l'invio di comandi consecutivi al veicolo avviene secondo un intervallo di tempo (Tatt) parametrizzabile tra 1 e 60 secondi con valore di default pari a 30 secondi.

Il CIR tenta di ristabilire la connessione col RO ad intervalli prestabiliti:

Se il CIR ha perso la comunicazione con il server XMPP il CIR rilancia la procedura di "Inizializzazione" descritta da SUC-01\_a (connessione tra CIR e server XMPP).

Se RO rileva una perdita di connessione con il server XMPP rilancia la procedura di "Inizializzazione" descritta da SUC-01\_b (connessione tra RO e server XMPP).

Se la procedura di inizializzazione va a buon fine, il CIR transita nella modalità "Asservita" altrimenti rimane nella modalità "Autonoma"

### **Ambito e Obiettivi**

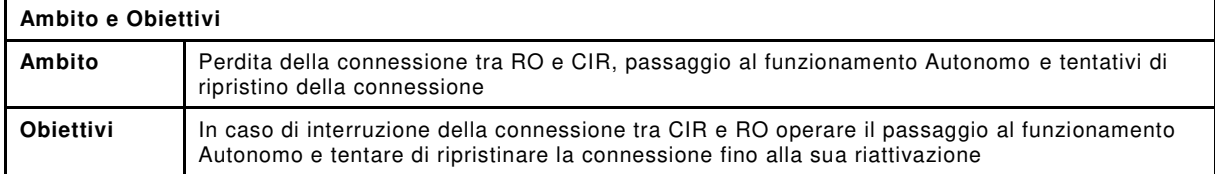

#### **Attori**

CIR (vedi sezione [1\)](#page-6-0).

### **Condizioni del Caso di Uso**

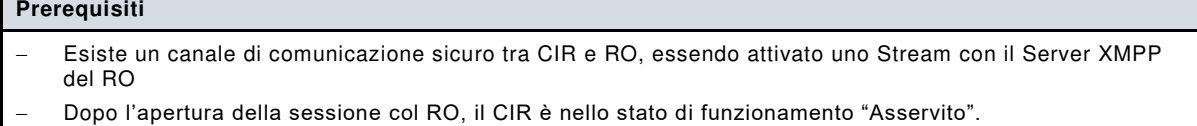

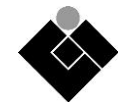

# **Analisi passo-passo dello scenario**

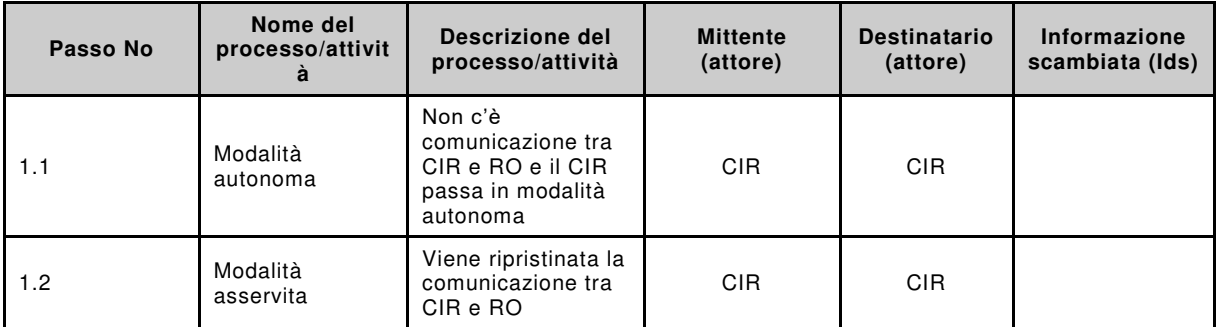

## **Informazioni scambiate**

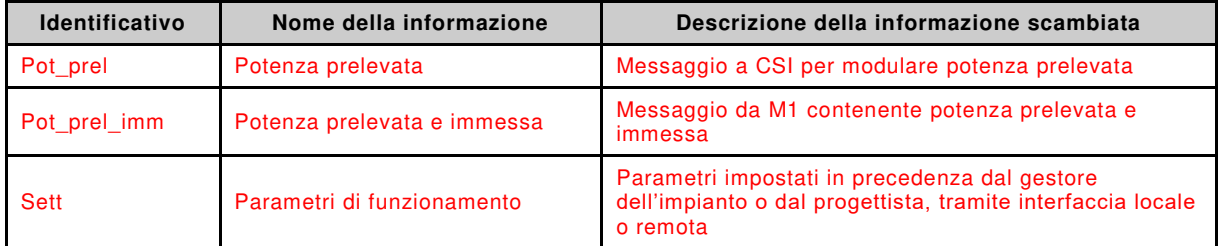

## **Condizioni di uscita**

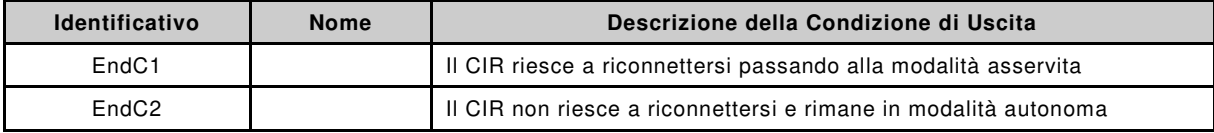

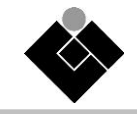

# **A.8 SUC-07: Aggiornamento configurazione**

Il System Use Case 07 descrive l'aggiornamento della configurazione, e quindi dei parametri operativi, dell'Infrastruttura di Ricarica gestita dal CIR.

## **Descrizione del Caso di Uso**

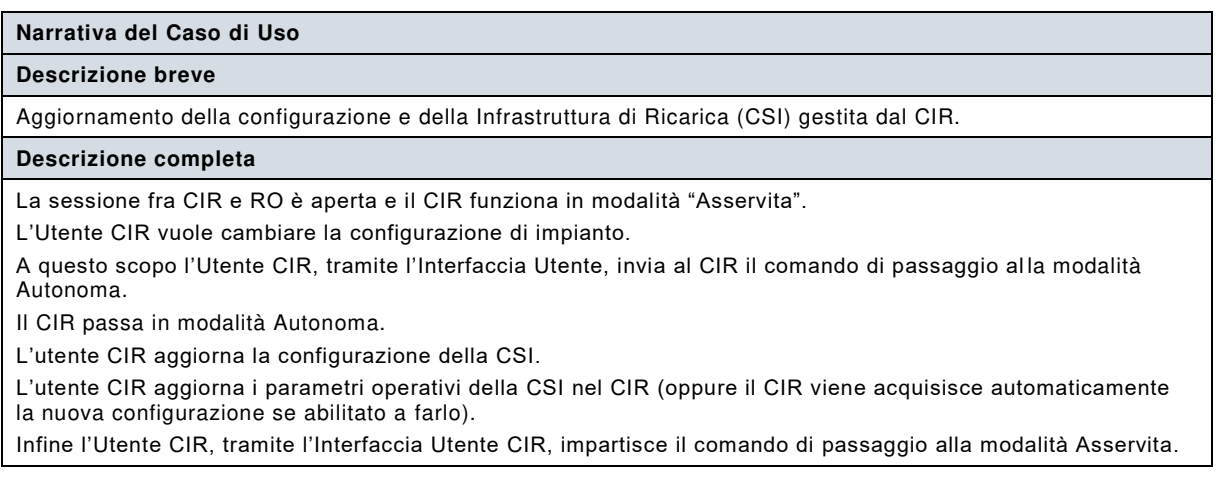

## **Ambito e Obiettivi**

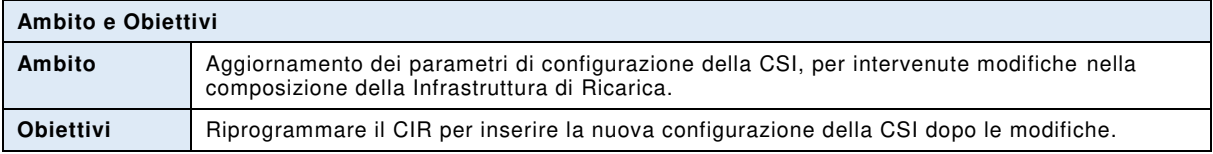

## **Attori**

## CIR, CIR\_USER, CSI, XMPP\_SERVER

### **Requisiti**

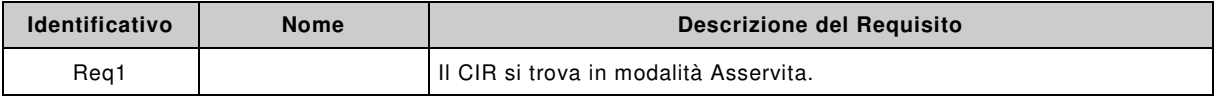

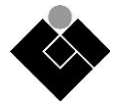

# **Analisi passo-passo dello scenario**

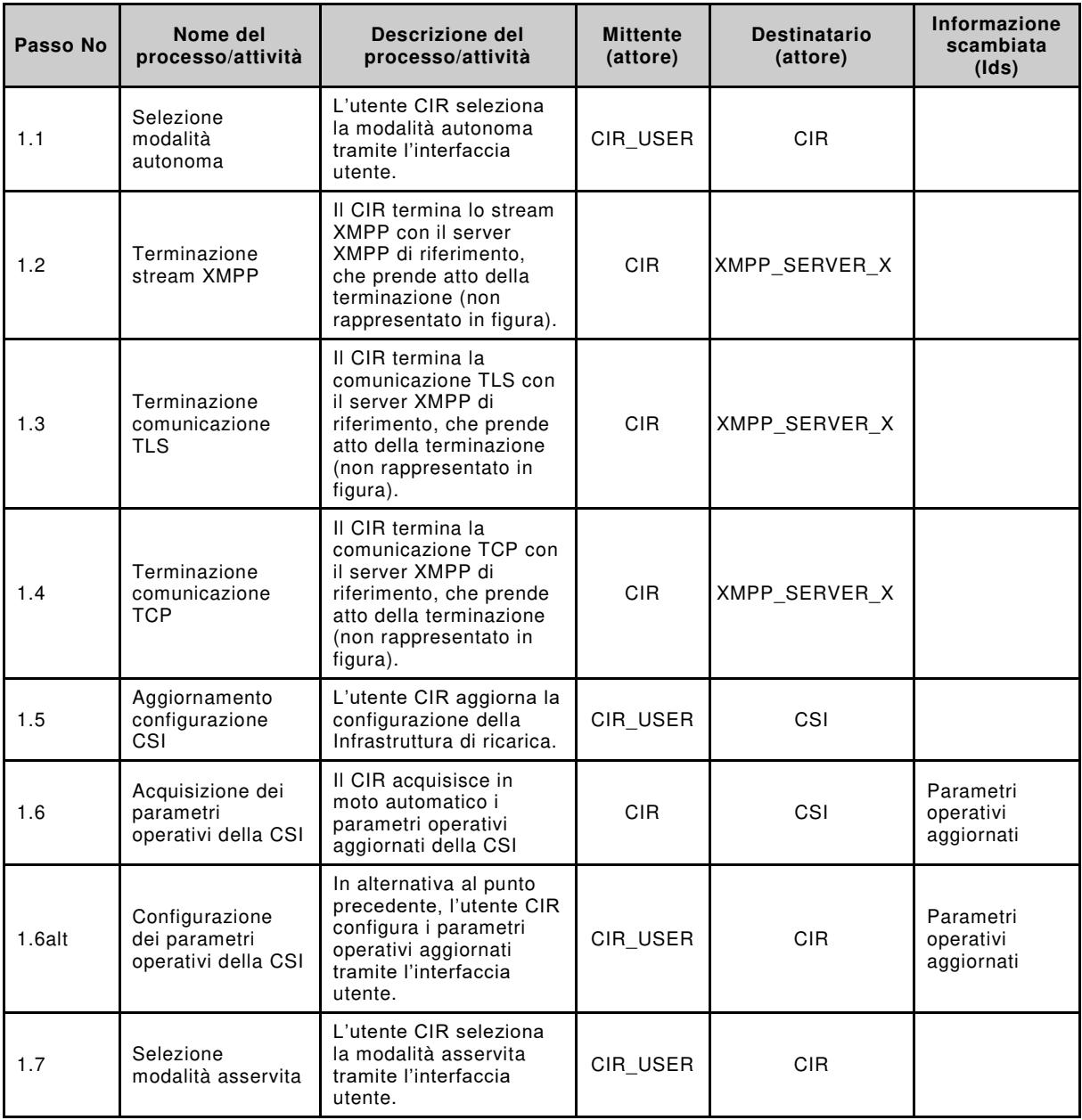

## **Informazioni scambiate**

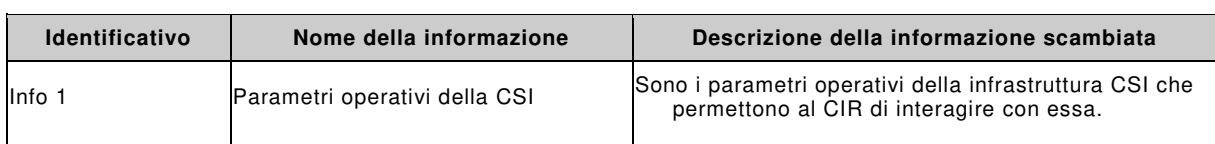

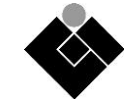

## **Diagramma di sequenza**

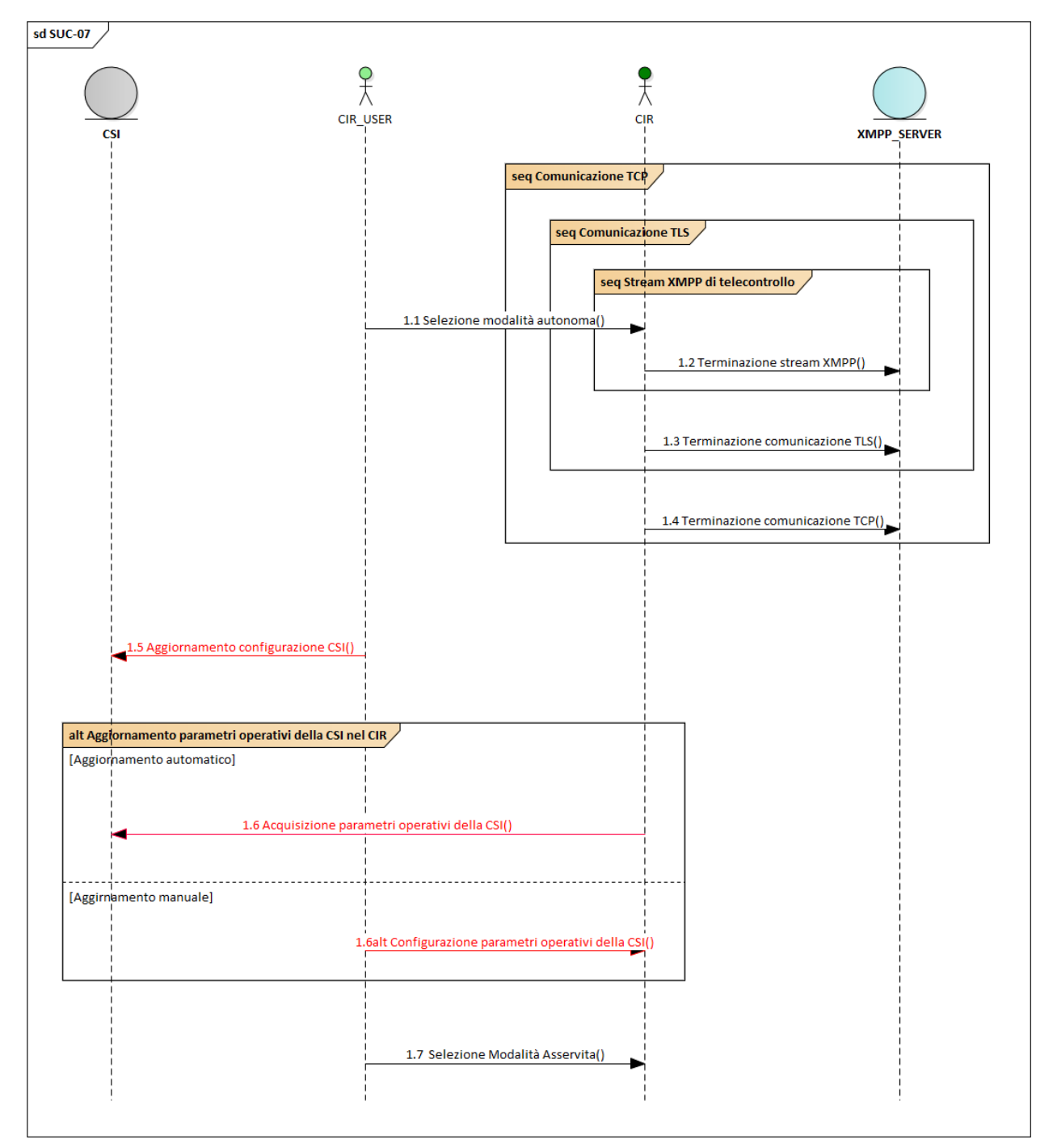

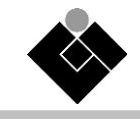

## **Annex B**

## **Macchine a stati**

## **B.1 SUC-00: Registrazione CIR**

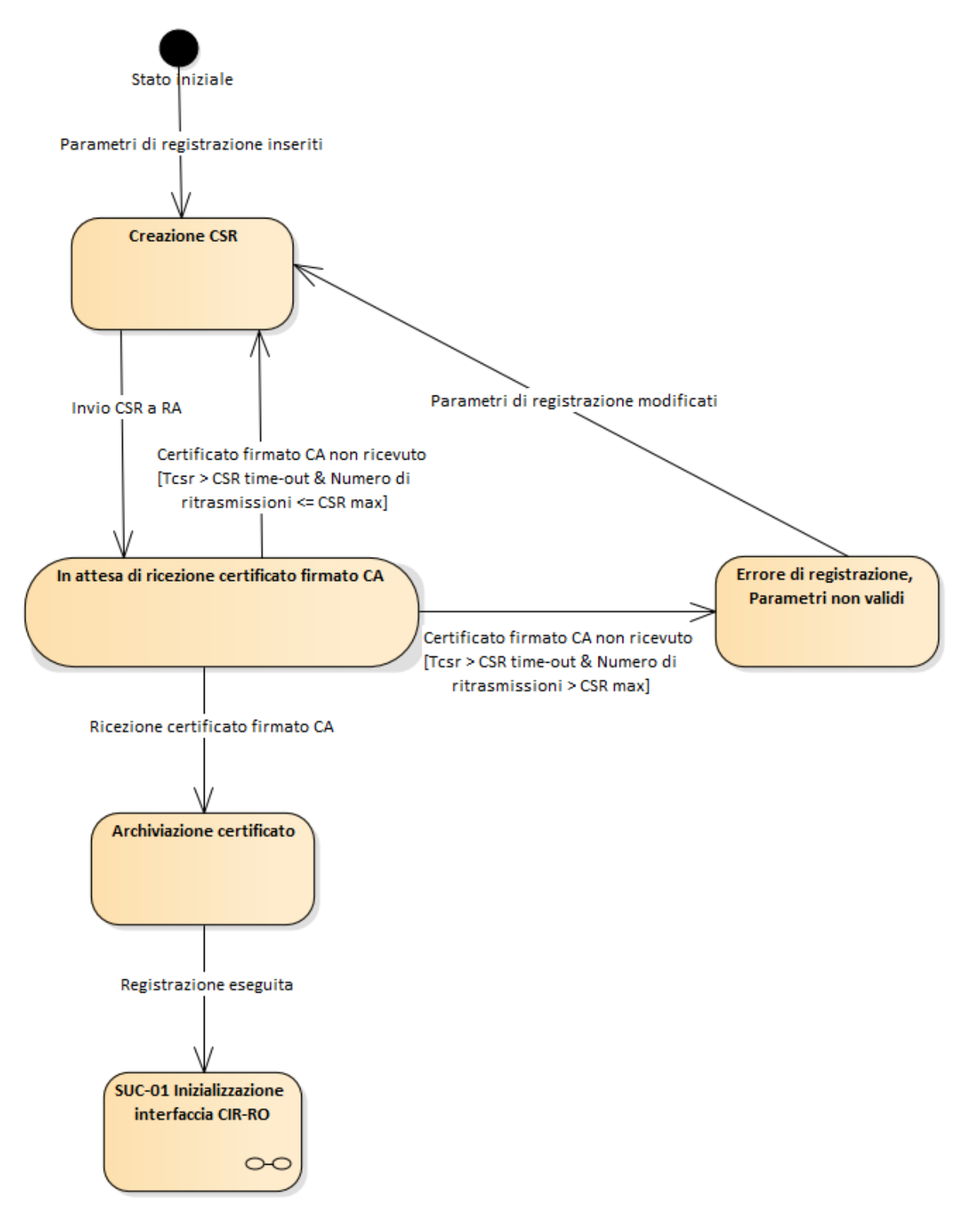

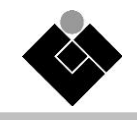

Connessione TCP al server Verifica timeout validità SUC-00 Registrazione Registrazione eseguita **XMPP** [Tempo trascorso ultima inizializzazione > Tmax] certificato  $CR$  $\circ$ Connessione fallita Connessione avvenuta [Tempo trascorso ultima inizializzazio  $\le$ Tmax] ï Attivazione per Errore di rete e/o Negoziazione fallita configurazione comunicazione sicura TLS Comunicazione sicura avvenuta Autenticazione fallita Inizializzazione fallita **Autenticazione SASL** Modalità autonoma Binding fallito Autenticazione avvenuta SUC-05 Deregistrazione **Binding** Inizializzazione eseguita [Pronto per richieste di  $CIR$ deregistrazione]  $\infty$ Inizializzazione eseguita Inizializzazione eseguita [Pronto per trasmissione [Pronto per ricezione comandi] misure e stati] SUC-02 Invio misure SUC-03 Invio e stati, SUC-04 Comando Procedura di Modulazione Potenza keepAlive, SUC-06 e/o Sospensione da Perdita connessione  $ROa CIR$  $\infty$ 

## **B.2 SUC-01: Inizializzazione interfaccia CIR-RO**

NOTA Lo stato "Verifica timeout validità certificato" ha lo scopo di verificare periodicamente se il certificato sia ancora valido oppure se scaduto o revocato.

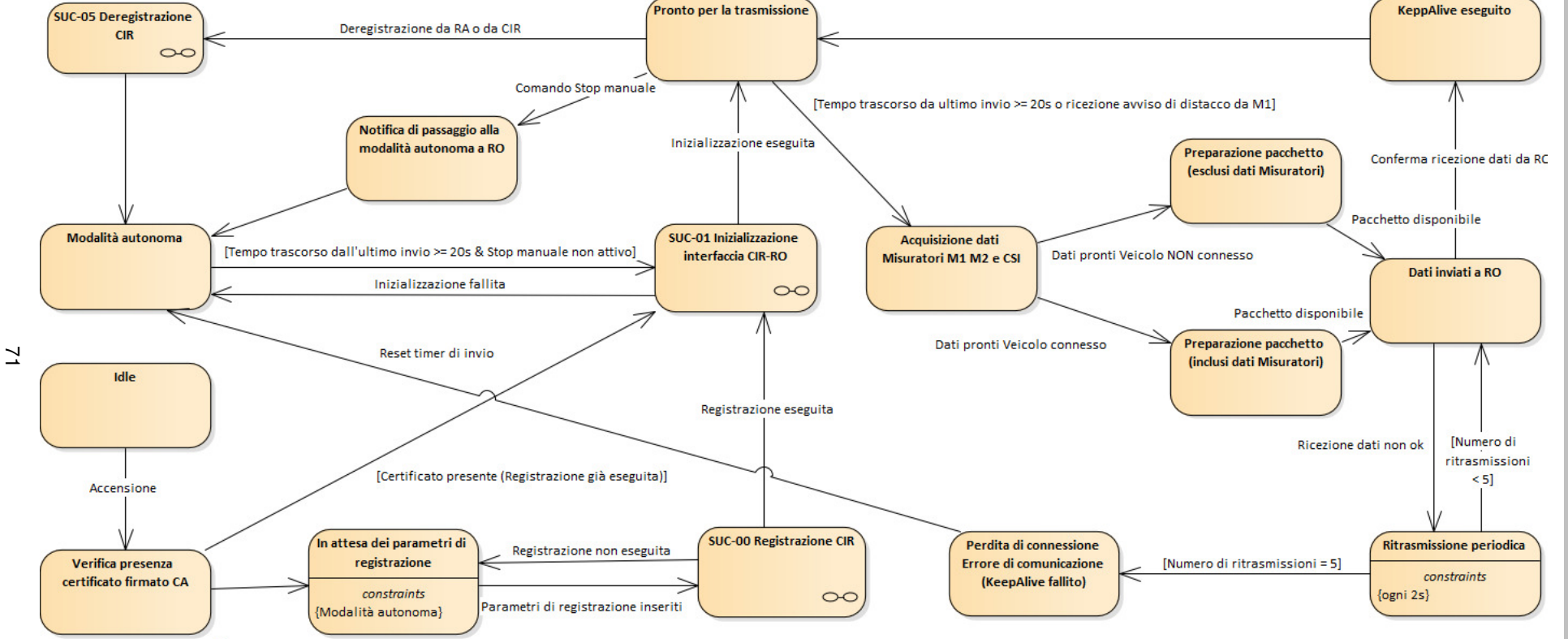

## **B.3 SUC-02: Invio misure e stati – SUC-04: Procedura di KeepAlive – SUC-06: Perdita connessione**

Certificato non presente

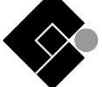

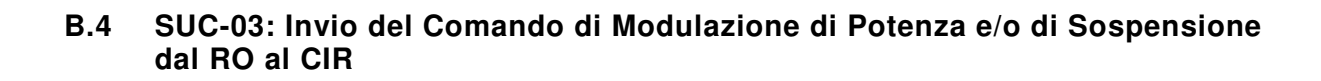

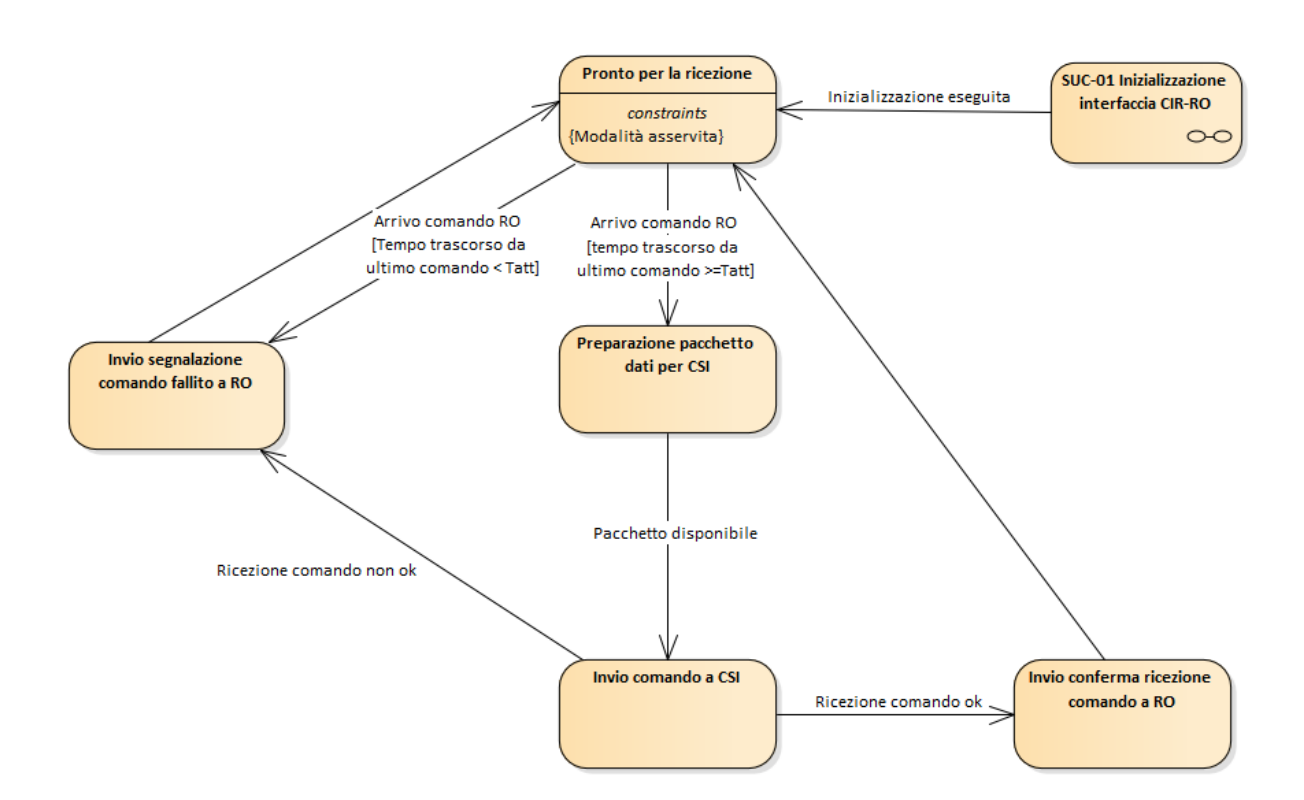
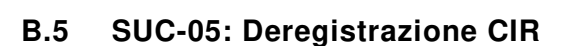

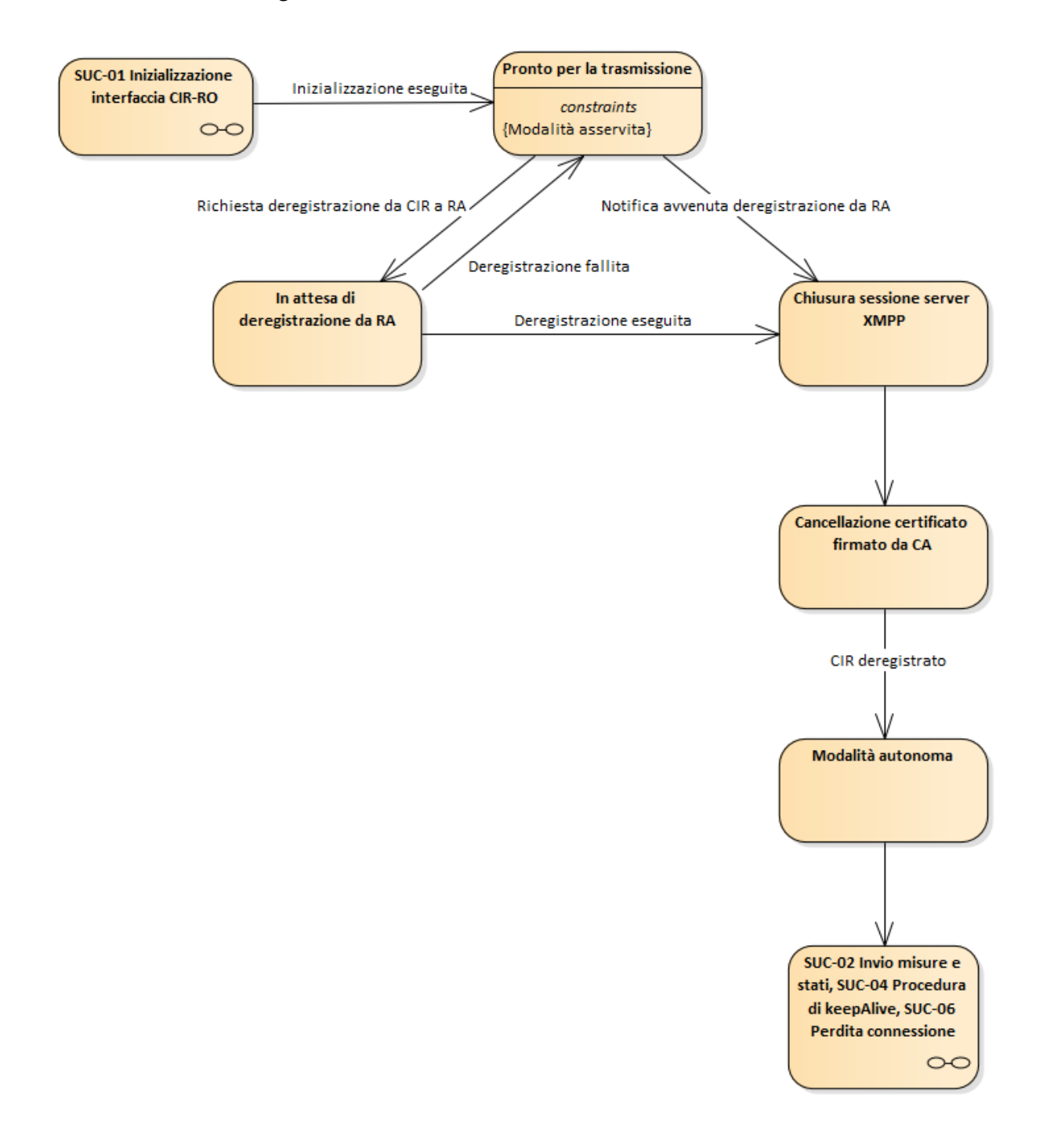

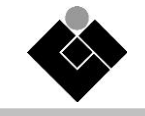

## **B.6 SUC-07: Aggiornamento configurazione della Infrastruttura di Ricarica gestita dal CIR**

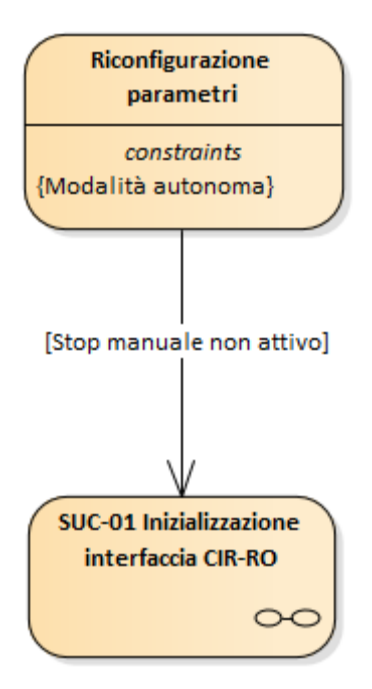

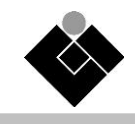

## **Annex C**

## **Esempi Messaggi JSON**

## **C.1 ADU Misure Cicliche**

```
"LD_CIR/LLN0.DS_C_Meas": { 
             "UUID": 1234, 
             "Timetag": 1668779999, 
             "Data": { 
                    "LD_CIR/CSIMMXU1.TotW.mag": {
                           "Value": 234, 
                           "Invalidity": 0, 
                           "ErrorCode": 0, 
                           "Timetag": 1668779108 
 },
                    "LD_CIR/M1MMXU1.TotW.mag": {
                           "Value": 134, 
                           "Invalidity": 1, 
                           "ErrorCode": 1, 
                           "Timetag": 1668779108 
 },
                    "LD_CIR/M2MMXU1.TotW.mag": {
                           "Value": 254, 
                           "Invalidity": 1, 
                           "ErrorCode": 2, 
                           "Timetag": 1668779108 
 },
                    "LD_CIR/M1DWMX1.WMaxSpt.setMag": { 
                           "Value": 254, 
                           "Invalidity": 1, 
                           "ErrorCode": 3, 
                           "Timetag": 1668779108 
\},
```
{

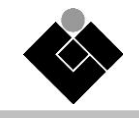

```
 "LD_CIR/M1MMXU1.Hz.mag": {
                            "Value": 50.06, 
                            "Invalidity": 1, 
                            "ErrorCode": 4, 
                            "Timetag": 1668779108 
 } 
              } 
       } 
} 
C.2 ADU Misure Spontanee 
{ 
       "LD_CIR/LLN0.DS_S_Meas": { 
              "UUID": 1234, 
              "Timetag": 1668779108, 
              "Data": { 
                     "LD_CIR/M1DWMX1.Ttli.operTimeout": { 
                            "Value": 1000, 
                            "Invalidity": 0, 
                            "ErrorCode": 0, 
                            "Timetag": 1668779108 
 } 
              } 
       } 
}
```
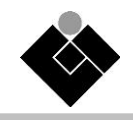

{

```
C.3 ADU Segnali e Allarmi 
      "LD_CIR/LLN0.DS_S_States": { 
              "UUID": 1234, 
              "Timetag": 1668779108, 
              "Data": { 
                     "LD_CIR/CSIDESE1.Beh.stVal": { 
                           "Value": 4, 
                           "Invalidity": false, 
                           "Timetag": 1668779108 
 },
                     "LD_CIR/LLN0.Loc.stVal": {
                           "Value": true, 
                           "Invalidity": false, 
                           "Timetag": 1668779108 
\},
                     "LD_CIR/CSIDAGC1.Beh.stVal": { 
                           "Value": true, 
                           "Invalidity": false, 
                           "Timetag": 1668779108 
 },
                     "LD_CIR/CSIDAGC1.Flmod.stVal": { 
                           "Value": true, 
                           "Invalidity": false, 
                           "Timetag": 1668779108 
\},
                     "LD_CIR/CIRLPHD.PhyHealth.stVal": { 
                           "Value": false, 
                           "Invalidity": false, 
                           "Timetag": 1668779108 
 },
```
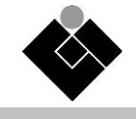

```
 "LD_CIR/CIRLTMS1.TmSynErr.stVal": {
                              "Value": false, 
                              "Invalidity": false, 
                              "Timetag": 1668779108 
 } 
               } 
        } 
} 
C.4 ADUs Comandi 
{ 
       "LD_CIR/CSIDWMX1.WLimPctSpt.ctlVal": { 
               "UUID": 1234, 
               "Timetag": 1668779108, 
               "Maximum Power": 2000, 
               "Duration": 10 
        } 
} 
{ 
       "LD_CIR/CSIDWMX2.WLimPctSpt.ctlVal": { 
               "UUID": 1234, 
               "Timetag": 1668779108, 
               "Maximum Power": 2000, 
               "Tmax": 1668779108 
        } 
} 
{ 
       "LD_CIR/CSIDESE1.ClcStr.ctlVal": { 
               "UUID": 1234, 
               "Timetag": 1668779108, 
               "Duration": 100 
        } 
}
```
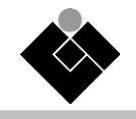

{ "LD\_CIR/CSIDESE2.ClcStr.ctlVal": { "UUID": 1234, "Timetag": 1668779108, "Tmax": 1668999999 } } **C.5 ADU Acknowledge misure**  { "LD\_CIR/CIRGGIO1.SPCSO1.ctlVal": { "UUID": 1234, "Timetag": 1668779108 } } **C.6 ADU Acknowledge comandi**  { "LD\_CIR/CSIDESE1.ClcStr.ctlVal": { "UUID": 1234, "Timetag": 1668779999, "Duration": 100, "Ack/Nack": False, "Cause": 2 }

 $\overline{\phantom{a}}$ 

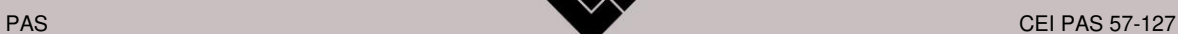

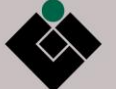

La presente Norma è stata compilata dal Comitato Elettrotecnico Italiano e beneficia del riconoscimento di cui alla legge 1° Marzo 1968, n. 186. Editore CEI, Comitato Elettrotecnico Italiano, Milano Stampa in proprio Autorizzazione del Tribunale di Milano N. 4093 del 24 Luglio 1956 *Direttore Responsabile:* Ing. G. Molina

> Comitato Tecnico Elaboratore **CT 57-Scambio informativo associato alla gestione dei sistemi elettrici di potenza**

> > Altre Norme di possibile interesse sull'argomento